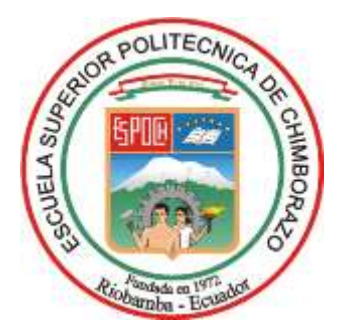

# **ESCUELA SUPERIOR POLITÉCNICA DE CHIMBORAZO FACULTAD DE MECÁNICA CARRERA INGENIERÍA AUTOMOTRIZ**

# **ANÁLISIS DE LA CONCENTRACIÓN DE GASES CONTAMINANTES EN LAS FOSAS DE REVISIÓN TÉCNICA VEHICULAR DE LA EMPRESA PUBLICA MANCOMUNADA DE TRÁNSITO DE TUNGURAHUA (EPMTT) PARA EL DISEÑO E IMPLEMENTACIÓN DE UN SISTEMA DE VENTILACIÓN.**

**Trabajo de Integración Curricular**

Tipo: Proyecto Técnico

Presentado para optar al grado académico de:

## **INGENIERO AUTOMOTRIZ**

**AUTORES:**  RONNY ALEXIS VILEMA OROZCO HUGO DAVID VILLA CHAFLA

> Riobamba – Ecuador 2024

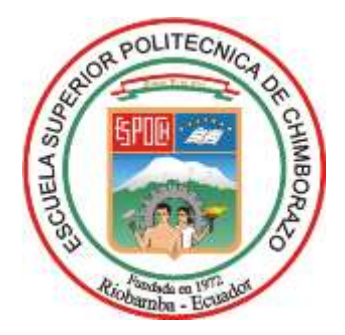

# **ESCUELA SUPERIOR POLITÉCNICA DE CHIMBORAZO FACULTAD DE MECÁNICA CARRERA INGENIERÍA AUTOMOTRIZ**

# **"ANÁLISIS DE LA CONCENTRACIÓN DE GASES CONTAMINANTES EN LAS FOSAS DE REVISIÓN TÉCNICA VEHICULAR DE LA EMPRESA PUBLICA MANCOMUNADA DE TRÁNSITO DE TUNGURAHUA (EPMTT) PARA EL DISEÑO E IMPLEMENTACIÓN DE UN SISTEMA DE VENTILACIÓN."**

**Trabajo de Integración Curricular**

Tipo: Proyecto Técnico

Presentado para optar al grado académico de:

# **INGENIERO AUTOMOTRIZ**

# **AUTORES:** RONNY ALEXIS VILEMA OROZCO HUGO DAVID VILLA CHAFLA **DIRECTOR:** Ing. MILTON ISRAEL QUINGA MORALES, Msc.

Riobamba – Ecuador

2024

### **© 2024, Ronny Alexis Vilema Orozco & Hugo David Villa Chafla**

Se autoriza la reproducción total o parcial, con fines académicos, por cualquier medio o procedimiento, incluyendo la cita bibliográfica del documento, siempre y cuando se reconozca el Derecho de Autor.

Nosotros, Ronny Alexis Vilema Orozco y Hugo David Villa Chafla, declaramos que el presente Trabajo de Integración Curricular es de nuestra autoría y los resultados del mismo son auténticos. Los textos en el documento que provienen de otras fuentes están debidamente citados y referenciados.

Como autores asumimos la responsabilidad legal y académica de los contenidos de este Trabajo de Integración Curricular; el patrimonio intelectual pertenece a la Escuela Superior Politécnica de Chimborazo.

Riobamba, 17 de enero de 2024

**Ronny Alexis Vilema Orozco C. I: 060395878-6**

**Hugo David Villa Chafla C. I: 060509210-5**

## **ESCUELA SUPERIOR POLITÉCNICA DE CHIMBORAZO FACULTAD DE MECÁNICA CARRERA INGENIERÍA AUTOMOTRIZ**

El Tribunal del Trabajo de Integración Curricular certifica que: El Trabajo de Integración Curricular; Tipo: Proyecto Técnico, **"ANÁLISIS DE LA CONCENTRACIÓN DE GASES CONTAMINANTES EN LAS FOSAS DE REVISIÓN TÉCNICA VEHICULAR DE LA EMPRESA PUBLICA MANCOMUNADA DE TRÁNSITO DE TUNGURAHUA (EPMTT) PARA EL DISEÑO E IMPLEMENTACIÓN DE UN SISTEMA DE VENTILACIÓN"**, realizado por los señores: **RONNY ALEXIS VILEMA OROZCO** y **HUGO DAVID VILLA CHAFLA**, ha sido minuciosamente revisado por los Miembros del Tribunal del Trabajo de Integración Curricular, el mismo que cumple con los requisitos científicos, técnicos, legales, en tal virtud el Tribunal Autoriza su presentación.

**FIRMA FECHAL FIRMA FECHA** Ing. Marco Homero Almendariz Puente, Msc. 2024-01-17 **PRESIDENTE DEL TRIBUNAL**

Ing. Milton Israel Quinga Morales, Msc. **DIRECTOR DEL TRABAJO DE INTEGRACIÓN CURRICULAR**

2024-01-17

Ing. Paul Alejandro Montufar Paz, Msc. **ASESOR DEL TRABAJO DE INTEGRACIÓN CURRICULAR**

2024-01-17

#### **DEDICATORIA**

Dedico este trabajo de titulación a Dios por regalarme cada día la oportunidad de seguir en este mundo. A mis padres y hermanas por siempre ser el pilar fundamental en mi vida y demostrarme ese apoyo incondicional cada vez que lo necesité, por nunca dejarme desfallecer en el intento de llegar a ser profesional, a cada una de las personas que hoy en día no se encuentran a mi lado, pero sus consejos siempre los llevo en mi mente y corazón.

#### Ronny

Este trabajo de titulación está dedicado a Dios por permitirme sobrellevar cada una de las dificultades hasta este momento. A mi padre por brindarme el ejemplo de superación y dedicación, a mi madre por inculcar en mí, los valores necesarios para no desviar el camino. Como dejar de lado a mis hermanas que con su apoyo moral y espiritual han llegado a ser parte de este camino.

Hugo

#### **AGRADECIMIENTO**

Agradezco a cada uno de mis docentes que con su conocimiento me han guiado en este mundo de la ingeniería, a mis compañeros de clase que hoy son mis amigos más cercanos por nunca dejarnos en el camino y brindarnos el apoyo moral para seguir adelante en la carrera, a mis compañeros de trabajo en "RX-8 Servicio Automotriz", por su gran ayuda en mi formación laboral y ayudar a mi crecimiento académico.

#### Ronny

Agradezco muy profundamente a mis padres y hermanas por ser el pilar fundamental de todo este proceso, a cada uno de los docentes que con sus enseñanzas han forjado mi carácter. A las personas que empezaron este camino de mi mano y hoy no están, pero sus palabras están grabadas en mi memoria. Amigos de trabajo 'GX' y compañeros de clase con quienes compartimos buenos y malos momentos, y en especial a la persona que está por llegar y me ha brindado la motivación necesaria en momentos difíciles.

Hugo

### ÍNDICE DE CONTENIDO

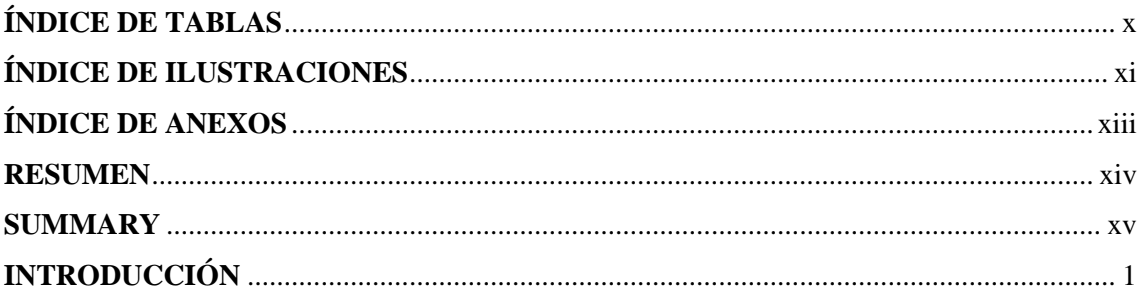

## **CAPÍTULO I**

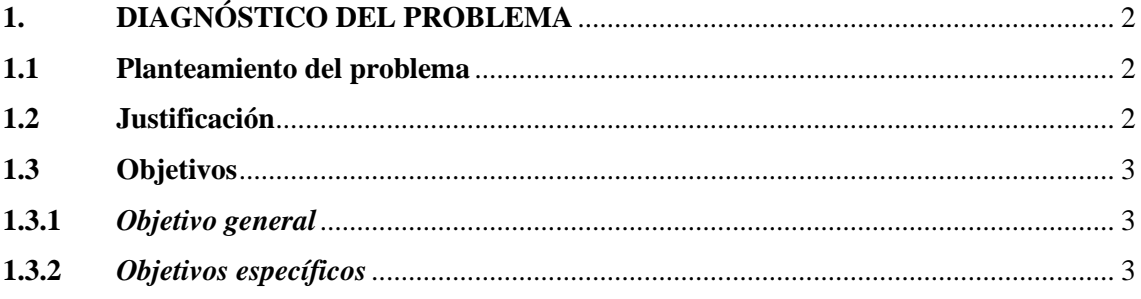

### **CAPÍTULO II**

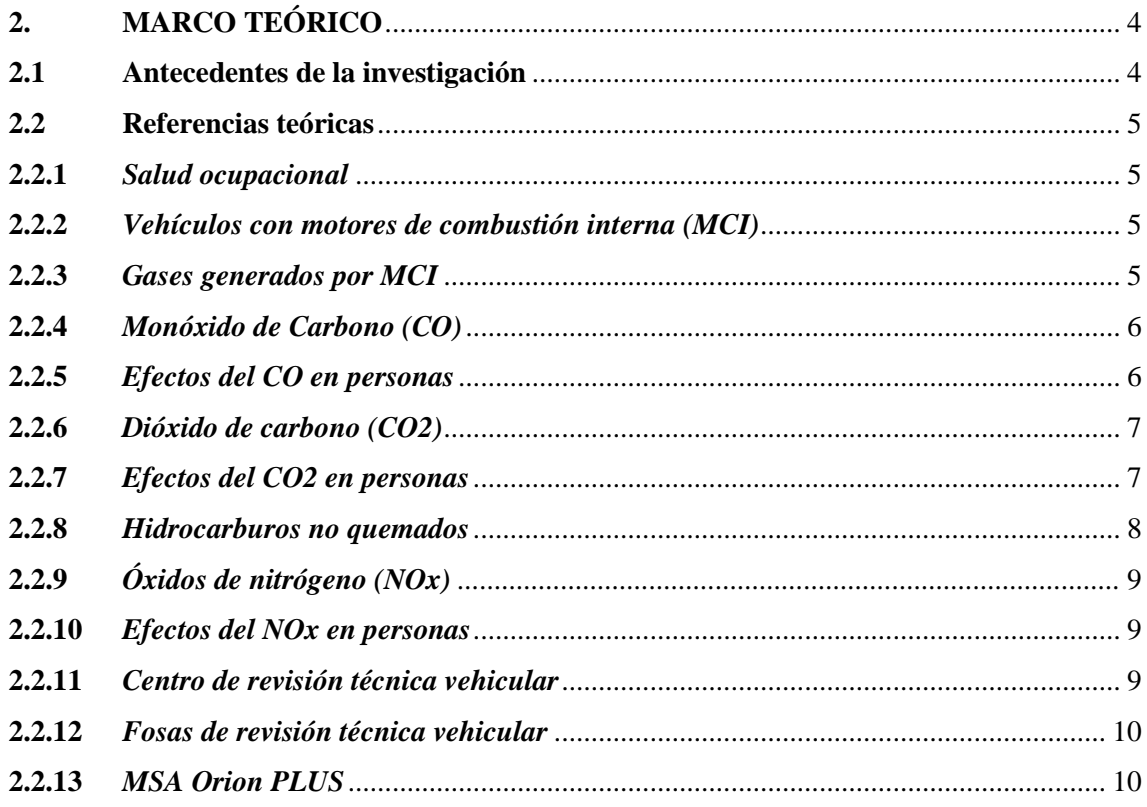

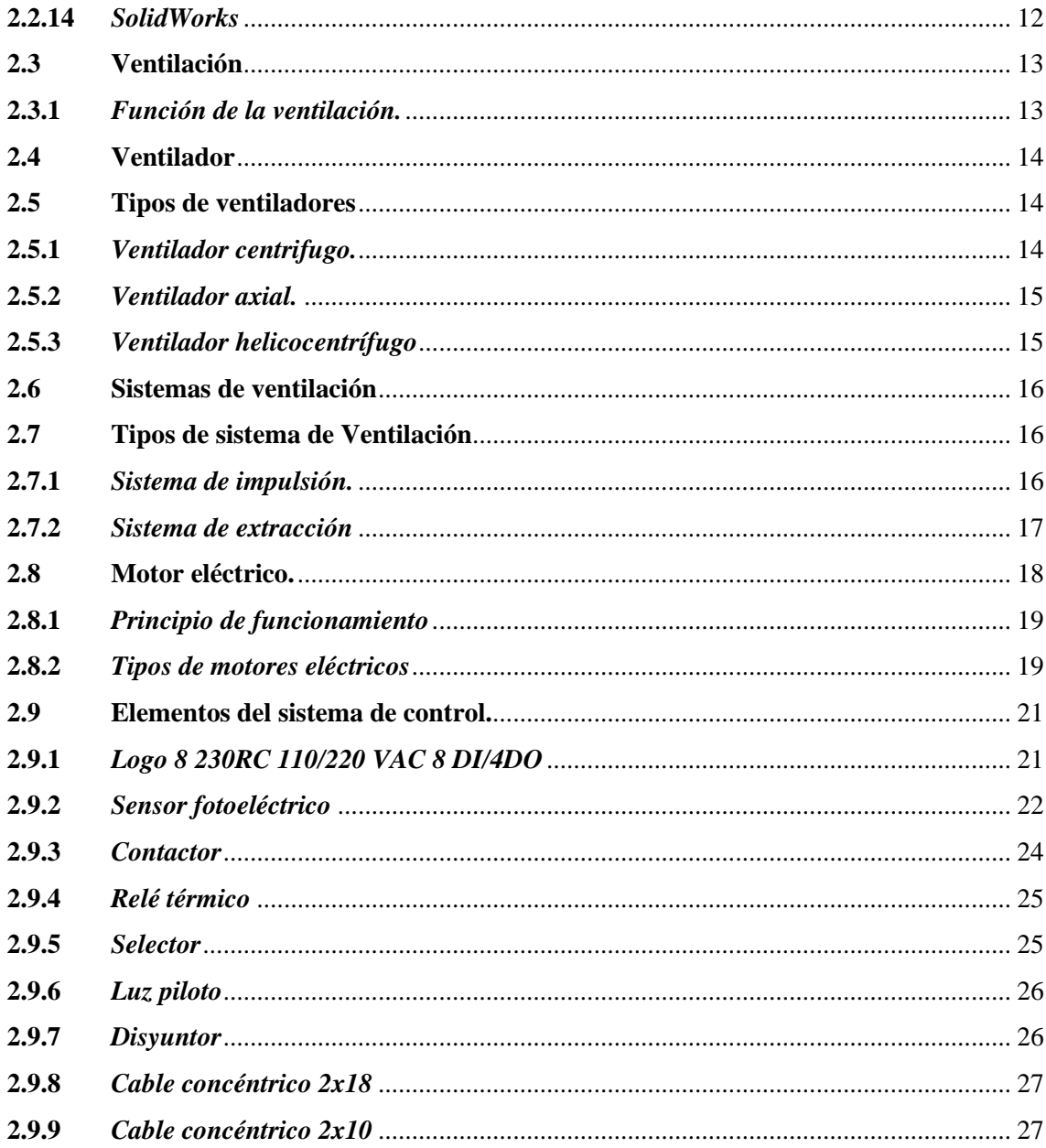

# **CAPÍTULO III**

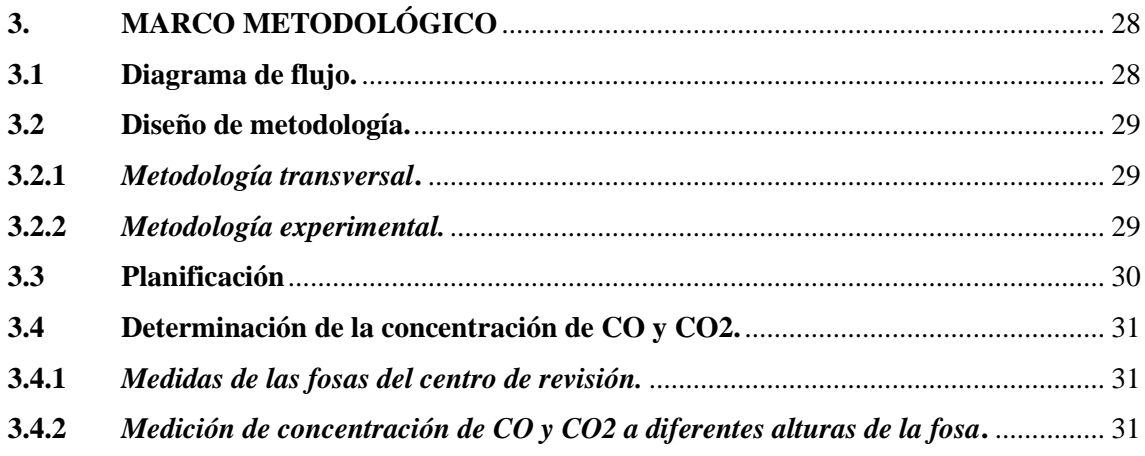

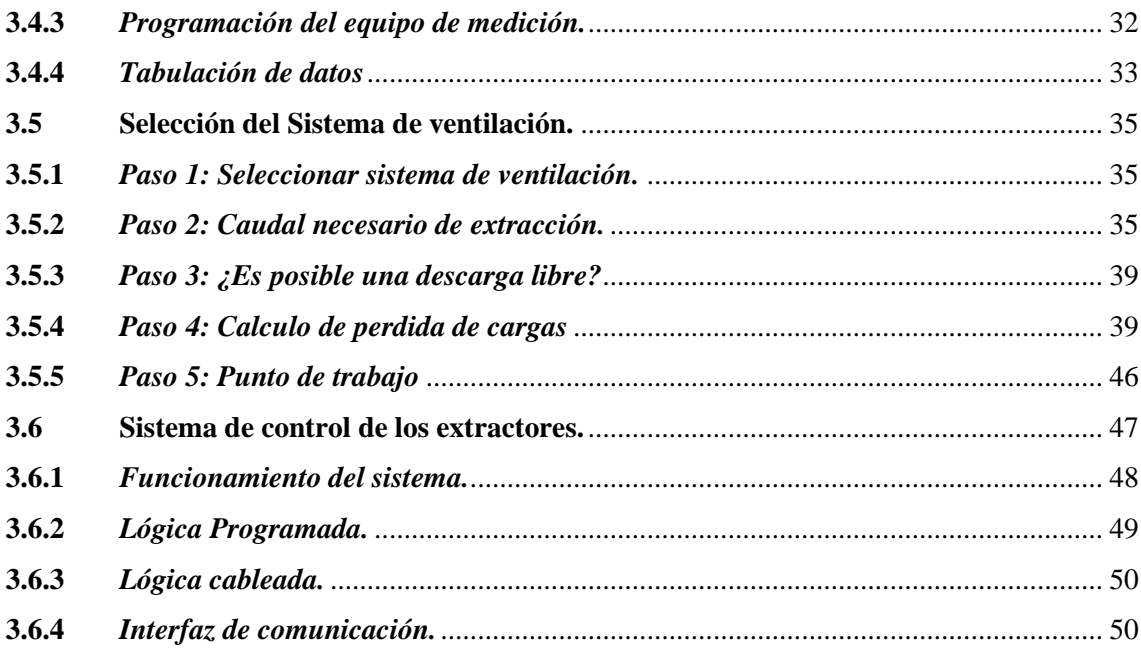

### **CAPÍTULO IV**

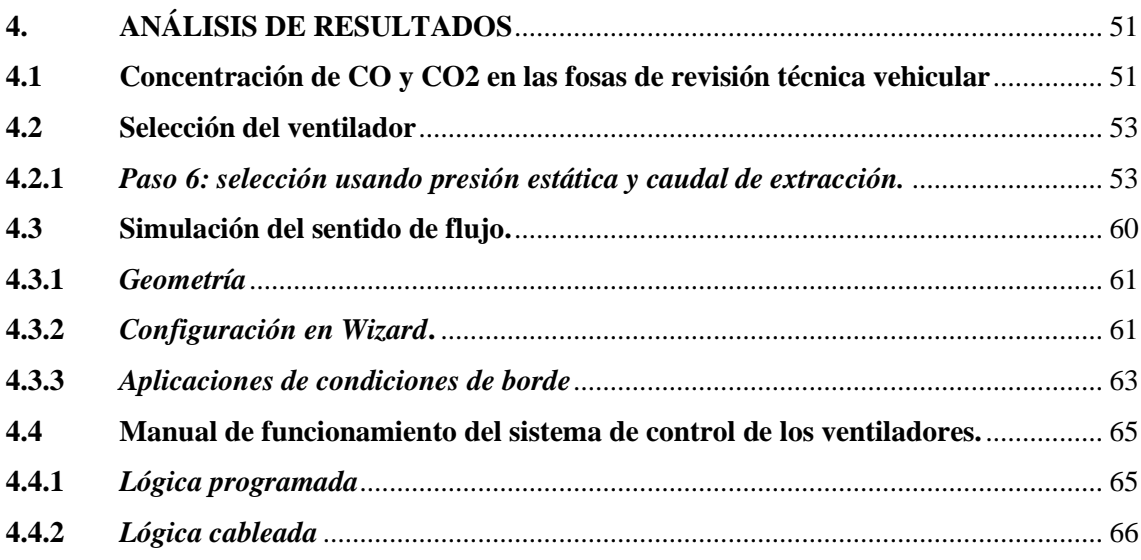

## **CAPÍTULO V**

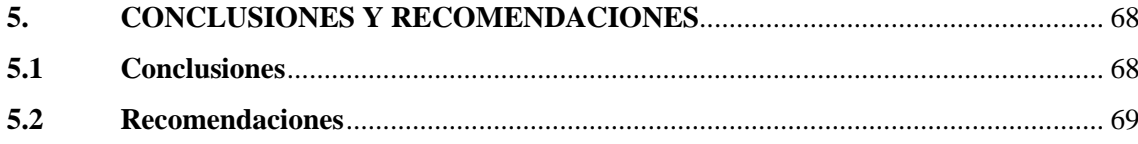

## **BIBLIOGRAFÍA**

ANEXOS

### <span id="page-10-0"></span>**ÍNDICE DE TABLAS**

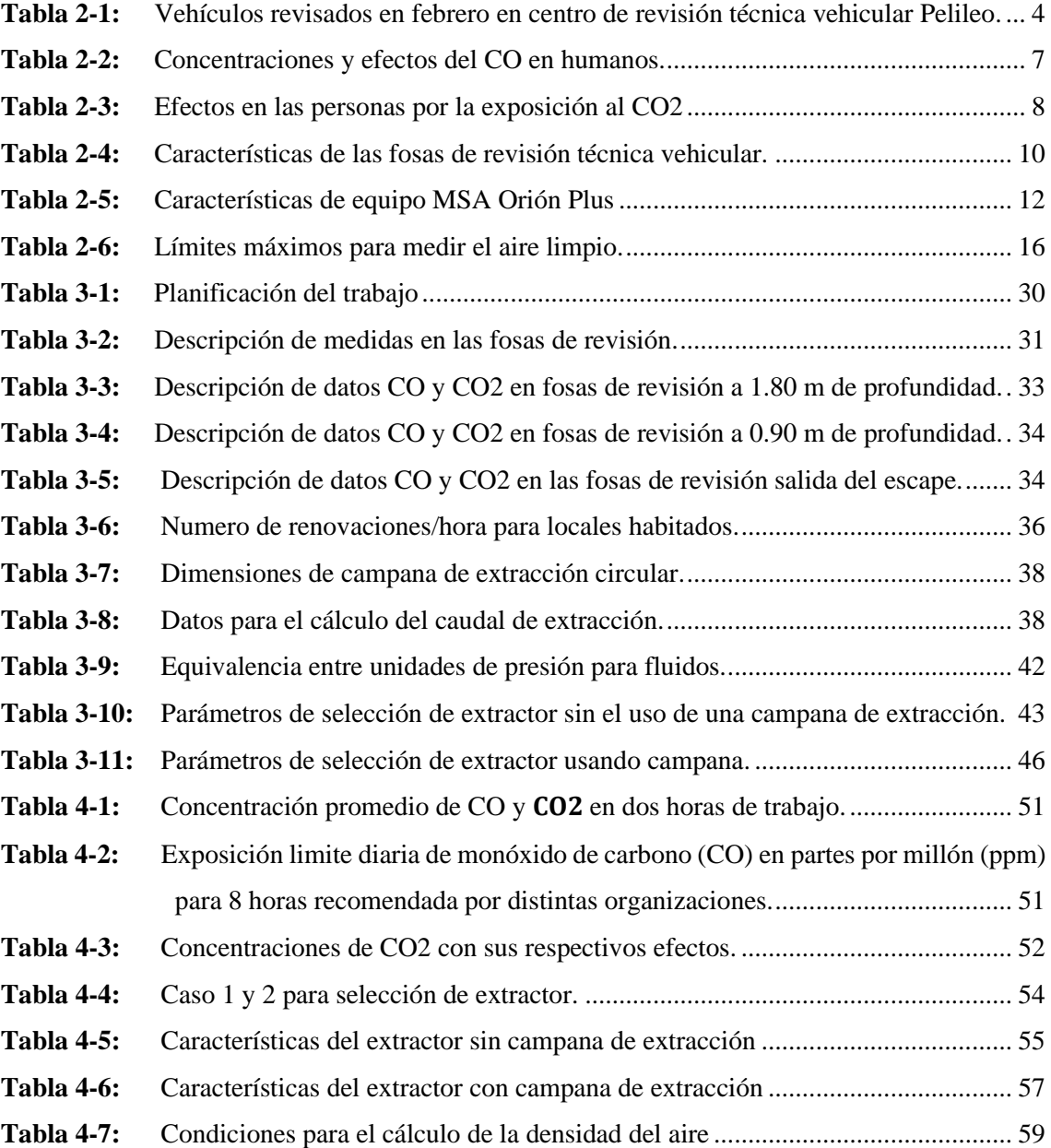

### <span id="page-11-0"></span>**ÍNDICE DE ILUSTRACIONES**

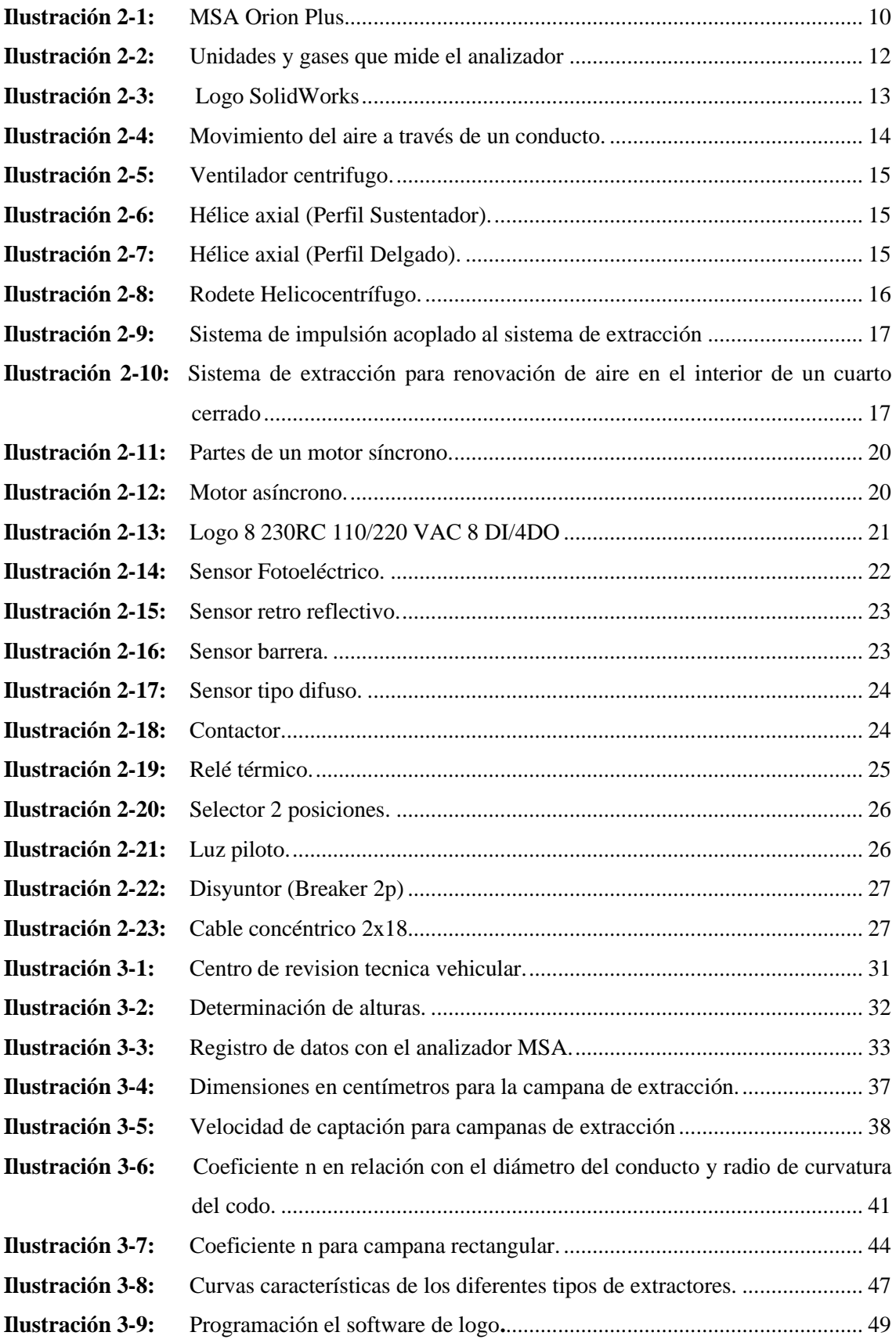

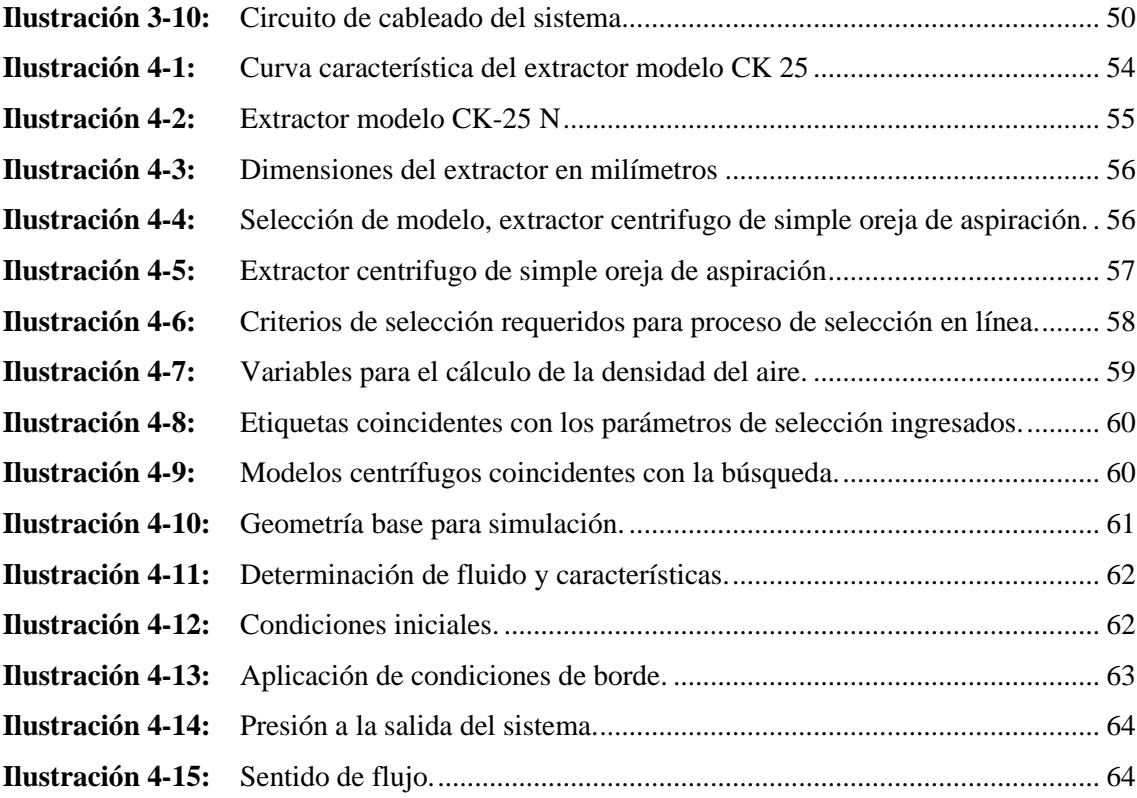

### <span id="page-13-0"></span>**ÍNDICE DE ANEXOS**

- **ANEXO A:** FICHA TÉCNICA DEL EXTRACTOR BS 700
- **ANEXO B:** PROFORMA DE CIRCUITO ELÉCTRICO DE CONTROL DE VENTILADORES

#### <span id="page-14-0"></span>**RESUMEN**

En el presente trabajo de titulación se implementó un sistema de ventilación (extracción) de gases como el monóxido de carbono (CO), dióxido de carbono (CO2) y aire, en las diferentes fosas del centro de revisión técnica vehicular de la provincia de Tungurahua en el cantón Pelileo, donde se pudo verificar la concentración de los gases mencionados con el equipo MSA Orión plus que registra la contaminación del aire interior de las fosas de CO en ppm y CO2 en porcentaje de concentración, la medición se realizó durante la jornada normal de trabajo del centro, para la determinación de los parámetros de selección del ventilador como presión estática y caudal de extracción, se siguieron los 6 pasos descritos en el manual de ventilación de Soler y Palau del año 2012. En los resultados se determinó, que el extractor ideal para remover el caudal presente en las fosas de revisión es el extractor centrifugo modelo Bs 700 que tiene la capacidad de mover caudales de 675 $\frac{m^3}{h}$ , así como una emisión sonora máxima de 66 dB, dicha emisión es considerada para la exposición diaria de 8 horas de trabajo con las que cumplen los técnicos durante su jornada laboral. Con los caudales de extracción calculados y los niveles de concentración de CO y CO2 se logró determinar el aumento de presión en las tuberías y las perdidas por accesorios, para los diferentes gases a ser evacuados se usó el software SOLID WORKS. El sistema de control automático de los extractores fue diseñado con sensores fotoeléctricos y de un autómata para el funcionamiento independiente de los 4 extractores, de esta manera se garantiza que los gases vayan a los exteriores de las fosas cumpliendo con una descarga libre y asegurando que estos gases no vuelvan a circular hacia adentro, garantizando el sistema de ventilación diseñado.

**Palabras clave:** <SISTEMA DE VENTILACIÓN>, <MONÓXIDO DE CARBONO>, <DIÓXIDO DE CARBONO>, <REVISIÓN TÉCNICA VEHICULAR RTV>, <FOSAS VEHICULARES >, <SIMULACIÓN>.

22-01-2024 0155-DBRA-UPT-2024

#### <span id="page-15-0"></span>**SUMMARY**

In this work, a system of ventilation (extraction) of gases such as carbon monoxide (CO), carbon dioxide (CO2) and air was implemented in the different pits of the vehicle technical inspection center in Tungurahua province, Pelileo canton, where it was possible to verify the concentration of the mentioned gases with the MSA Orion plus equipment that records the contamination of the air inside the pits of CO in ppm and CO2 in percentage of concentration. The measurement was performed during the normal working day of the center, for the determination of the selection parameters of the fan as static pressure and extraction flow, the 6 steps described in the manual of ventilation of Soler and Palau of the year 2012 were followed. In the results it was determined that the ideal extractor fan to remove the flow present in the revision pits is the centrifugal extractor model Bs 700, which has the capacity to move flow rates of 675 m $\alpha$ 3/h, as well as a maximum sound emission of 66 dB, this emission is considered for the daily exposure of 8 hours of work that the technicians have during their working day. With the calculated extraction flow rates and the concentration levels of CO and CO2, it was possible to determine the pressure increase in the pipes and the losses through accessories, for the different gases to be evacuated, the SOLID WORKS software was used. The automatic control system of the extractors was designed with photoelectric sensors and an automaton for the independent operation of the 4 extractors, thus ensuring that the gases go to the outside of the pits complying with a free discharge and ensuring that these gases do not re-circulate inward, guaranteeing the designed ventilation system.

**Key words:** <VENTILATION SYSTEM>, <CARBON MONOXIDE>, <CARBON DIOXIDE>, <VEHICULAR TECHNICAL REVIEW RTV>, <VEHICULAR PITS>, <SIMULATION>.

**Lic. Sandra Paulina Porras Pumalema, Msc.**

Lic. Sandra Paulina Porras Pumalema Msc. C.I. 0603357062

#### <span id="page-16-0"></span>**INTRODUCCIÓN**

Dentro de la industria automotriz una de las principales desventajas con los motores de combustión interna (MCI) es la emanación de gases hacia el medio ambiente, a nivel mundial se puede determinar que en la actualidad los gases de efecto invernadero producidos por los automóviles alcanzan cifras muy exorbitantes actualmente de 1.6 mil millones de toneladas métricas de gases de efecto invernadero, los gases más comunes luego de la combustión producida internamente en el motor son; dióxido de carbono (CO2), monóxido de carbono (CO), óxidos de nitrógeno (NOx), hidrocarburos no quemados en la combustión (HC), compuesto por plomo, anhidrido sulfuroso y partículas sólidas siendo el CO2 el que contribuye de mayor forma al conocido efecto invernadero. "En el ámbito de la salud la concentración de los gases como el CO y el CO2 son los más peligrosos para las personas y sobre todo cuando estos alcanzan niveles elevados de susceptibilidad. En Ecuador para el año 2021 se reportaron al menos cinco personas que fallecieron por inhalación de monóxido de carbono (CO), ecuador emite 41141 megatoneladas de CO2 ubicándose en el lugar 124 del ranking de países por emisiones de este gas".

Los vehículos en el Ecuador deben pasar por un proceso de revisión técnica vehicular (RTV) anual, resolución ANT 025-2019, 2349-2003. Por lo anterior expuesto, debemos tener en cuenta el crecimiento del parque automotor en el país, por lo cual se ha estipulado los centros técnicos de revisión vehicular estos son los encargados de todo el análisis estático y de gases de cada uno de los vehículos que circulan dentro del territorio nacional, para esta revisión es necesario el uso de fosas las cuales al momento de que el vehículo se somete a la verificación permanece encendido, este emana gases hacia las fosas mediante la cual el inspector esta propenso a la inhalación de los gases mencionados con anterioridad en la mancomunidad de Tungurahua con sede en Pelileo se procede al estudio de la concentración de gases dentro de los lugares de revisión con el analizador MSA ORION, luego al dimensionamiento de ventiladores/extractores mediante el uso de software SOLID WORKS con su herramienta FLOW SIMULATION para interpretar la velocidad de evacuación de los gases , posterior se procede con la instalación del sistema de ventilación que tiene como finalidad la extracción de los gases más peligrosos para la vida de las personas que laboran dentro de este lugar.

#### **CAPÍTULO I**

#### <span id="page-17-1"></span><span id="page-17-0"></span>**1. DIAGNÓSTICO DEL PROBLEMA**

#### <span id="page-17-2"></span>**1.1 Planteamiento del problema**

Los vehículos en la actualidad tienen una eficiencia mucho mayor que sus modelos predecesores, sin embargo a nivel mundial los gases contaminantes emanados son un tema de preocupación para los fabricantes, dentro de las nuevas tecnologías existen varias formas de reducir la contaminación del parque automotor, como medida de control de emanación de gases contaminantes en Ecuador todo el parque automotor debe aprobar el proceso de revisión técnica vehicular (RTV), donde el vehículo se somete a múltiples pruebas estáticas, entre la que destaca, la prueba de detección de holguras la cual se realiza sobre una fosa, el inspector de revisión técnica verifica internamente el estado general de componentes de la dirección y suspensión, fugas de fluidos y el sistema de escape, todo esto mientras el vehículo se encuentra encendido y el técnico evalúa desde la parte inferior del mismo ya que entre los gases producto de la combustión suelen aterrizar hacia el interior de la fosa técnica de revisión, el gas que resalta es el CO2 como uno de los más perjudiciales para la salud, el exceso de este gas en la sangre puede desencadenar enfermedades pulmonares, insuficiencia renal, síndrome de Cushing entre otras afecciones. El contacto directo y prolongado con estos gases producto del trabajo de un motor MCI tiene repercusiones significativas en la salud de los trabajadores del centro de revisión técnica vehicular ubicado en el cantón Pelileo, dichos gases afectan el funcionamiento del sistema respiratorio, producen enfermedades cardiovasculares e incrementan el riesgo de muertes cardiopulmonares. Es la peculiaridad que se observa en el proceso realizado en la mancomunidad de Tungurahua ubicado en el cantón Pelileo.

#### <span id="page-17-3"></span>**1.2 Justificación**

Ecuador es un país que cuenta con un parque automotor creciente, en la actualidad, se necesita mejorar los procesos de verificación en vehículos que se encuentran circulando desde hace varios años, para lo cual se ha visto factible la creación de los centros de revisión técnica vehicular (RTV). Donde laboran personas capacitadas para la detección de anomalías en el funcionamiento de vehículos particulares y cooperados, sin embargo, estos trabajadores se encuentran en contacto directo con los gases contaminantes que producen los vehículos.

En el aspecto social precautelar el estado de salud se relaciona con el medio ambiente laboral, y sus condiciones de trabajo influyen directamente en los técnicos que realizan el proceso de revisión en las fosas. Reducir la exposición de la parte humana a los gases contaminantes produce un mejor ambiente laboral y desencadena procesos más llevaderos y agiles, impactando en la percepción del servicio que se presta en el Centro de revisión técnica vehicular.

Se considera el proyecto con una importancia metodológica alta, debido a la implementación de centros de revisión técnica en todos los cantones de las diferentes provincias en territorio ecuatoriano. Los procesos de análisis, dimensionamiento e implementación de extractores para los gases producto de la combustión son indispensables en dichos centros de revisión para reducir riesgos en la salud del personal a cargo.

#### <span id="page-18-0"></span>**1.3 Objetivos**

#### <span id="page-18-1"></span>*1.3.1 Objetivo general*

Implementar un sistema de extracción de gases en las diferentes fosas de revisión técnica vehicular para la mancomunidad de la provincia de Tungurahua ubicado en el cantón Pelileo, mediante el uso de software para su dimensionamiento, a fin de evitar complicaciones en la salud de los técnicos por la inhalación de los diferentes gases emanados por los vehículos tanto pesados como livianos.

#### <span id="page-18-2"></span>*1.3.2 Objetivos específicos*

- Analizar la composición del aire al interior de las fosas empleadas para la prueba de detección de holguras durante la revisión técnica vehicular.
- Simular el flujo de los gases dentro de las tuberías previamente instaladas, mediante el uso del software SOLID WORKS y su herramienta FLOW SIMULATION.
- Dimensionar el sistema de ventilación y la cantidad de extractores necesarios en cada una de las fosas de revisión técnica.
- Implementar control eléctrico del sistema de ventilación para el mando de este, al momento del ingreso del vehículo junto con el inspector.

#### **CAPÍTULO II**

#### <span id="page-19-1"></span><span id="page-19-0"></span>**2. MARCO TEÓRICO**

#### <span id="page-19-2"></span>**2.1 Antecedentes de la investigación**

El producto del funcionamiento de un vehículo equipado con motor de combustión interna (CI) da como resultado varios gases emanados desde el cilindro del motor y conducidos a través del múltiple de escape, catalizador, tubo de escape, hacia el exterior. Estos gases al entrar en contacto con las vías respiratorias de las personas causan afecciones y en un tiempo largo de exposición desencadenan enfermedades respiratorias. Los gases considerados más dañinos para la salud son el CO2 y CO, aunque no son los únicos gases a los que se exponen los usuarios.

Las personas que cuentan con un vehículo tanto como los peatones en promedio pasan de 2 a 3 horas diarias expuestas a los gases producto de la combustión, esto sea por el tráfico, el ambiente o simplemente al caminar en la calle. Sin embargo, los técnicos encargados de la revisión técnica vehicular laboran 8 horas diarias en contacto con estos gases, son los responsables de llevar a cabo mediciones de holguras, análisis de emisiones, control de fugas e imperfectos mecánicos. Dicho de otra manera, en el cantón de Pelileo la mancomunidad de Tungurahua revisa en promedio 3646 vehículos mensualmente, esta cantidad pertenece a la categoría de vehículos pesados, livianos y otros que hace referencia a las motocicletas. Todos los automotores mencionados deben cumplir con la revisión técnica vehicular anual en caso de ser particulares y si el automotor pertenece a una cooperativa de transporte está obligado a cumplir con las dos revisiones técnicas estipuladas en la ley que rige en territorio ecuatoriano, en la Tabla 2-1 se describen los Vehículos revisados en febrero en el centro de revisión técnica vehicular.

<span id="page-19-3"></span>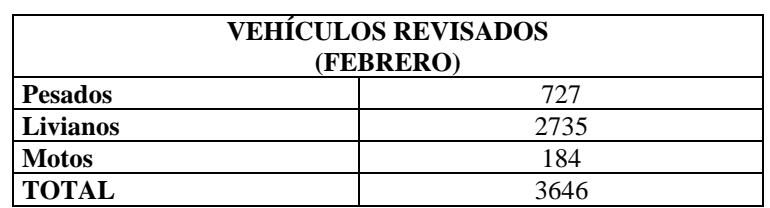

 **Tabla 2-1:** Vehículos revisados en febrero en el centro de revisión

técnica vehicular de Pelileo.

 **Fuente:** Centro de revisión técnica vehicular Pelileo, 2023

 **Realizado por:** Vilema R, Villa H., 2023

#### <span id="page-20-0"></span>**2.2 Referencias teóricas**

#### <span id="page-20-1"></span>*2.2.1 Salud ocupacional*

En Ecuador, el marco legal relacionado con la seguridad y salud ocupacional tiene como objetivo prevenir los accidentes y enfermedades laborales que puedan surgir en diferentes entornos de trabajo, tanto en el sector público como en el privado. La primera parte del marco legal se enfoca en las instituciones públicas responsables de la seguridad y salud, incluyendo al Ministerio de Trabajo, el Instituto Ecuatoriano de Seguridad Social (IESS) y el Ministerio de Salud Pública. Estas entidades han establecido normas mediante la emisión de decretos ejecutivos, acuerdos ministeriales y resoluciones. (Toro et al, 2020, p. 2)

De acuerdo con la OMS y la OIT, la salud ocupacional se define como el conjunto de acciones que buscan fomentar y preservar el bienestar físico, psicológico y social de los trabajadores en todas las áreas laborales, a través de la prevención de enfermedades y lesiones relacionadas con el trabajo, el control de los riesgos laborales, la adaptación del trabajo a las personas y de las personas a su trabajo. Para este caso en específico se busca precautelar la salud de los trabajadores del centro de revisión técnica vehicular ubicado en el cantón Pelileo. La concentración de gases en las fosas donde labora el personal puede conllevar al desarrollo de afecciones como la irritación de las vías respiratorias, afectación en la permeabilidad de los tejidos, haciendo que el individuo pueda presentar infecciones virales y bacterianas con mucha más facilidad. (Rojas et al, 2020, p. 23)

#### <span id="page-20-2"></span>*2.2.2 Vehículos con motores de combustión interna (MCI)*

Los medios de trasporte usados por personas y bienes en el ecuador cuentan con motores de combustión interna (CI), estos pueden usar dos tipos de combustible; gasolina y diésel respectivamente, los vehículos que usan gasolina como combustible son de cilindrajes bajos en comparación con los vehículos que usan diésel como combustible. El motor de combustión interna se encarga de transformar la energía química contenida en los combustibles fósiles a energía mecánica para aprovechar el movimiento generado en los motores, esta transformación genera un deterioro en el aire y causa reducción en la capa de ozono por los desechos expulsados por dichos motores. (González et al, 2010, p. 3)

#### <span id="page-20-3"></span>*2.2.3 Gases generados por MCI*

En los últimos años, ha habido un gran interés mundial en abordar el problema de las emisiones de gases contaminantes en los vehículos modernos. Se llevan a cabo continuamente nuevos estudios para entender cómo se generan estos gases en los motores de combustión interna y cómo reducir su impacto. Los fabricantes de vehículos han dedicado departamentos enteros en sus plantas de producción para mejorar los procesos de combustión con el objetivo de disminuir las emisiones contaminantes. (Arroyo et al, 2020, p. 148)

Las emisiones vehiculares están ligadas directamente a varios factores propios del vehículo, los más destacados son; tipos de combustible, ciclos de conducción, tráfico, la eficiencia del motor, topografía y condiciones atmosféricas en el lugar donde se desempeña el motor de combustión interna. De los factores antes mencionados se consideran como principales, el tipo de combustible que un automotor usa y la altura al nivel del mar a la que se encuentra operando.(Arroyo et al, 2020, p. 152)

#### <span id="page-21-0"></span>*2.2.4 Monóxido de Carbono (CO)*

A medida que la altitud aumenta, las emisiones de monóxido de carbono tienden a incrementarse ligeramente. Esto se debe a que la presencia de oxígeno en la mezcla estequiométrica de la combustión es afectada. La reducción de presión atmosférica lleva a una disminución de oxígeno, lo que a su vez hace que el motor trabaje con una mezcla más rica, generando combustiones incompletas y emisiones de CO más altas. Vale la pena aclarar que el sector automotriz sumado al sector industrial suma un 80% en el total de la producción de monóxido de carbono. (Barrionuevo y Martínez, 2022, p. 10)

La principal característica de este gas se encuentra en su propiedad de carecer de olor, es decir, es imperceptible para la nariz humana, tampoco produce irritación lo que lo convierte en un gas sumamente peligroso al ponerse en contacto con los seres humanos.

#### <span id="page-21-1"></span>*2.2.5 Efectos del CO en personas*

Debido a sus propiedades fisicoquímicas, el monóxido de carbono es conocido como "el asesino silencioso". Su toxicidad se debe a diversos mecanismos, que adopta para afectar el cuerpo humano y sus procesos normales. Este gas compite con el oxígeno y afecta la curva de disociación de la hemoglobina. Una vez que ingresa al cuerpo, se adhiere a las enzimas del grupo Hem de la hemoglobina, desplazando el oxígeno que se encuentra en ella. La sangre adquiere un complejo llamado carboxihemoglobina, que consiste en la dificulta que presenta la sangre al transportar oxígeno a las células y tejidos necesarios para realizar procesos vitales en el cuerpo humano.

El monóxido de carbono tiene un fuerte poder de unión a los átomos de hierro presentes en los citocromos, en particular aquellos que participan en la cadena respiratoria mitocondrial. Esto impide que los tejidos orgánicos utilicen adecuadamente el oxígeno, lo que agrava la hipoxia tisular causada por la falta de oxígeno en la hemoglobina. (Téllez y Rodríguez, 2006, p. 4)

En la Tabla 2-2 se colocan las concentraciones de CO en el ser humano y las consecuencias de una exposición prolongada.

| Concentraciones de CO en % | Sintomatología                           |
|----------------------------|------------------------------------------|
| $< 10\%$                   | Asintomático                             |
| 10-20%                     | Asintomático o cefalea                   |
| 20-30%                     | Mareo, vértigo, náuseas, vómitos, disnea |
| 30-40%                     | Alteraciones                             |
| 40-50%                     | Confusión, desorientación, sincope       |
| $>50\%$                    | Coma, disfunción cardiopulmonar, muerte  |

<span id="page-22-2"></span>**Tabla 2-2:** Concentraciones y efectos del CO en humanos.

**Fuente: (**Juárez. 2007)

**Realizado por:** Vilema R, Villa H., 2023

#### <span id="page-22-0"></span>*2.2.6 Dióxido de carbono (CO2)*

El dióxido de carbono es emitido por una variedad de actividades, tanto de origen humano como natural. Sin embargo, las fuentes móviles, en particular el rápido crecimiento del parque automotor, son las principales responsables de la generación de contaminantes atmosféricos en áreas urbanas. El CO2 es un gas de efecto invernadero que contribuyentes al calentamiento global y al cambio climático, se libera a la atmósfera como gas de escape como resultado de la combustión Interna que se genera en el motor. (Moncayo et al, 2018, p. 2).

El calentamiento del planeta se debe en gran medida a las emisiones de dióxido de carbono, siendo la utilización de energía y la producción de combustibles fósiles las fuentes principales de estas emisiones. El Centro de Datos de Combustibles Alternativos (AFDC) ubicado en Estados Unidos afirma que un galón de gasolina de un peso aproximado de 6.3 libras produce al ser combustionado, 20 libras de CO2, relacionándose directamente con el peso del oxígeno. (Huamán, 2015, p. 4)

#### <span id="page-22-1"></span>*2.2.7 Efectos del CO2 en personas*

Los seres humanos exhalan CO2 en el proceso conocido como respiración, de esta manera se permite llenar los pulmones de aire fresco. Una de las características del CO2 es tender a concentrarse en espacios cerrados y fosas sin ventilación. Las afecciones más comunes que se experimentan son aquellas relacionadas con el sistema respiratorio, disminución de la capacidad pulmonar, sensación de mareo, así como molestias, irritación y dolor de cabeza. Además, se ha constatado que la presencia elevada de dióxido de carbono en el ambiente puede generar somnolencia y afectar negativamente la capacidad cognitiva. (Suarez, 2022, p. 6)

El dióxido de carbono (CO2) no se considera un gas que tenga un impacto directo en la salud humana, sino más bien como un contaminante que afecta al medio ambiente a nivel global, debido

a su efecto en el calentamiento de la atmósfera y el planeta. Sin embargo, altas concentraciones de CO2 pueden tener efectos fisiológicos negativos en las personas, tal como se detallan en la Tabla 2-3 que se encuentra a continuación.

| % En volumen de CO2 en el aire | Efectos en un adulto promedio                                    |
|--------------------------------|------------------------------------------------------------------|
| < 0.07                         | Aire normal                                                      |
| 0,1                            | Confort al limite                                                |
| 0,2                            | Incremento en la frecuencia respiratoria                         |
| 2                              | Un aumento del 50% en la frecuencia respiratoria                 |
| 3                              | Aumento al 100% de la frecuencia respiratoria, límite de         |
|                                | exposición a corto plazo en 10 minutos                           |
| 5                              | 300% de aumento en la frecuencia respiratoria, dolor de cabeza y |
|                                | sudoración                                                       |
| $08$ -oct                      | Dolor de cabeza después de 15 minutos, mareos, zumbidos en los   |
|                                | oídos, aumento de la presión arterial, náuseas, pulso elevado y  |
|                                | excitación.                                                      |
| $oct-18$                       | Calambres luego de unos minutos, ataques epilépticos, perdida    |
|                                | del conocimiento, caída brusca                                   |

<span id="page-23-1"></span>**Tabla 2-3:** Efectos en las personas por la exposición al CO2

**Fuente: (**Juárez. 2007)

**Realizado por:** Vilema R, Villa H., 2023

#### <span id="page-23-0"></span>*2.2.8 Hidrocarburos no quemados*

Se originan de porciones del combustible que no han sido completamente quemadas y pueden representar un riesgo debido a que, cuando están expuestos a la luz solar y óxidos de nitrógeno, reaccionan y generan ozono, un gas altamente oxidante que puede causar irritación.(Montero y Alcázar 2018, p. 8). Además, algunos hidrocarburos también se emiten debido a la evaporación del combustible en el sistema de combustible y en el tanque de combustible. Este proceso se llama emisiones de evaporación y se produce cuando los vapores de combustible se evaporan y se liberan al aire.

Otra fuente de emisiones de hidrocarburos son las fugas en el sistema de combustible y en el sistema de ventilación del cárter, que permiten la liberación de vapores de combustible y aceite al medio ambiente. Estas fugas pueden ser causadas por juntas defectuosas, mangueras o válvulas que no sellan correctamente, o por daños en el sistema. En el año 2003, el Ministerio de Medio Ambiente de Ecuador llevó a cabo investigaciones sobre la calidad del aire y concluyó que el 40% de los hidrocarburos presentes en el aire del país eran emitidos por vehículos que funcionaban con gasolina, y que el 25% de estos hidrocarburos eran resultado de la evaporación del combustible. (Castillo y Medina, 2012, p. 4)

#### <span id="page-24-0"></span>*2.2.9 Óxidos de nitrógeno (NOx)*

Los óxidos de nitrógeno, que incluyen el óxido nítrico (NO), dióxido nítrico (NO2) y otros subproductos generados durante la combustión, constituyen un conjunto de emisiones. El término NOx se utiliza para referirse a la combinación de estas sustancias. Al quemar cualquier tipo de combustible fósil, se produce cierta cantidad de NOx, la cual dependerá de factores como temperatura y presencia de oxígeno y nitrógeno, en el aire y en el combustible. (García, 2018, p. 50)

Los gases NOx tienen una relación directa con la temperatura, el nitrógeno presente en el aire de combustión se oxida a altas temperaturas. La velocidad de formación del NOx térmico depende de la temperatura y del tiempo de exposición a esa temperatura. A temperaturas superiores a 1300°C, se producen cantidades significativas de NOx, y su generación aumenta de manera exponencial a medida que la temperatura se eleva. (García, 2018). Es importante destacar que los NOx pueden contribuir a la formación de smog y la lluvia ácida, que tienen impactos negativos en la calidad del aire y el medio ambiente en áreas urbanas y regiones cercanas a fuentes de emisiones intensas, como zonas industriales o áreas con alto tráfico vehicular.

#### <span id="page-24-1"></span>*2.2.10 Efectos del NOx en personas*

Los NOx son sustancias corrosivas que pueden causar daños en la piel y el sistema respiratorio. El contacto con la piel puede provocar enrojecimiento y quemaduras graves en las personas que se exponen a estos gases de forma constante.

La Organización Mundial de la Salud (OMS) advierte que la inhalación de altas concentraciones de óxido de nitrógeno durante un breve período de tiempo puede resultar en edema pulmonar, cuyos efectos pueden no manifestarse hasta varias horas después y empeorar con la actividad física. La exposición prolongada a este gas puede afectar el sistema inmunológico y los pulmones, disminuyendo la resistencia a las infecciones y causando cambios irreversibles en el tejido pulmonar. (Fernández, 2015, p. 11)

#### <span id="page-24-2"></span>*2.2.11 Centro de revisión técnica vehicular*

Un centro de revisión técnica vehicular en Ecuador es una instalación autorizada por el gobierno para realizar inspecciones y pruebas en vehículos con el objetivo de verificar si cumplen con los estándares de seguridad y emisiones establecidos por la ley.En estos centros, se realizan pruebas exhaustivas en los vehículos para comprobar su estado mecánico, sistemas de frenos, dirección, suspensión, luces y emisiones de gases contaminantes.

Los vehículos que cumplen con los estándares establecidos reciben una certificación que les permite circular legalmente en el país. (Checa, 2015, p. 19)

Los centros de revisión técnica vehicular deben contar con un sistema de inspección ágil y confiable que utilice tecnología de diagnóstico automotriz para obtener resultados precisos sobre el estado mecánico y las emisiones contaminantes de los vehículos. (INEN 2349, 2003, p. 3)

Los centros de revisión técnica vehicular deben contar con un área específica para la detección de holguras, esta puede ser una fosa o un elevador con características específicas para la línea de vehículos pesados y livianos correspondientemente.

#### <span id="page-25-0"></span>*2.2.12 Fosas de revisión técnica vehicular*

El banco detector de holguras se debe encontrar empotrado en una fosa muy bien iluminada, con la señalética correspondiente y visible para el técnico encargado de laborar en esta área. Los accesos deben estar libres y sin ser obstaculizados. (INEN 2349, 2003, p. 11) Debe cumplir con las características de la Tabla 2-4.

| <b>Parámetro</b>                  | Requerimiento                                                                            |
|-----------------------------------|------------------------------------------------------------------------------------------|
| Tipo de banco                     | Estará empotrado en el pavimento sobre la fosa o se<br>incorporará al elevador           |
| Capacidad portante                | 1 000 kg por placa para vehículos livianos.<br>3500 kg por placa para vehículos pesados. |
| Iluminación para detección visual | Lámpara halógena de alta potencia, regulable                                             |

<span id="page-25-2"></span>**Tabla 2-4:** Características de las fosas de revisión técnica vehicular.

**Fuente:** INEN 2349: 2003

**Realizado por:** Vilema R, Villa H., 2023

#### <span id="page-25-3"></span><span id="page-25-1"></span>*2.2.13 MSA Orion PLUS*

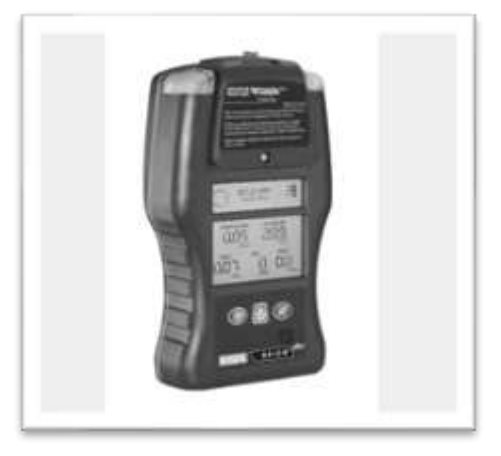

**Ilustración 2-1:** MSA Orion Plus **Fuente:** MSA, 2023

El detector multigas Orion plus es para uso de personal capacitado y calificado. Está diseñado para ser utilizado en el aire cuando se realiza una evaluación de gases contaminantes.

Verifique la calibración con más frecuencia si la unidad está sometida a choques físicos o altos niveles de contaminantes. (MSA, 2008, p. 2). Además, verifique la calibración con mayor frecuencia si la atmósfera probada contiene los siguientes materiales, que pueden desensibilizar el sensor de gas combustible y reducir sus lecturas:

- Siliconas orgánicas
- **Silicatos**
- Compuestos que contienen plomo
- Exposiciones a sulfuro de hidrógeno superiores a 200 ppm o exposiciones superiores a 50 ppm durante un minuto

Este tipo de analizadores es muy utilizado en varias industrias, se enumeran los campos en los que este analizador es utilizado:

- **Agricultura**
- Químico
- Construcción
- Empresa eléctrica
- Lucha contra incendios
- Detección de gases Industria
- General Materiales peligrosos
- Calidad del aire interior
- Fabricación Nuclear
- Petróleo y Gas
- Papel y pulpa
- Telecomunicaciones

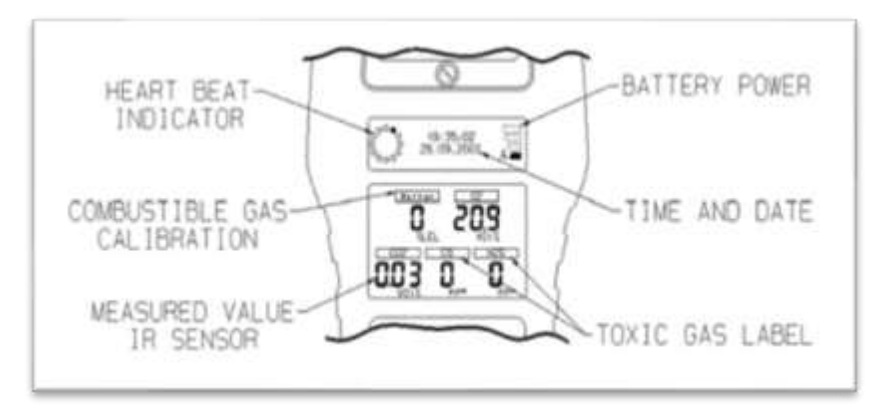

**Ilustración 2-2:** Unidades y gases que mide el analizador **Fuente:** MSA, 2023

<span id="page-27-2"></span>El analizador MSA cuenta con características que lo convierten en un equipo versátil y de muy fácil uso, permitiendo la toma de muestras en espacios interiores y exteriores, en la Tabla 2-5 se describen las principales características de equipo MSA Orión Plus.

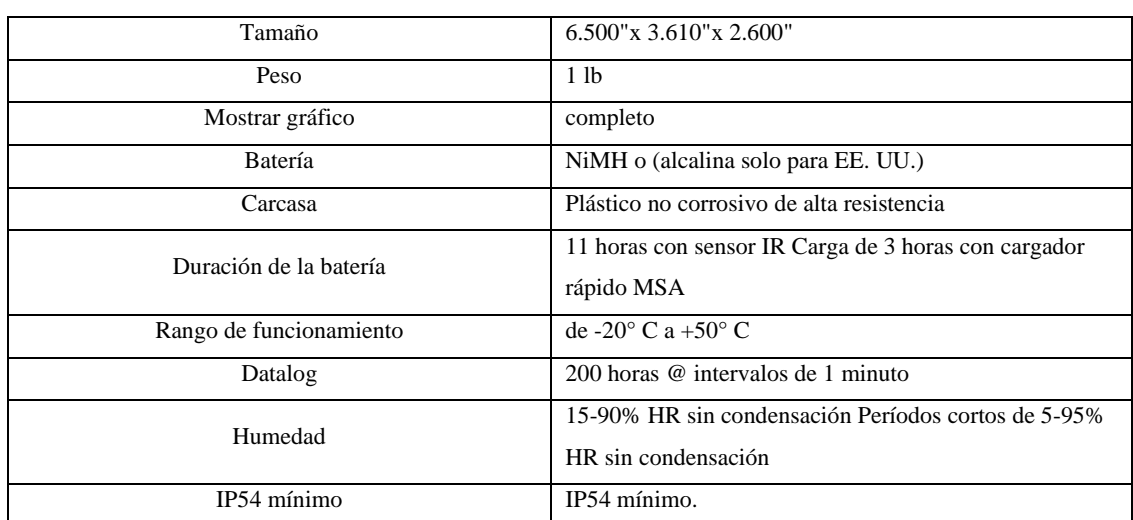

<span id="page-27-1"></span>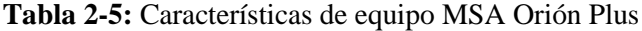

**Fuente:** MSA, 2023

**Realizado por:** Vilema R, Villa H., 2023

#### <span id="page-27-0"></span>*2.2.14 SolidWorks*

SolidWorks es un software utilizado en el diseño asistido por computadora (CAD) para crear modelos en tres dimensiones (3D) de piezas y ensamblajes, así como generar planos en dos dimensiones (2D). Este software ofrece diversas soluciones que abarcan todas las etapas del desarrollo de productos, permitiendo crear, diseñar, simular, fabricar, publicar y gestionar los datos del proceso de diseño. (SOLIDWORKS, 2023)

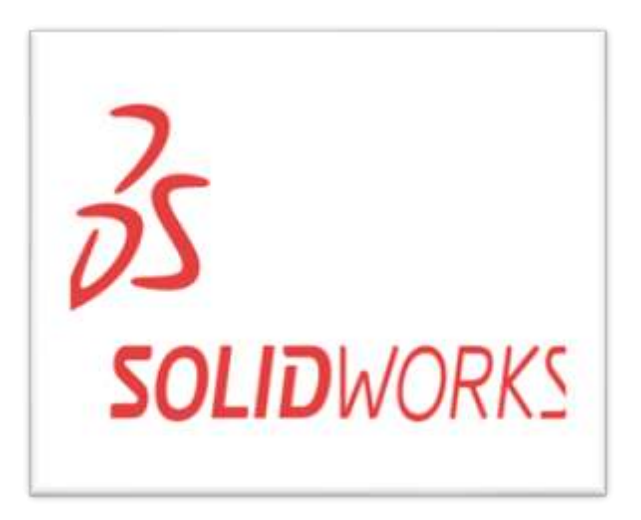

**Ilustración 2-3:** Logo SolidWorks **Fuente:** Solid-bi, 2023

<span id="page-28-2"></span>La Escuela Superior Politécnica de Chimborazo cuenta con licencias en los laboratorios de la facultad de mecánica, vigentes y de mucha utilidad para los alumnos de dicha facultad.

#### <span id="page-28-0"></span>**2.3 Ventilación**

Según (Soler y Palau, 2012, p. 6), menciona que "se entiende por ventilación la sustitución de una porción de aire, que se considera indeseable, por otra que aporta una mejora en pureza, temperatura, humedad, etc."

#### <span id="page-28-1"></span>*2.3.1 Función de la ventilación.*

La circulación de aire en los organismos, incluyendo a los individuos como las personas, cumple con roles esenciales como proveerles oxígeno para la respiración, al mismo tiempo que regula la temperatura generada por ellos y les brinda un entorno cómodo al influir en factores como la temperatura, la humedad y la velocidad del aire. (Soler y Palau, 2012, p. 6)

La adecuada ventilación de maquinarias y procesos industriales posibilita la regulación del calor, la reducción de la toxicidad en los entornos y la minimización del riesgo de explosiones, en ocasiones asegurando la seguridad y bienestar de los trabajadores que se desenvuelven en dichos espacios laborales. (Soler y Palau, 2012, p. 6)

De esta manera para lograr efectuar una ventilación de forma adecuada hay que entender lo siguiente:

- Determinar la función a realizar.
- Calcular la cantidad de aire necesaria.

• Establecer el trayecto de circulación del aire.

El aire tiende a comportarse de diferentes formas dentro de un conducto para lo cual se muestra en la [Ilustración](#page-29-3) 2-4:

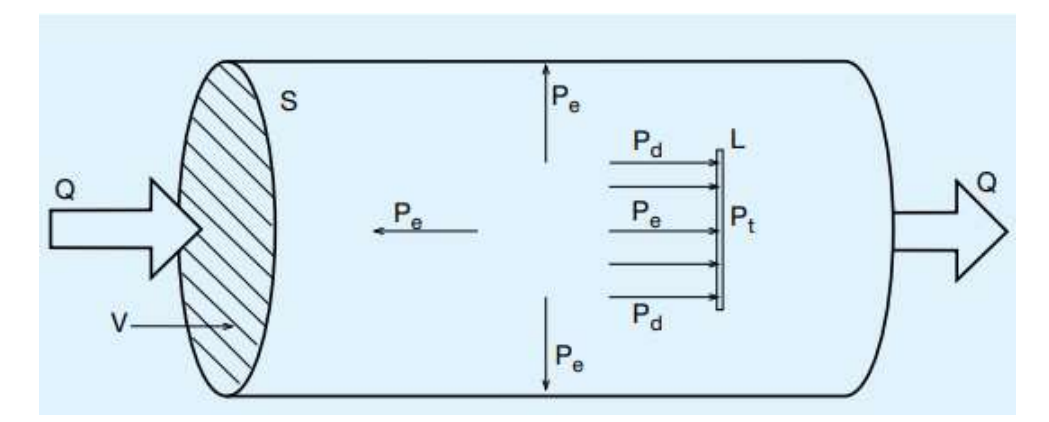

<span id="page-29-3"></span>**Ilustración 2-4:** Movimiento del aire a través de un conducto. **Fuente:** (Soler y Palau, 2012)

#### <span id="page-29-0"></span>**2.4 Ventilador**

El ventilador es un maquina giratoria el cual es capaz de mover una cierta cantidad de aire, mediante el uso de una cierta presión, la cual será suficiente para poder vencer las diferentes cargas que se encuentran dentro de los conductos de ventilación.(Soler y Palau, 2012, p. 39)

En si el ventilador consta de un motor que proporciona el accionamiento el cual se da generalmente mecánico, para así poder mantener el flujo de aire continuo u otro gas que sea necesario poner en movimiento con una presión de hasta 3000 mmc.d.a. (Soler y Palau 2012, p. 39)

#### <span id="page-29-1"></span>**2.5 Tipos de ventiladores**

En general los ventiladores pueden ser clasificados de diversas formas ya sea como su funcionalidad como la trayectoria del aire que circula por su interior, su presión y las diversas condiciones de funcionamiento que este tendrá. (Soler y Palau, 2012, p. 39)

#### <span id="page-29-2"></span>*2.5.1 Ventilador centrifugo.*

Dentro de los ventiladores centrífugos el aire ingresa en el rodete con una trayectoria de forma axial y sale en dirección perpendicular. (Soler y Palau, 2012, p. 40)

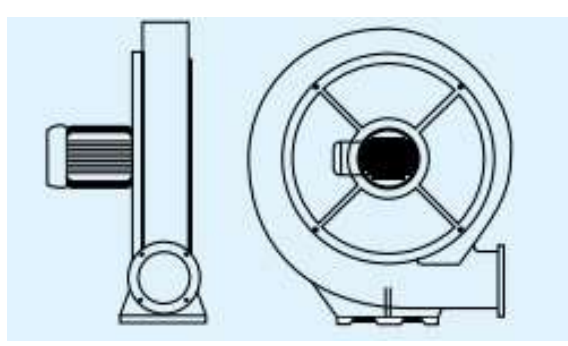

**Ilustración 2-5:** Ventilador centrífugo. **Fuente:** (Soler y Palau, 2012)

#### <span id="page-30-2"></span><span id="page-30-0"></span>*2.5.2 Ventilador axial.*

En los ventiladores axiales el aire entra y sale de las hélices con las trayectorias a lo largo de las superficies cilíndricas coaxiales al ventilador. (Soler y Palau, 2012, p. 40)

Estas hélices se pueden ser de dos diferentes tipos como se muestra a continuación:

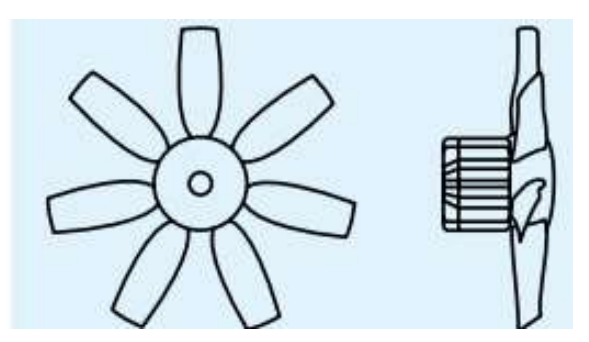

<span id="page-30-3"></span>**Ilustración 2-6:** Hélice axial (Perfil Sustentador). **Fuente:** (Soler y Palau, 2012)

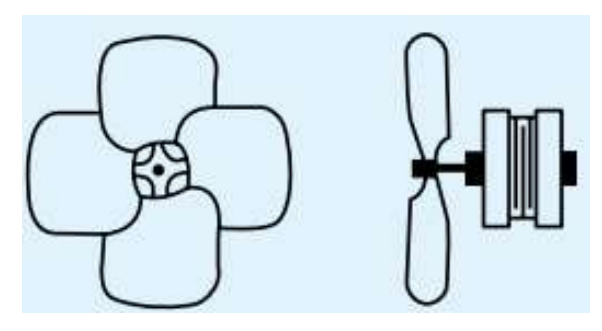

**Ilustración 2-7:** Hélice axial (Perfil Delgado). **Fuente:** (Soler y Palau, 2012)

#### <span id="page-30-4"></span><span id="page-30-1"></span>*2.5.3 Ventilador helicocentrífugo*

Los ventiladores de tipo helicocentrífugo en los cuales la trayectoria del aire en el rodete es intermedia entre las del ventilador centrífugo y el axial.(Soler y Palau, 2012, p. 40)

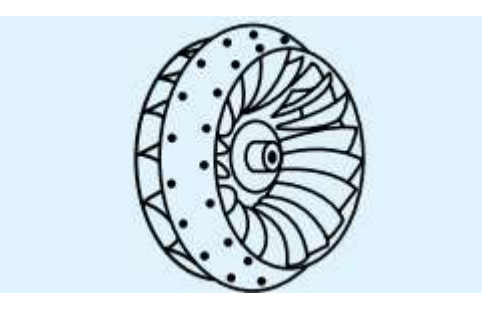

**Ilustración 2-8:** Rodete Helicocentrífugo. **Fuente:** (Soler y Palau, 2012)

#### <span id="page-31-4"></span><span id="page-31-0"></span>**2.6 Sistemas de ventilación**

Los sistemas de ventilación se instalan con la finalidad de garantizar la calidad del aire que se considera como un gas que rodea la Tierra, es completamente necesario para la respiración de todos los seres vivos. Está compuesta por una mezcla mecánica de varios gases, que se mantienen en proporciones casi constantes. Destaca la presencia de nitrógeno, que es neutro para la vida animal, y oxígeno, que es primordial para la vida en todas sus formas. (Soler y Palau, 2012)

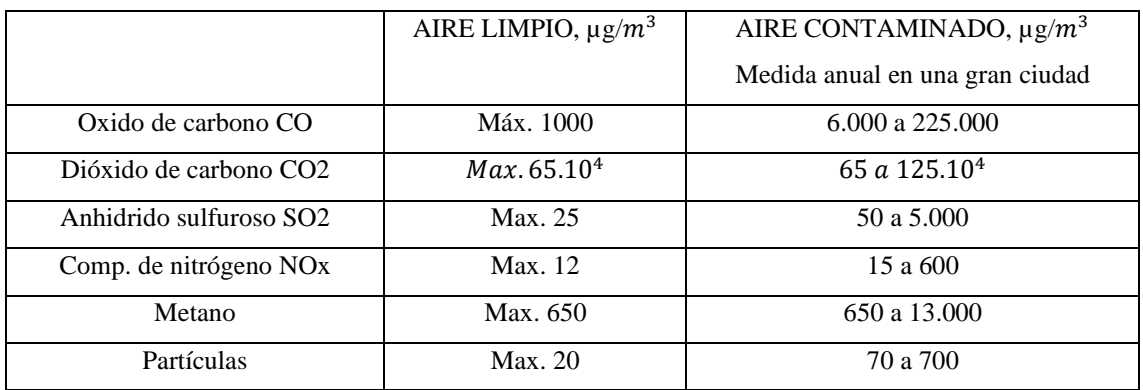

<span id="page-31-3"></span>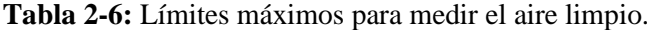

**Fuente:** (Soler y Palau, 2012)

<span id="page-31-1"></span>**Realizado por:** Vilema R, Villa H., 2023

#### **2.7 Tipos de sistema de Ventilación**

Para el estudio se considera el sistema de impulsión y el sistema de extracción, cada uno con diferentes funciones, pero acoplados para elevar la eficiencia al renovar o diluir el aire contaminado.

#### <span id="page-31-2"></span>*2.7.1 Sistema de impulsión*

Estos sistemas de impulsión son usados con el fin de crear un ambiente agradable y sustituir el aire que se desechó. Para cumplir con ciertos requisitos se puede acoplar el sistema de impulsión al sistema de extracción. Es necesario incluir en el sistema de impulsión los acoples como tomas de aire, filtros, refrigeración, conducto y rejillas para garantizar el correcto funcionamiento del sistema de impulsión. (Goberna et al, 1992, p. 15).

En la [Ilustración](#page-32-1) 2-9 se puede observar trabajo combinado que ejecuta este sistema al sistema de extracción.

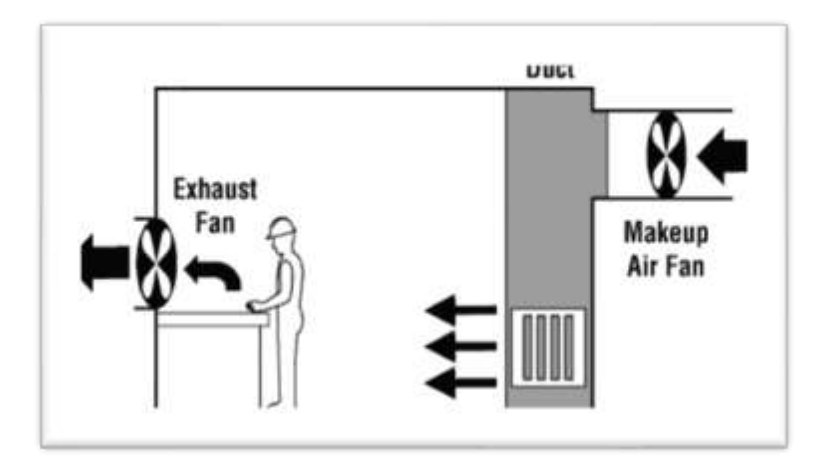

**Ilustración 2-9:** Sistema de impulsión acoplado al sistema de extracción **Fuente:**(CCOHST y CCHST, 2023)

#### <span id="page-32-1"></span><span id="page-32-0"></span>*2.7.2 Sistema de extracción*

El sistema de extracción se compone habitualmente de extractores o ventiladores que succionan el aire del interior y lo expulsan hacia el exterior mediante conductos de ventilación. Su objetivo principal es mejorar la calidad del aire y mantener un entorno saludable en edificios, viviendas, industrias y otros espacios cerrados. (Soler y Palau, 2012, p. 22)

En la Ilustración 2-10 se puede observar un claro ejemplo de sistema de extracción usando ventiladores para el remplazo y renovación del aire interior de un cuarto cerrado.

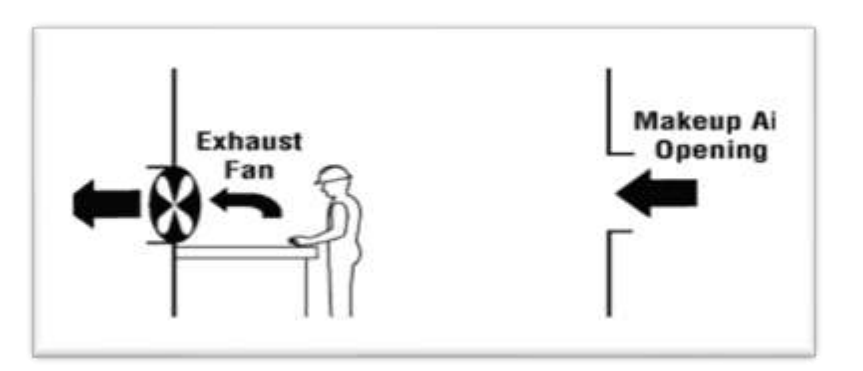

<span id="page-32-2"></span>**Ilustración 2-10:** Sistema de extracción para renovación de aire en el interior de un cuarto cerrado **Fuente:**(CCOHST y CCHST, 2023)

Este tipo de sistemas de ventilación se dividen en dos categorías que se describen a continuación:

• Ventilación General

También llamada dilución o renovación ambiental, se emplea con dos propósitos, el primero es para el control térmico; usando grandes cantidades de aire se recircula y baja la temperatura del aire contenido en un espacio cerrado. El segundo propósito trata sobre el control y disminución de contaminantes diluidos en el aire y para este proceso el aire contenido en un espacio cerrado debe ser remplazado por aire limpio o mezclado con una cantidad de aire considerable hasta que la concentración de gases disminuya a niveles seguros y no representen un riesgo para las personas. (Goberna et al., 1992, p. 47)

• Ventilación Localizada

Se pretende capturar el aire contaminado en su lugar de origen, evitando que se propague por todo el entorno. Para lograrlo, se consideran variables como la cantidad de contaminantes generados, la velocidad de captación, la estructura o campana utilizada para la captación y el conducto a través del cual se transportará el aire contaminado hacia un dispositivo de limpieza o su salida al exterior. (Soler y Palau, 2012, p. 50)

#### <span id="page-33-0"></span>**2.8 Motor eléctrico**

"Los motores eléctricos en general llevan a cabo la transformación de la energía eléctrica en mecánica; se utiliza para impulsar distintos equipos y se conectan, mediante los elementos adecuados y necesarios, a las instalaciones eléctricas". (Farina, 2018, p. 68)

Dentro del uso primordial de los motores eléctricos se pueden enlistar varios usos a fin de lograr resaltar la importancia del empleo de estas máquinas eléctricas:(Farina, 2018, p. 68)

- Compresores.
- Ascensores Hidráulicos o eléctricos.
- Escaleras mecánicas.
- Acondicionadores de aire: equipos centrales, equipos individuales.
- Ventilación.
- Rampas.
- Portones automáticos.

#### <span id="page-34-0"></span>*2.8.1 Principio de funcionamiento*

Según menciona (Farina, Alberto, 2018) "En la parte interna del estator, se encuentra agrupadas chapas de acero especial formando un bloque. Estas chapas tienen ranuras en donde se alojan las bobinas (la cantidad depende del tipo de MET)".(Farina, 2018, p. 70)

Al momento que circula corriente eléctrica, se logra generar campos electromagnéticos del tipo rotante, al momento que interaccionan con el rotor se logra la cupla motora que hace girar el rotor.(Farina, 2018, p. 70)

"La cantidad de bobinas depende de la velocidad rotante nominal que tenga el MET, en general, los que tienen mayor empleo son los 1500 y 3000 revoluciones por minuto, aunque no son los únicos".(Farina, 2018, p. 70)

#### <span id="page-34-1"></span>*2.8.2 Tipos de motores eléctricos*

La división de los motores eléctricos se puede mencionar que si la velocidad de giro del rotor es la misma que la del campo magnético rotativo se puede resumir que el motor es síncrono. Por el contrario, si el rotor tiene una velocidad de giro mayor o menor que el campo magnético rotativo, el motor es asíncrono.(Pilatásig, 2013, p. 9)

Los motores eléctricos trifásicos se dividen en dos diferentes grupos:

- Motores Síncronos.
- Motores Asíncronos.

#### *2.8.2.1 Motores síncronos*

Como menciona (Keljik, 2011) los motores síncronos "consiste básicamente de un estator con arrollamiento trifásico (similar a un motor de inducción), un campo rotativo de CC con un arrollamiento secundario o de amortiguamiento, anillos de contacto, escobillas y porta escobillas, y dos tapas con los cojinetes que sostienen al eje del rotor"(Keljik, 2011, p. 223)

El uso de los motores síncronos se da mucho dentro de la industria debido a sus características de velocidad fija desde una carga mínima hacia una carga máxima. Este tipo de motores se utiliza para corregir o mejorar de cierta forma el factor de potencia de los circuitos trifásicos industriales.(Keljik, 2011, p. 223)

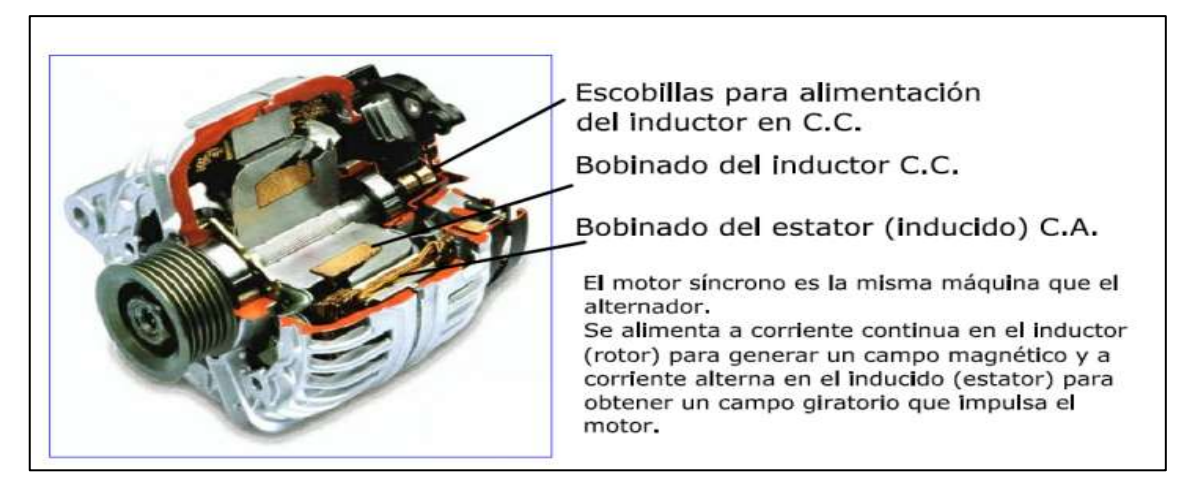

**Ilustración 2-11:** Partes de un motor síncrono. **Fuente:** (Nistal, 2014)

#### <span id="page-35-0"></span>*2.8.2.2 Motores asíncronos*

De acuerdo con lo mencionado por (Keljik, 2011) los motores asíncronos o de inducción "Este motor cuenta con una muy buena regulación de velocidad bajo condiciones de carga variables. Debido a su sólida construcción y a su funcionamiento confiable" (Keljik, 2011, p. 103)

La constitución de este motor asíncrono de inducción consiste en estator, rotor, y dos tapas a los extremos del motor las cuales sostienen el eje del rotor este tipo de motores requieren de cierto tipo de mantenimiento.(Keljik, 2011, p. 104)

El mantenimiento de estos motores se da porque:

- Los arrollamientos del rotor están en cortocircuito.
- No hay conmutador ni anillos de contacto
- No hay escobillas para sustituir

<span id="page-35-1"></span>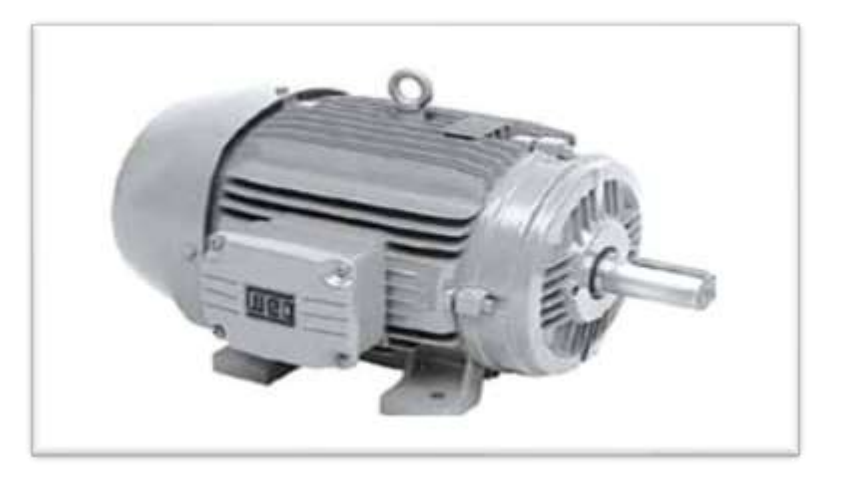

**Ilustración 2-12:** Motor asíncrono **Fuente:** (Farina, 2018)
### **2.9 Elementos del sistema de control**

Para el control de los diferentes ventiladores (extractores), los cuales están implementados con motores eléctricos de 220V de corriente alterna, se empleará diferentes componentes los cuales ayudaran a controlar de forma explícita el accionamiento de cada uno de estos.

### *2.9.1 Logo 8 230RC 110/220 VAC 8 DI/4DO*

"Un contador lógico es aquel que puede realizar las funciones lógicas, combinacionales y secuenciales, mediante la programación adecuada introducida a través de las teclas que dispone el equipo en su parte frontal o con la ayuda de un PC". (Álvarez, 2007, p. 1)

Se puede describir al LOGO como un módulo lógico universal de la marca SIEMENS, el cual está compuesto por circuitos integrados el cual cuenta con diferentes funciones de interfaz de módulos de ampliación, módulo de programación (CARD), cable para PC. Las diferentes funciones básicas preprogramadas para conexión y desconexión retardada, relés de corriente e interruptor de software, temporizador, marcas digitales y analógicas. (SIEMENS, 2003, p. 1)

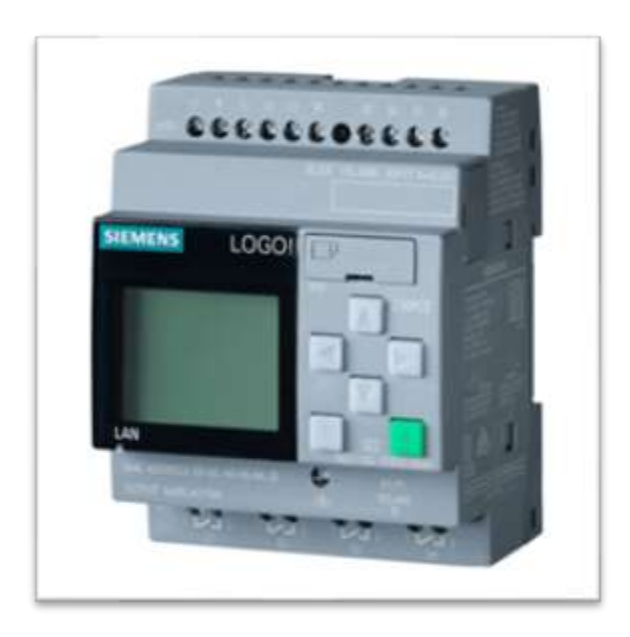

**Ilustración 2-13:** Logo 8 230RC 110/220 VAC 8 DI/4DO **Fuente:** (Gonzaga & Rodriguez CIA.LTDA, 2023)

El uso de LOGO de la marca Siemens hace referencia al control de tares de instalación y del ámbito doméstico como son las de alumbrado de escaleras, luz exterior, toldos, sistemas de ventilación, etc. Las aplicaciones en serie en la implementación de máquinas pequeñas, aparatos y armarios eléctricos, así como para el sector de instalación eléctrica. (SIEMENS, 2003, p. 1)

Los controladores lógicos constan de las siguientes partes:

- Fuente de alimentación.
- Unidad de operación y visualización.
- Entradas y salidas.
- CPU.
- Interfaz de conexión a PC y módulos de programa.

### *2.9.2 Sensor fotoeléctrico*

El sensor foto eléctrico emite un haz de luz (visible o infrarrojo) partiendo desde el emisor de luz. Este tipo de sensores detecta al objeto por su color, tamaño, presencia y brillo. Los componentes cambian la modificación de la luminosidad intensa de una luz, realizando la activación o desactivación de la señal con respecto a los valores obtenidos de la luz. (Solbes, 2013, p. 65)

El elemento llamado emisor tiene como función la de producir la luz, por el contrario, la siguiente parte del sensor llamado receptor tiene la función de detectar cualquier aumento o disminución de luz que se origine desde el emisor. (Quispe, 2020, p. 41)

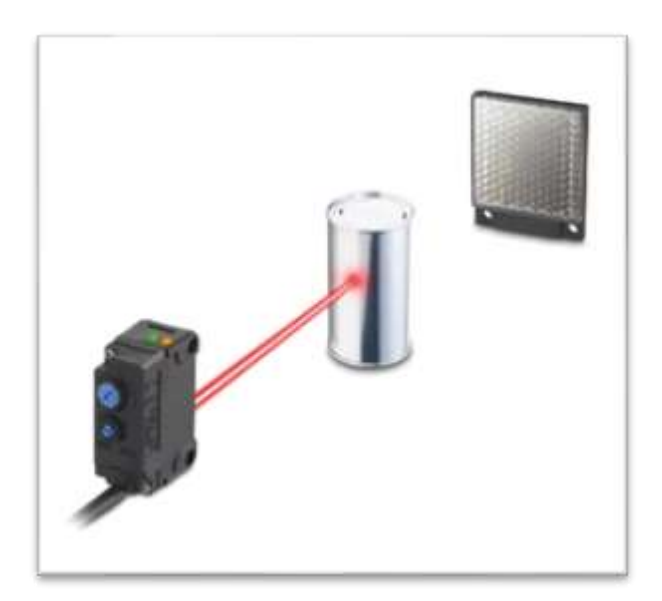

**Ilustración 2-14:** Sensor Fotoeléctrico. **Fuente:** (KEYENCE CORPORATION, 2023)

#### *2.9.2.1 Retro reflectivo*

Este tipo de sensor tiene incorporado el emisor y recetor dentro del mismo dispositivo, este viene acompañado de una lámina reflectiva tipo espejo la cual ayuda a la luz del sensor a llegar desde el emisor al receptor. (Quispe, 2020, p. 45)

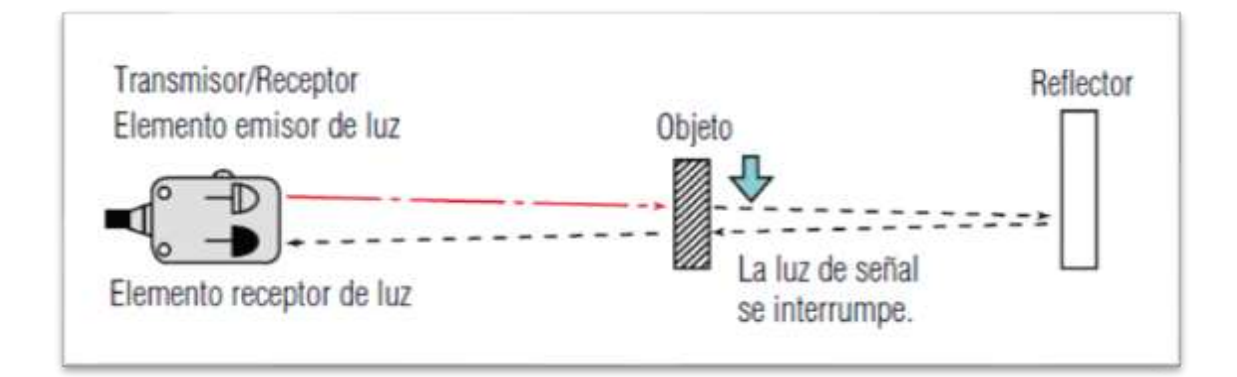

#### **Ilustración 2-15:** Sensor retro reflectivo **Fuente:** (KEYENCE CORPORATION, 2023)

### *2.9.2.2 Barrera (Emisor y receptor)*

Para lograr receptar al cuerpo u objeto a ser percibido, el sensor está compuesto por dos partes como son el emisor y receptor, pero en dos dispositivos diferentes, el uso común es medir la intensidad del cambio de luz ya que esto se logra cuando el objeto pasa por medio del eje de luz ejecutado por parte del emisor. De esta forma, son utilizados como barreras de seguridad para prevenir los accidentes ya sea de máquinas, prensas, entre otros ya que estos actúan desactivándose de forma automática. (Quispe, 2020, p. 46)

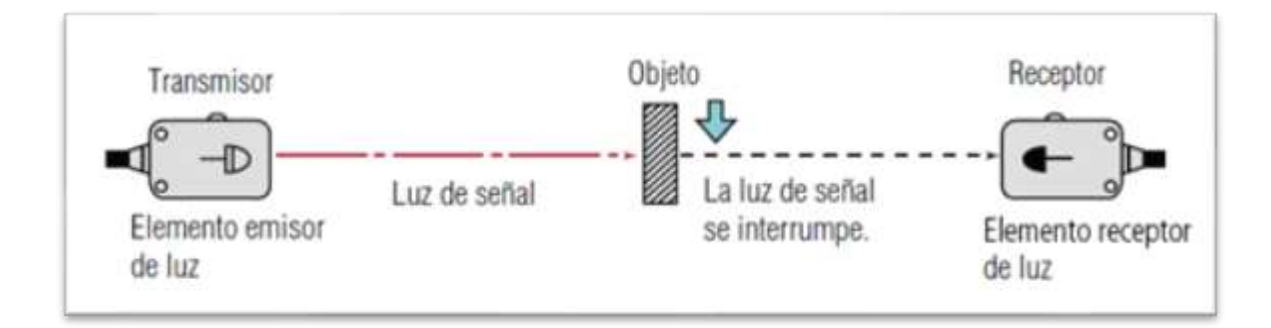

**Ilustración 2-16:** Sensor barrera. **Fuente:** (KEYENCE CORPORATION, 2023)

#### *2.9.2.3 Difuso*

Para este tipo de sensores la luz emitida por parte del emisor se refleja en el objeto así de esta manera, puede ser recibida por el receptor, la aplicación general es para detectar cuerpos de aspecto brilloso entre estos pueden ser acrílicos, plásticos, piezas con esmalte brilloso. (Quispe, 2020, p. 47)

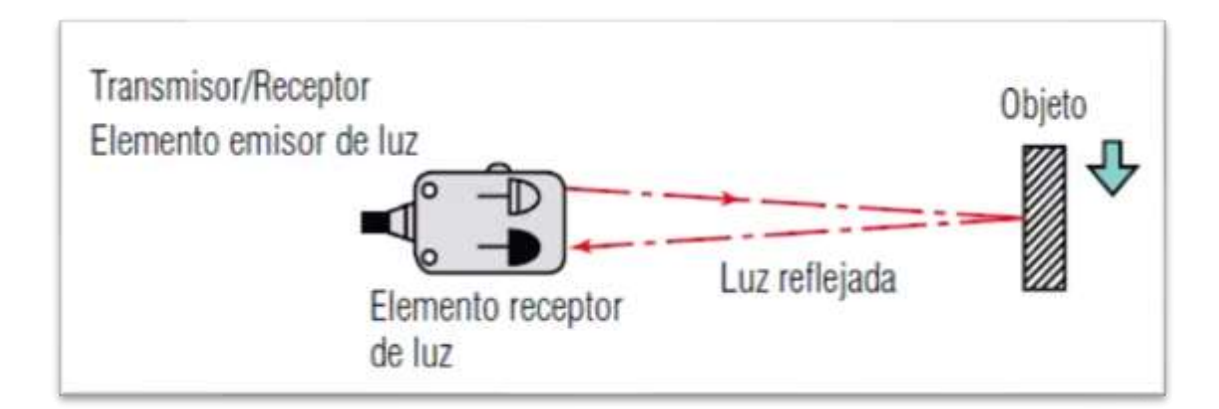

**Ilustración 2-17:** Sensor tipo difuso. **Fuente:** (KEYENCE CORPORATION, 2023)

### *2.9.3 Contactor*

Un contactor se puede mencionar como un dispositivo utilizado frecuentemente en los sistemas de automatización.

Su funcionamiento principal se basa en cerrar contactos por medio de fuerza magnética de un electroimán, al aplicar corriente a la bobina interna del contactor, la parte central conocida como núcleo se magnetiza y se convierte en un imán y atrae la parte móvil del núcleo (armadura), el cual puede accionar uno o varios contactos. (Alvarado et al, 2015, p. 47)

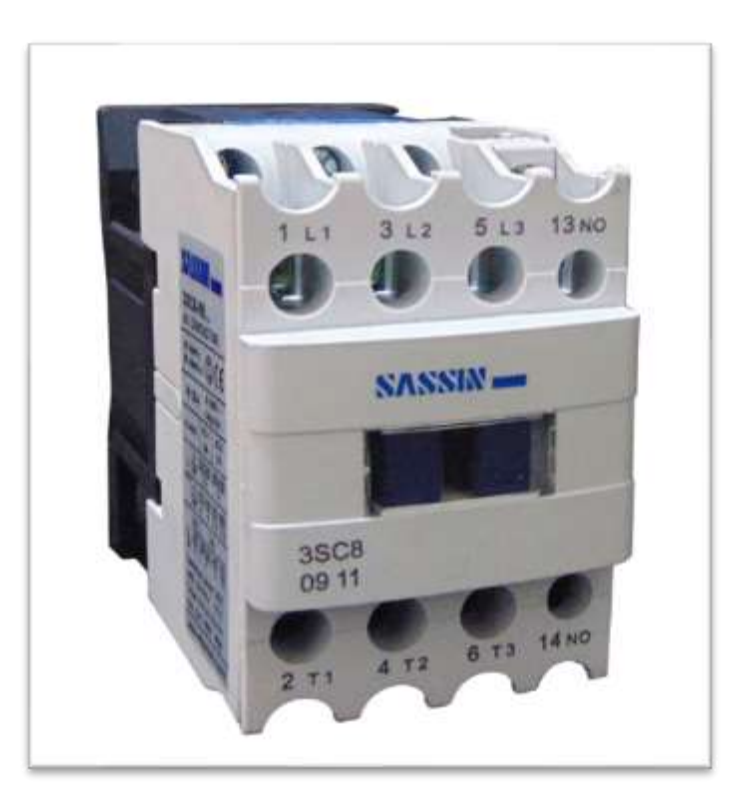

**Ilustración 2-18:** Contactor. **Fuente:** (INSELEC , 2015)

### *2.9.4 Relé térmico*

La función principal de un relé térmico es la de proteger los motores y transformadores sobre los calentamientos excesivos debido a intensidades muy grandes a la del servicio.

Los relés térmicos constan de dos partes principales:

- **Laminas bimetálicas:** las cuales son calentadas por la corriente principal que circula por el circuito o a través de un arrollamiento de calefacción.(Gutiérrez et al, 2003, p. 105)
- **Contactos auxiliares:** estos están situados en el circuito de alimentación de la bobina del contactor (circuito de mando) el cual efectúa la desconexión del contactor cuando se produce el disparo del relé. (Gutiérrez et al, 2003, p. 105)

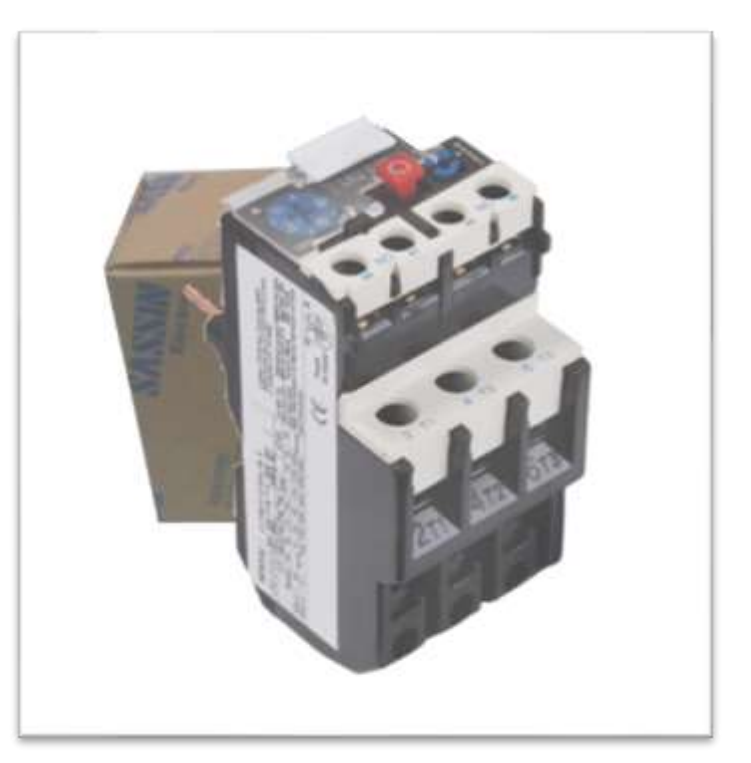

**Ilustración 2-19:** Relé térmico. **Fuente:** (INSELEC , 2015)

### *2.9.5 Selector*

Se puede tomar como una afirmación que un selector "permite abrir o cerrar un contacto normalmente abierto o cerrado de acuerdo con a la selección escogida" (Casals y Bosch, 2010, p. 55)

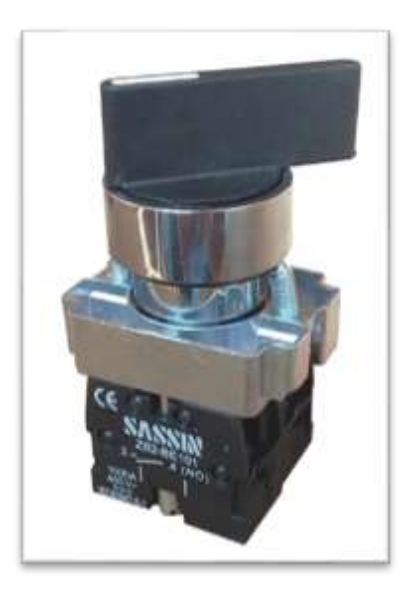

**Ilustración 2-20:** Selector 2 posiciones. **Fuente:** (INSELEC , 2015)

### *2.9.6 Luz piloto*

Este tipo de elemento eléctrico puede indicar mediante su definición que "permiten conocer si un determinado elemento o circuito está activado" (Casals Bosch, 2010, p. 55)

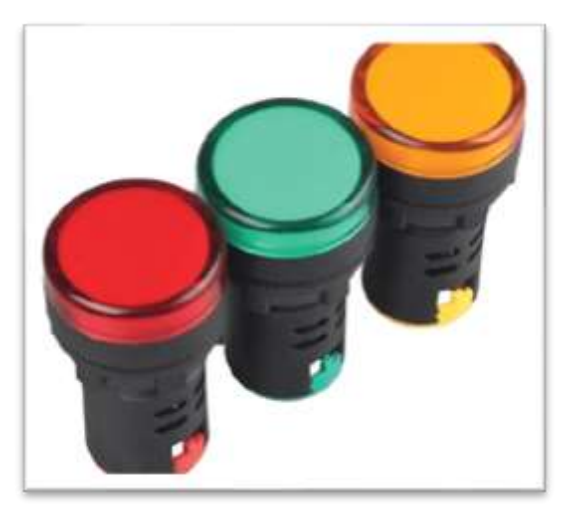

**Ilustración 2-21:** Luz piloto. **Fuente:** (ROBOTICS , 2023)

### *2.9.7 Disyuntor*

La definición de este tipo de elemento eléctrico "un disyuntor que es un dispositivo capaz de proteger frente a corto circuitos y/o sobrecargas; los disyuntores magnéticos protegen frente a cortocircuitos y disyuntores magneto térmicos o guarda motores protegen frente a cortocircuitos y sobrecargas". (Gallardo 2013, p. 128)

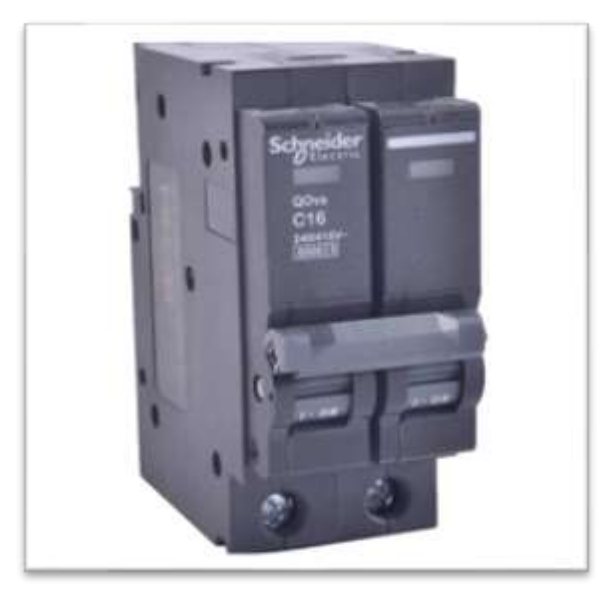

**Ilustración 2-22:** Disyuntor (Breaker 2p) **Fuente:** SCHNEIDER, 2023

### *2.9.8 Cable concéntrico 2x18*

Los conductores multipolares de cobre tipo SJT son utilizados para alambrado o conexión de electrodomésticos, conexiones portátiles, o que por su trabajo tengan reubicación frecuente. Su temperatura máxima de operación está entre 60 a 105 °C y su tensión de servicio es 300 V. (KYWI, 2023)

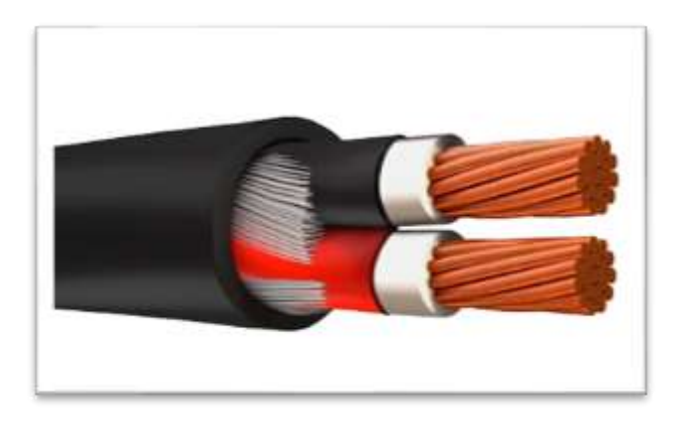

**Ilustración 2-23:** Cable concéntrico 2x18 **Fuente:** (KYWI, 2023)

### *2.9.9 Cable concéntrico 2x10*

Conductor de 2 hilos de calibre 10 recubiertos por un aislante individual y un general que cubre los 2 hilos, esta provee la trayectoria para el flujo de la corriente en las instalaciones eléctricas. Así permitiendo la distribución de la energía eléctrica para el consumo de grandes cargas o potencias de los equipos de una instalación.

# **CAPÍTULO III**

# **3. MARCO METODOLÓGICO**

### **3.1 Diagrama de flujo**

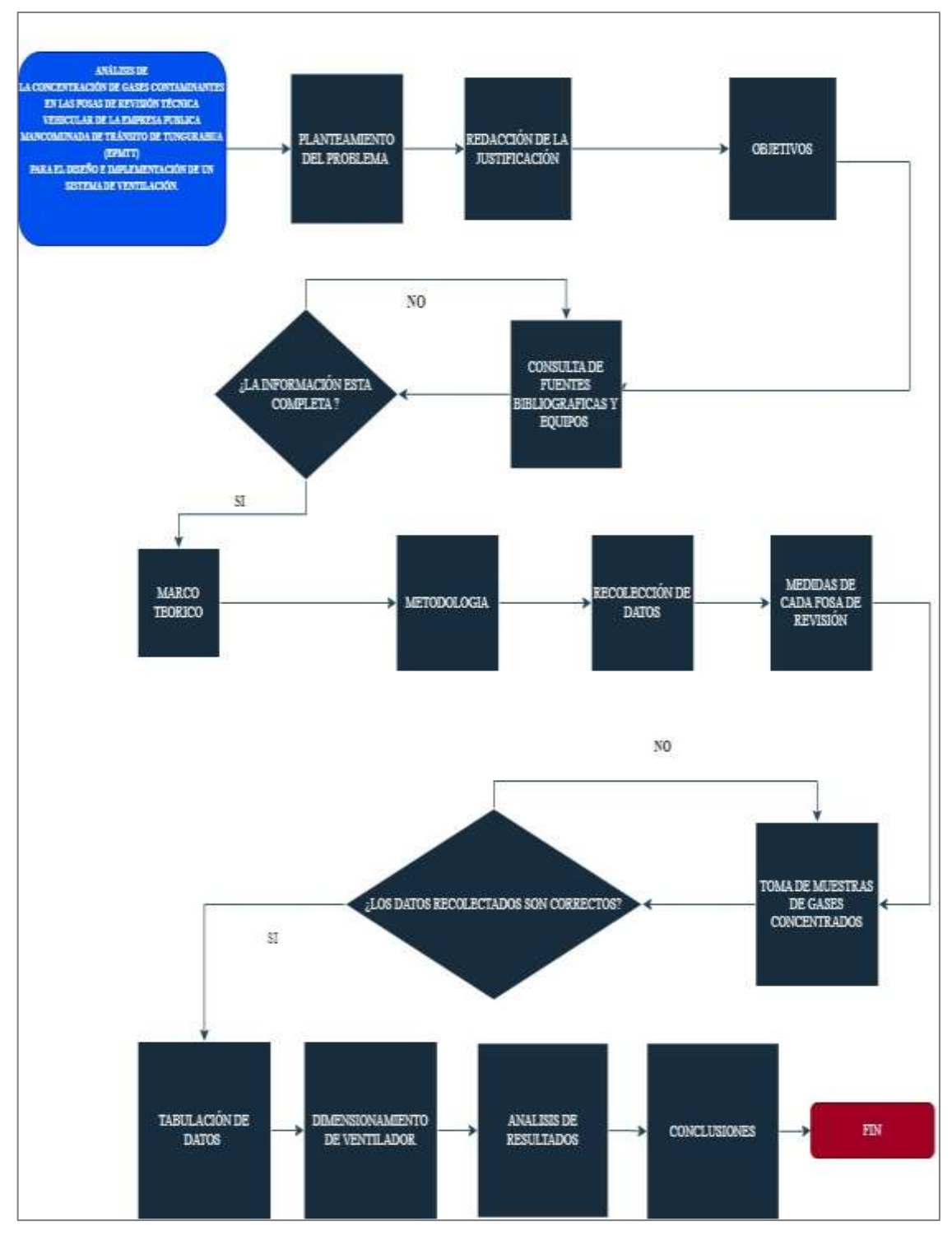

**Realizado por:** Vilema R, Villa H., 2023

#### **3.2 Diseño de metodología.**

Para el correcto desarrollo de este proyecto técnico acerca de la implementación de un sistema de ventilación en la mancomunidad de Tungurahua ubicada en el cantón Pelileo, el cual será ubicado dentro de las fosas técnicas de revisión vehicular se procede a la utilización del siguiente diseño de investigación.

#### *3.2.1 Metodología transversal*

La metodología transversal hace referencia a la toma de datos en un momento y tiempo definido, su propósito es la de generar variables y analizar su incidencia. (Tevni, 2000, p. 3)

El uso de la metodología transversal dentro de este proyecto inicia en la recolección de datos de la concentración de monóxido (CO) y dióxido de carbono (CO2), al interior de las fosas empleadas para la prueba de detección de holguras, donde se concreta la afectación que tienen los diferentes gases contaminantes a los técnicos a cargo de la revisión.

#### *3.2.2 Metodología experimental*

La metodología experimental consiste en la recolección de datos mediante la experimentación, ya que luego se procede a someter a comparación las variables de estudio, teniendo en cuenta que existe las variables dependientes la cuales se pueden manipular para observar los efectos o reacciones frente a las variables dependientes. (Arias, 2015)

La aplicación de la metodología experimental dentro del proyecto parte con la medición de la variable independiente que en este caso son las diferentes concentraciones de monóxido de carbono y dióxido de carbono en las fosas de revisión técnica vehicular, como siguiente parte tenemos el manejo de la variable dependiente la cual corresponde a la circulación de vehículos sobre las fosas, la ventilación durante un periodo de tiempo y la incorporación del sistema de ventilación, se mide la consecuencia de la variable independiente sobre la dependiente mientras se determina de forma interna.

# **3.3 Planificación**

# **Tabla 3-1:** Planificación del trabajo

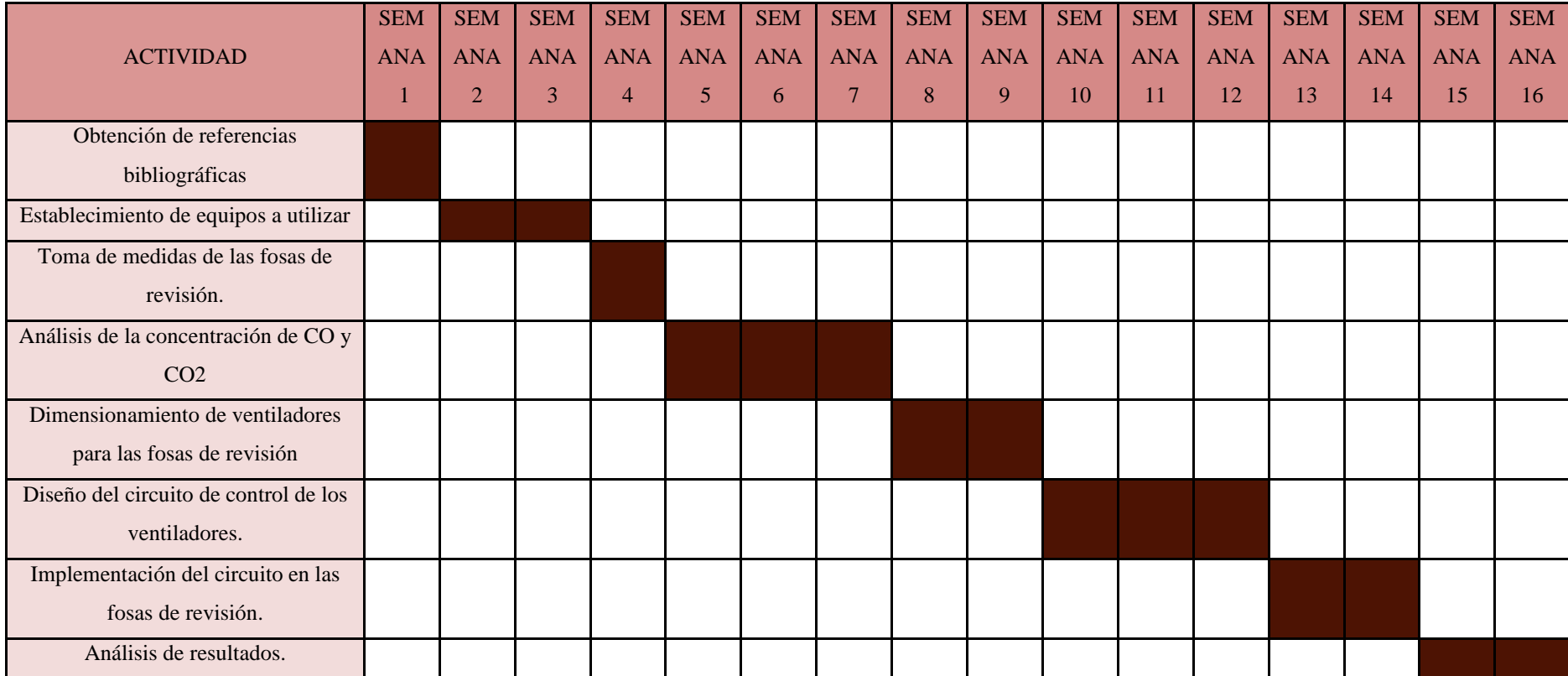

**Realizado por:** Vilema R, Villa H.2023

### **3.4 Determinación de la concentración de CO y CO2**

### *3.4.1 Medidas de las fosas del centro de revisión*

Al momento de realizar la implementación de un sistema de ventilación en un lugar cerrado es necesario saber cuánto aire y gas se acumulan dentro de este lugar, para lo cual es factible la toma de medidas de las diferentes fosas ya que así se determina un cálculo volumétrico de la concentración de aire y gas emanado por los vehículos sometidos a la revisión.

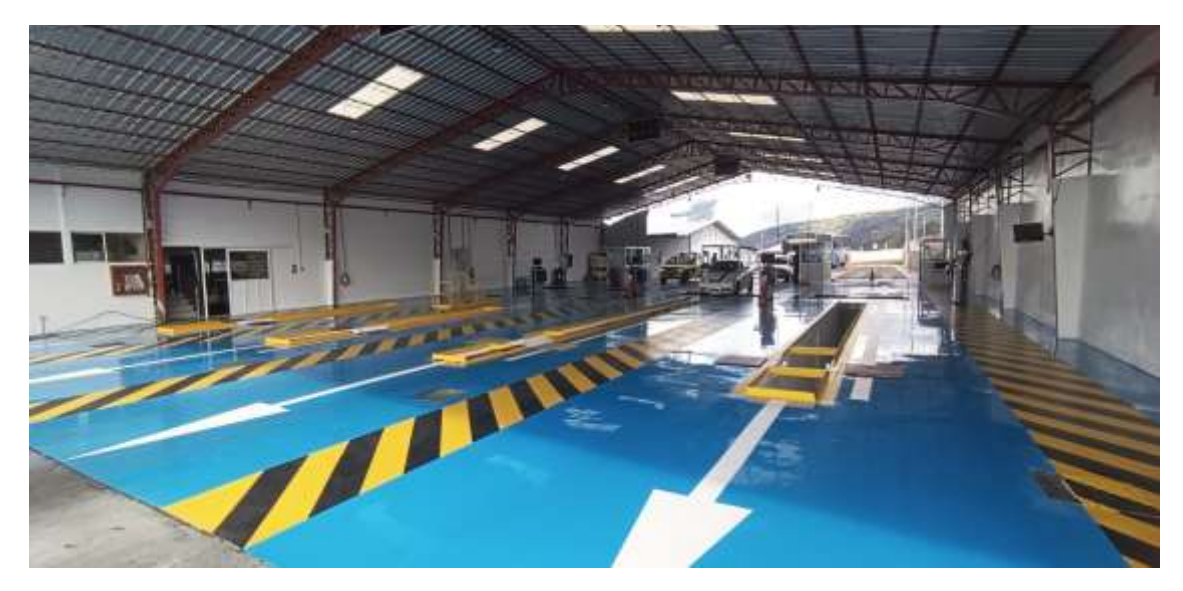

**Ilustración 3-1:** Centro de revision tecnica vehicular. **Realizado por:** Vilema R, Villa H., 2023

Luego de realizar las medidas correspondientes se procede anexar en la Tabla 3-2, ubicada a continuación.

| <b>CATEGORIA</b>    | <b>PESADOS</b> | <b>PESADOS</b> | <b>LIVIANOS</b> | <b>LIVIANOS</b> |
|---------------------|----------------|----------------|-----------------|-----------------|
|                     |                |                |                 |                 |
| $N^{\circ}$ DE FOSA |                |                | 3               | 4               |
|                     |                |                |                 |                 |
| LARGO(m)            | 14.50          | 14.50          | 6.83            | 6.83            |
| $ANCHO$ (m)         | 0.92           | 0.92           | 0.92            | 0.92            |
| PROFUNDIDAD (m)     | 1.80           | 1.80           | 1.80            | 1.80            |

**Tabla 3-2:** Descripción de medidas en las fosas de revisión.

**Realizado por:** Vilema R, Villa H., 2023

### *3.4.2 Medición de concentración de CO y CO2 a diferentes alturas de la fosa.*

Al tener en cuenta que los gases que están presentes luego de la combustión de un MCI, es monóxido de carbono (CO) y Dióxido de carbono (CO2), su densidad frente al aire es mucho mayor es por esta razón que debemos tener en cuenta en que parte de la fosa de revisión es el lugar en donde existe mayor concentración de estos, por esta razón se procede a marcar diferentes alturas para la correcta recolección de datos.

Las alturas determinadas son:

- 1.80 m de profundidad (piso de la fosa).
- 1.80 m de altura (piso de circulación de vehículos).
- 0.90 m de altura referente del piso de la fosa.

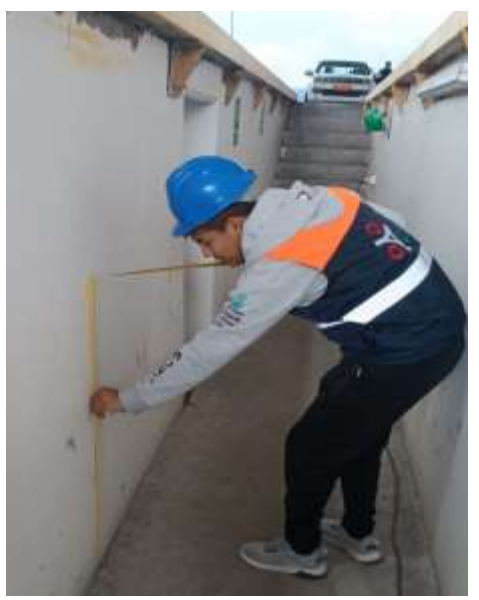

**Ilustración 3-2:** Determinación de alturas. **Realizado por:** Vilema R, Villa H., 2023

### *3.4.3 Programación del equipo de medición*

Para la toma de muestras acerca de la concentración de gases como son el CO y CO2, se utilizó el equipo para análisis de interiores ya que este tipo de equipos no van conectados de forma directa al escape del vehículo, por lo tanto, nos permite analizar las diferentes concentraciones en el interior de la fosa de revisión.

Con el equipo correctamente calibrado se procede a configurarlo para a la toma de muestras de la concentración de los gases requeridos en el estudio, se ha determinado un tiempo de 5 minutos por medición ya que es el tiempo que tarda el técnico en realizar la revisión total del vehículo en su parte inferior.

Este equipo no cuenta con memoria para registrar los datos recolectados por lo tanto es necesario la recolección a mano de estos para una posterior tabulación.

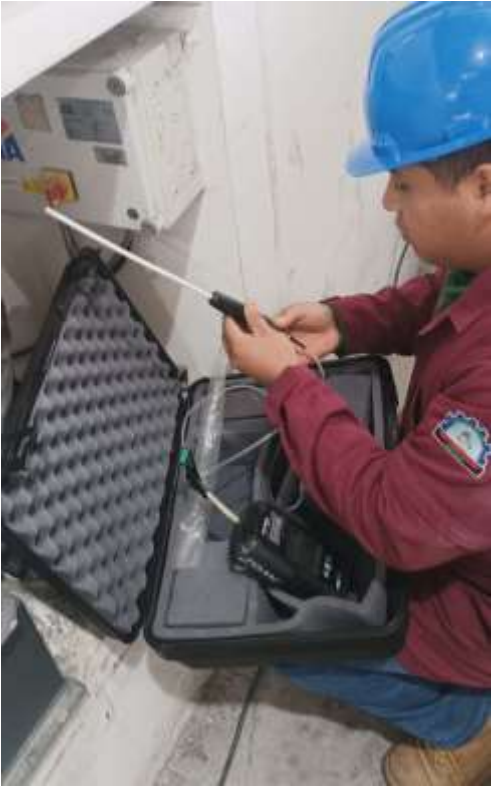

**Ilustración 3-3:** Registro de datos con el analizador MSA. **Realizado por:** Vilema R, Villa H., 2023

### *3.4.4 Tabulación de datos*

Al finalizar la recolección de datos referente a la concentración de gases dentro de las fosas de revisión técnica vehicular se procede a la tabulación de estos, para lograr una comparativa entre lo determinado en cierto tiempo por el equipo y lo establecido por los organismos encargados de la salud de las personas en lo referente a la exposición directa de los gases emitidos por un MCI.

| TIEMPO (min) | CO (ppm) | CO2(%) |
|--------------|----------|--------|
| 9:00         | 28       | 7%     |
| 9:05         | 56       | 20%    |
| 9:10         | 15       | 1%     |
| 9:15         | 56       | 70%    |
| 9:20         | 54       | 66%    |
| 9:25         | 46       | 46%    |
| 9:30         | 42       | 44%    |
| 9:35         | 90       | 3%     |
| 9:40         | 32       | 12%    |
| 9:45         | 48       | 1%     |
| 9:50         | 54       | 4%     |
| 9:55         | 23       | 4%     |
| 10:00        | 23       | 3%     |
| 10:05        | $22\,$   | $8\%$  |
| 10:10        | 16       | 22%    |
| 10:15        | 9        | 22%    |

<span id="page-48-0"></span>**Tabla 3-3:** Descripción de datos CO y CO2 en fosas de revisión a 1.80 m de profundidad.

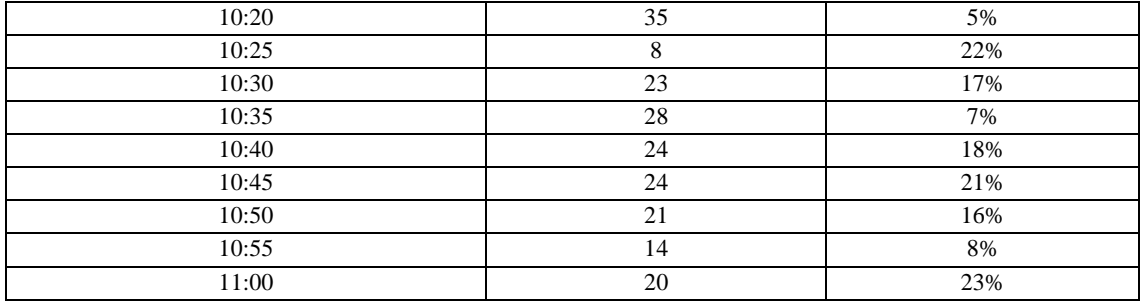

**Realizado por:** Vilema R, Villa H., 2023

<span id="page-49-0"></span>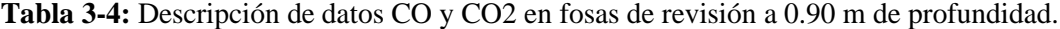

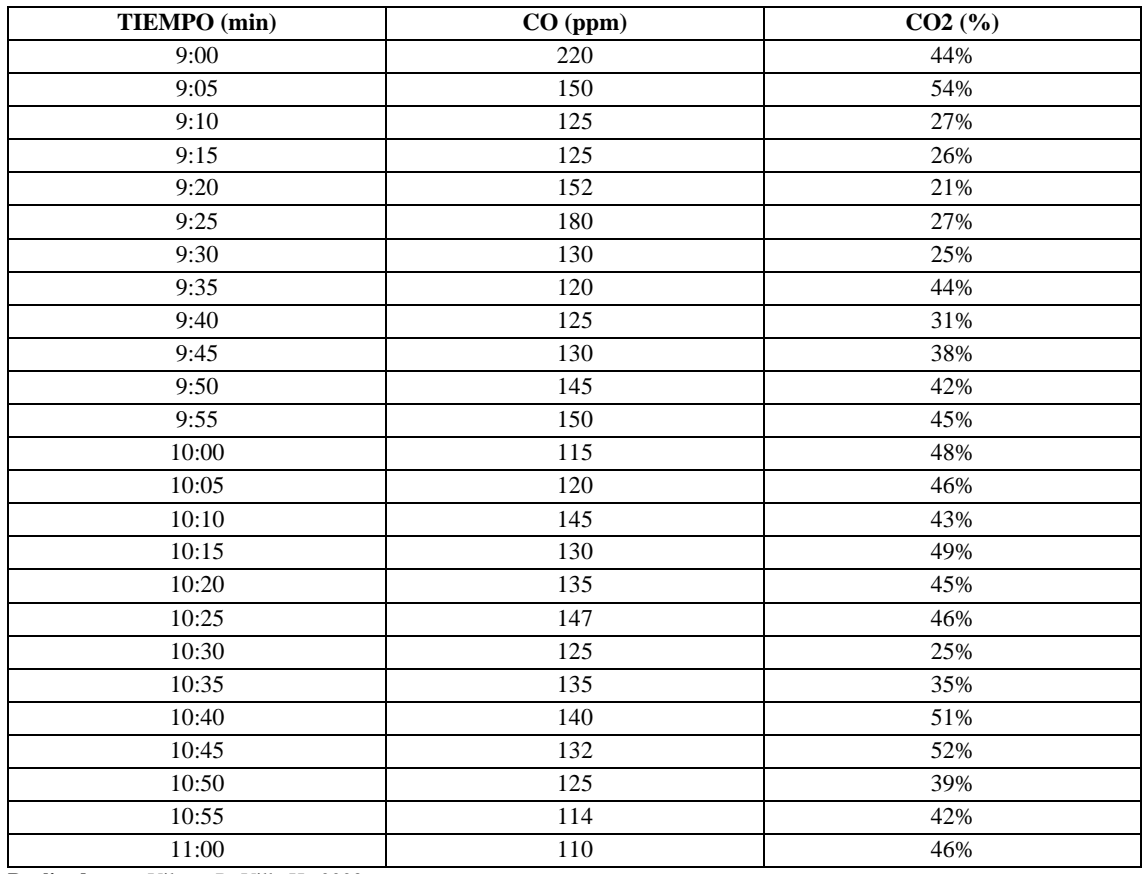

**Realizado por:** Vilema R, Villa H., 2023

<span id="page-49-1"></span>**Tabla 3-5:** Descripción de datos CO y CO2 en las fosas de revisión salida del escape.

| TIEMPO (min) | CO (ppm) | $CO2$ (%) |
|--------------|----------|-----------|
| 9:00         | 200      | 59%       |
| 9:05         | 170      | 39%       |
| 9:10         | 650      | 72%       |
| 9:15         | 250      | 24%       |
| 9:20         | 180      | 5%        |
| 9:25         | 320      | 48%       |
| 9:30         | 450      | 60%       |
| 9:35         | 560      | 70%       |
| 9:40         | 520      | 52%       |
| 9:45         | 350      | 5%        |
| 9:50         | 280      | 22%       |

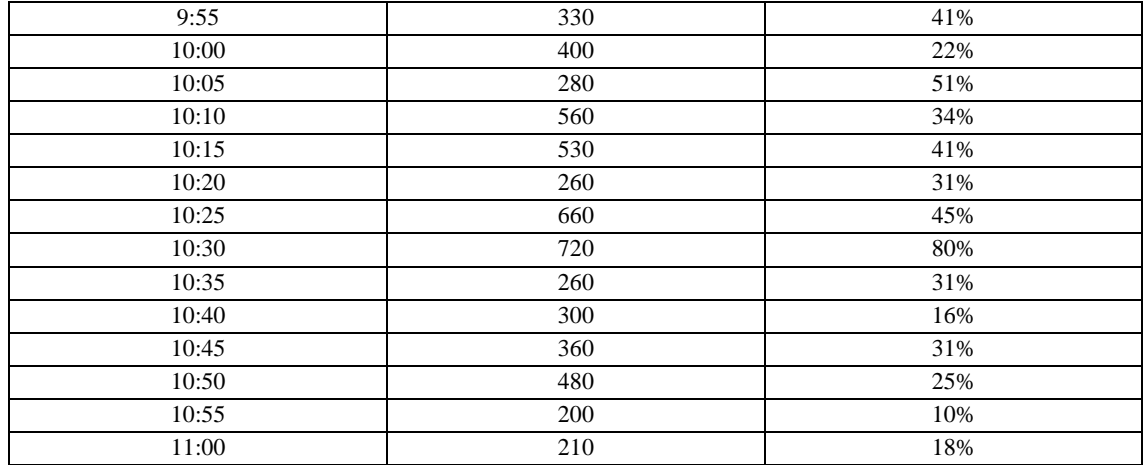

**Realizado por:** Vilema R, Villa H., 2023

### **3.5 Selección del Sistema de ventilación.**

Para la correcta selección de un ventilador selo realizo según el manual de ventilación de Soler y Palau que contempla seis pasos a seguir los cuales se demuestran a continuación:

#### *3.5.1 Paso 1: Seleccionar sistema de ventilación.*

Para las fosas de revisión técnica se implementó un sistema de ventilación localizada, justificando la extracción de los gases contaminantes en el lugar donde se originan, es decir en la salida del tubo de escape.

### *3.5.2 Paso 2: Caudal necesario de extracción.*

#### *3.5.2.1 Caudal de extracción sin campana.*

Para el cálculo del caudal necesario se usó la fórmula:

$$
Q = V_p * N_{renovaciones}
$$

Donde:

Q = Caudal necesario de extracción  $\left(\frac{m^3}{4}\right)$  $\frac{n}{h}$ 

 $V_p$  = Volumen total del recinto  $(m^3)$ 

 $N_{renovaciones}$ = Total de renovaciones por hora en el recinto ( $\frac{Renovaciones}{Hora}$  $\frac{1}{Hora}$ ) Volumen de fosas de revisión para vehículos livianos.

$$
V_{Livianos} = b * h * l
$$

**Ec. ( 2 )**

**Ec. ( 1 )**

Donde:

b=Base del recinto

h=Altura del recinto

l=Longitud del recinto

Para el siguiente cálculo se usó de la ecuación 2 y se calculó el volumen del recinto para vehículos livianos.

$$
V_{Livianos} = 0.92 * 1.8 * 6.83
$$

$$
V_{Livianos} = 11.31 m3
$$

Una vez se obtuvo el volumen de fosas de revisión para vehículos livianos se continuo con el volumen para la fosa de vehículos pesados.

$$
V_{Pesados} = 0.92 * 1.8 * 14.5
$$

$$
V_{Pesados} = 24.01 m3
$$

Las fosas de revisión técnica vehicular tienden a ser modificadas por la gran concurrencia de vehículos pesados para cumplir con la (RTV), el centro se acondiciona para brindar más líneas de revisión para vehículos pesados. Por este motivo para el caudal necesario de extracción se tomó el volumen del recinto para vehículos pesados, teniendo en cuenta que son dos recintos para vehículos livianos y dos para pesados, dando un total de cuatro fosas de revisión.

El número total de renovaciones por hora viene dado por la Tabla 3-6 y el más acertado criterio que se pudo obtener de esta es usar las renovaciones hora para un aparcamiento. Obteniendo el número de 8 (N)

| Renovación del aire en locales habitados | Renovaciones/hora |  |  |
|------------------------------------------|-------------------|--|--|
|                                          | N                 |  |  |
| Catedrales                               | 0.5               |  |  |
| Iglesias modernas (techos bajos)         | $1-2$             |  |  |
| Escuelas, aulas                          | $2 - 3$           |  |  |
| Oficinas de Bancos                       | $3-4$             |  |  |
| Cantinas (de fábricas o militares)       | $4-6$             |  |  |
| Hospitales                               | $5 - 6$           |  |  |
| Oficinas generales                       | $5-6$             |  |  |
| Bar del hotel                            | $5 - 8$           |  |  |
| Restaurantes lujosos (espaciosos)        | $5 - 6$           |  |  |
| Laboratorios (con campanas localizadas)  | $6 - 8$           |  |  |
| Talleres de mecanizado                   | 5 10              |  |  |
| Tabernas (con cubas presentes)           | $10-12$           |  |  |
| Fábricas en general                      | $5-10$            |  |  |
| Salas de juntas                          | 58                |  |  |
| Aparcamientos                            | $6 - 8$           |  |  |
| Salas de baile clásico                   | $6 - 8$           |  |  |

**Tabla 3-6:** Numero de renovaciones/hora para locales habitados.

**Fuente:** (Soler y Palau, 2012) **Realizado por:** Vilema R, Villa H., 2023 Las 8 renovaciones hora remplazada en la ecuación 1 nos dio como resultado el caudal de extracción en un recinto que no implementa campanas antes de los extractores:

$$
Q = 24.01 * 8
$$

$$
Q = 192.10 \frac{m^3}{h}
$$

### *3.5.2.2 Caudal de extracción con campana*

Para el cálculo del caudal de extracción con campana debemos tomar en cuenta el perímetro de la campana, distancia de captación y la velocidad de captación que viene dada por la tabla presentada en la Ilustración 3-5. La implementación de una campana de extracción mejora significativamente el sistema de evacuación de gases, sin embargo, la pérdida de carga por este accesorio incrementa la presión estática que debe vencer el extractor y se necesita un equipo más grande.

$$
Q_{ex} = Pe * V_{cap} * D_{cap}
$$
\n
$$
Ec. (3)
$$

El perímetro de la campana ( $Pe$ ) está calculado en base a las dimensiones que se adaptan mejor para un ángulo de extracción de 60 grados con una campana circular. Se usó Solidworks para el diseño y obtención de las medidas de la campana de extracción circular

$$
Pe=2*\pi *R
$$

**Ec. ( 4 )**

Desglosando la ecuación 4:

2= Constante.

 $\pi$ = Constante.

 $R$  = Radio exterior de la campana, en este caso 15 centímetros.

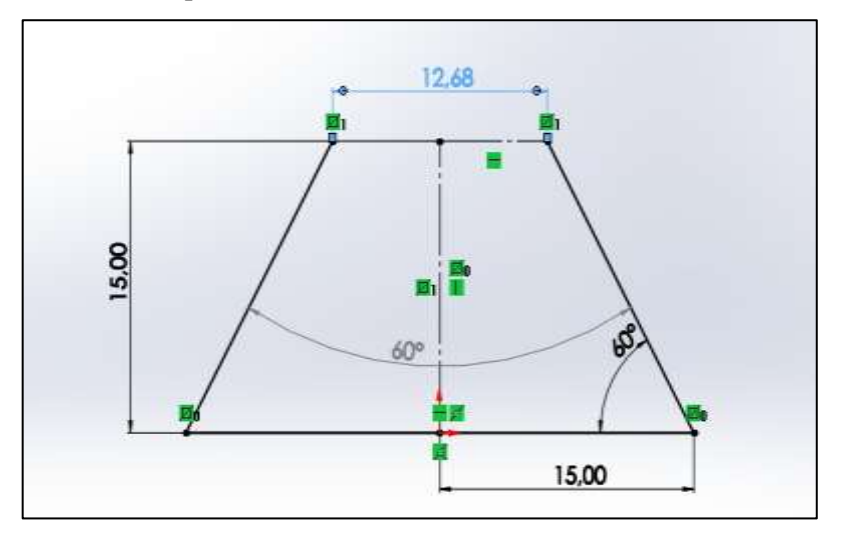

**Ilustración 3-4**: Dimensiones en centímetros para la campana de extracción. **Realizado por:** Vilema R, Villa H., 2023

Dicha campana puede ser modificada para dar valores exactos sin afectar el ángulo interno de 60 grados, con el fin de no alterar el cálculo de pérdidas por carga en la campana.

| Medidas de la campana                                                                         |  |  |  |
|-----------------------------------------------------------------------------------------------|--|--|--|
| 0,15   m   Campana diseñada para fosa de vehículos pesados.<br>Radio                          |  |  |  |
| Alto de campana $\vert 0.15 \vert$ m $\vert$ Campana diseñada para fosa de vehículos pesados. |  |  |  |
| $0.94 \mid m \mid$ Obtenida de la ecuación 4<br>Perímetro                                     |  |  |  |

 **Tabla 3-7:** Dimensiones de campana de extracción circular.

 **Realizado por:** Vilema R, Villa H., 2023

La distancia de captación ( $D_{cap}$ ) fue medida con el uso de un flexómetro desde donde está ubicada la campana de extracción hasta el lugar donde va a estar desarrollando sus actividades el técnico encargado del proceso de revisión vehicular la distancia obtenida fue de 0.5 metros de distancia.

Para la velocidad de captación ( $V_{cap}$ ) se usó la ilustración 3-6 siguiente, tomada de Soler y Palau, para este caso se toma una medida de punto cinco m/s que es la velocidad considerada para talleres de soldadura, galvanotecnia y estacionamientos. Se considera el límite inferior de velocidad por las corrientes de aire que circulan sobre la fosa de revisión técnica y el sonido que van a producir los extractores.

| Unicamente gases y vapores | Características de la fuente<br>de contaminación             | Ejemplos                                          | Velocidad de<br>captación<br>m/s |
|----------------------------|--------------------------------------------------------------|---------------------------------------------------|----------------------------------|
|                            | Desprendimiento con velocidades<br>casi nulas y aire quieto. | Cocinas. Evaporación en tanques.<br>Desengrasado. | $0.25 - 0.5$                     |
|                            | Desprendimientos a baja velocidad<br>en aire tranquilo.      | Soldadura. Decapado.<br>Talleres galvanotecnia.   | $0,5 - 1$                        |

**Ilustración 3-5:** Velocidad de captación para campanas de extracción **Fuente:**(Soler y Palau, 2012)

Una vez obtenidos los datos que se detallan en la [Tabla](#page-53-0) 3-8 se reemplaza en la fórmula de caudal de extracción con una velocidad de captación 1800 m/h que corresponde a la velocidad de captación transformada de m/s a m/h.

| Perímetro                                              | 0.94 | m   Descripción.                                                                                                    |
|--------------------------------------------------------|------|----------------------------------------------------------------------------------------------------|
|                                                        |      | <b>Distancia de captación</b> $\vert 0.5 \vert m \vert$ Desde el filo de la campana hasta el revisador                             |
|                                                        |      | <b>Velocidad de captación</b> $\begin{array}{ c c c c c c } \hline 0,5 & m/s & Por tabla 2, 11 & Soler y Palau \hline \end{array}$ |
| Velocidad de captación   1800   m/h   Para ecuación 3. |      |                                                                                                    |

<span id="page-53-0"></span> **Tabla 3-8:** Datos para el cálculo del caudal de extracción.

 **Realizado por:** Vilema R, Villa H., 2023

Remplazando todos los datos en la Ecuación 3 se obtuvo un caudal de extracción de:

$$
Q_{ex} = 0.94 * 0.5 * 1800
$$

$$
Q_{ex} = 508.93 \text{ m3/h}
$$

#### *3.5.3 Paso 3: ¿Es posible una descarga libre?*

Se considera descarga libre expulsar el aire contaminado hacia el exterior mediante el uso de un cerramiento, una pared o un muro. Para lo cual fue posible usando la pared ubicada paralela al conducto de ventilación.

#### *3.5.4 Paso 4: Cálculo de pérdida de cargas*

#### *3.5.4.1 Pérdida de cargas sin campana de extracción*

Para la perdida de cargas se consideró:

- Perdidas por longitud  $(h_1)$
- Perdidas por accesorios  $(h_2)$

Las pérdidas totales del sistema se consideran como la sumatoria de todas las pérdidas calculadas.

$$
H = \sum h_1 + h_2
$$
 **Ec. (5)**

• *Perdidas por longitud*  $(h_1)$ 

Se obtuvo una longitud total de tubería de 23 metros, esquematizando y dando la prioridad a la línea que va a tener mayor pérdida de presión.

$$
h_1 = \frac{27.8}{Q^{0.079} * D^{1.066}} * Pd * L
$$
   
Ec. (6)

Donde:

 $h_1$ = Perdidas por longitud (Pa)

 $27.8 =$ Constante

- $Q =$  Caudal (m^3/s)
- $D =$  Diámetro del conducto (mm)

 $Pd =$ Presión dinámica (Pa)

 $L =$ Longitud del tramo (Pa)

Para el cálculo de la presión dinámica se usa la fórmula:

$$
Pd = \frac{P * v^2}{2}
$$
   
 **Ec.** (7)

En esta fórmula se puede identificar:

Pd = Presión dinámica (Pa)

P = Densidad del aire (1.2 kg/m^3)

V= Velocidad del aire (m/s)

La velocidad para remplazar en la fórmula de presión dinámica viene dada por:

$$
V = \frac{Q_{Ex}}{A}
$$
 **Ec. (8)**

Donde:

 $Q_{Ex}$ = Caudal de extracción

A= Área de sección transversal  $(m^2)$ 

Mientras para el cálculo del área transversal se consideró un perfil redondo de seis pulgadas de diámetro y de material plástico.

$$
A = \frac{\pi}{4} * d^2
$$
   
Ec. (9)

Una vez detallado la formula anterior se puede identificar:

A= área de sección transversal  $(m^2)$ 

 $\pi$  $\frac{\pi}{4}$  = Constante

 $d =$ Diámetros del conducto (m)

Remplazados los datos en la ecuación 9 se obtuvo un resultado con el siguiente valor:

$$
A = \frac{\pi}{4} * 0.1524^2
$$
  

$$
A = 0.01824 m^2
$$

Con el área de sección transversal ya obtenida se procedió a remplazar en la ecuación 8, para determinar la velocidad del aire al que va a estar circulando en los conductos.

$$
V = \frac{192.1}{0.01824}
$$

$$
V = 10530 \, m/h
$$

Este resultado es importante para la selección del extractor que se realiza más adelante pues se trata de una forma de comprobación para que este cumpla con los requisitos necesarios. Remplazando los valores correspondientes en la ecuación 6 y con una tubería instalada de forma previa cuando el centro de revisión fue construido se obtuvo una pérdida por longitud de:

$$
h_1 = \frac{27.8}{0.0534^{0.079} * 152.4^{1.066}} * 5.13 * 23
$$

$$
h_1 = 19.49 Pa
$$

• *Perdida por accesorios*  $(h_2)$ 

Para la perdida por accesorios es necesario contemplar la existencia de cuatro fosas cada una de ellas conectado mediante el sistema de cañerías para ventilación. Este análisis se basa en la fosa más alejada del punto de descarga y con el mayor caudal de extracción que se obtuvo en las fosas de revisión para la línea de vehículos pesados. Es decir, se calculó la perdida por accesorios aislando cada una de las líneas de ventilación correspondientes a cada una de las fosas y tomando la línea que da mayor cantidad de perdida.

Tomando en cuenta dos codos y obteniendo los coeficientes n según la Ilustración 3-6.

$$
h_2 = n * Pd
$$
\nEc. (10)

Donde:

 $n =$  Coeficiente obtenido por tabla adimensional.

 $Pd=$  Presión dinámica (Pa)

El cálculo del coeficiente n se lo realiza en base al radio de curvatura y diámetro del codo PVC de 6 pulgadas, es adimensional y se usó la grafica

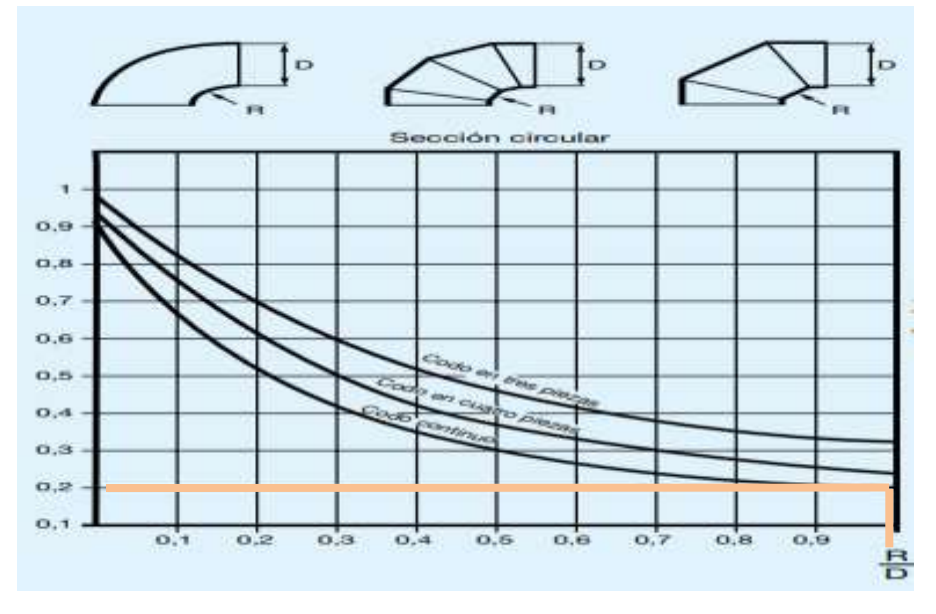

**Ilustración 3-6:** Coeficiente n en relación con el diámetro del conducto y radio de curvatura del codo. **Fuente:**(Soler y Palau, 2012)

**Ec. ( 11 )**

Entendemos:

R= Radio de curvatura del conducto

D= Diámetro del conducto (6 pulgadas)

En este caso el conducto tiene un radio de curvatura y un diámetro del mismo valor que corresponde a ciento cincuenta y dos milímetros como resultado de la ecuación 11:

$$
\frac{152.4}{152.4} = 1
$$

Ahora con el valor obtenido se procede a la ilustración 3-7 y solo nos queda ubicar verticalmente el valor de uno hasta que se interseque con la primera curva que corresponde a un codo continuo de 90 grados. Se obtiene un resultado de 0.2 para el coeficiente n.

Ya determinado el coeficiente n y el número total de accesorios en la línea de descarga se obtiene al cálculo de pérdida por carga en los accesorios descrita en la ecuación 10.

$$
h_2 = (0.2 * 5.13) * 2
$$

$$
h_2 = 2.054 Pa
$$

Sumando todas las perdidas obtenidas y calculadas se proceden a la obtención de la presión estática que debe vencer el fluido y es un indicador para la selección del extractor.

$$
H = h1 + h2
$$

$$
H = 19.49 Pa + 2.054 Pa
$$

$$
H = 21.54 Pa
$$

Cabe indicar que en algunas gráficas para seleccionar extractores no se encuentra la presión estática en la unidad de pascales, se las encuentra en milímetros de columna de agua (mmcda) por consiguiente se transforma el resultado obtenido en Pa para expresarlos en mmcda revisando la Tabla 3-9.

| Propiedad              | <b>Unidad SI</b>   | Unidad a convertir                | Equivalencia       |
|------------------------|--------------------|-----------------------------------|--------------------|
| Presión<br>1 Pa pascal | atmósfera standard | 9.8692059e-6 atm                  |                    |
|                        | atmósfera técnica  | 1,0197e-5 at                      |                    |
|                        | bar                | $0.00001$ bar                     |                    |
|                        |                    | pulgada columna de agua           | 0.0040186465 inH20 |
|                        |                    | pulgada columna de mercurio       | 0.0002952998 inHg  |
|                        |                    | kilopondio por centímetro cadrado | $0.0000102$ kp/cm2 |

**Tabla 3-9:** Equivalencia entre unidades de presión para fluidos.

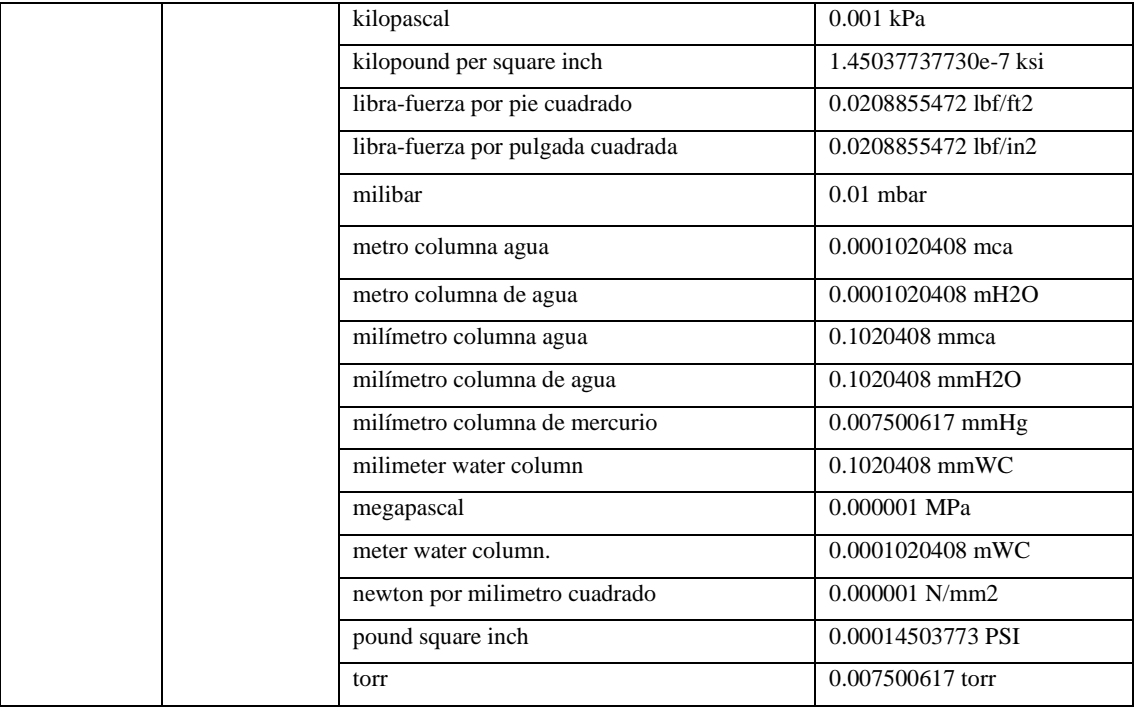

**Fuente:** (Soler y Palau, 2012) **Realizado por:** Vilema R, Villa H., 2023

El total de pérdidas expresadas en mmcda es:

 $H = 2.20$  mmcda

<span id="page-58-0"></span>Los parámetros listos para la selección del extractor se indican en la [Tabla](#page-58-0) 3-1010:

**Tabla 3-10:** Parámetros de selección de extractor sin el uso de una campana de extracción.

| Parámetros de selección                 |       |      |  |
|-----------------------------------------|-------|------|--|
| P estática                              | 21,54 | Pa   |  |
| Caudal de extracción                    | 192,1 | m3/h |  |
| Realizado por: Vilema R, Villa H., 2023 |       |      |  |

*3.5.4.2 Perdida de cargas usando campana de extracción.*

Para la perdida de cargas con campana de extracción se incrementa la perdida por campana y es de donde inicia el cálculo, sin olvidar que está perdida se sumara en la ecuación 12:

$$
H = \sum h_1 + h_2 + h_3
$$

**Ec. ( 12 )**

- Perdidas por longitud  $(h_1)$
- Perdidas por accesorios  $(h<sub>2</sub>)$
- Perdidas por campana  $(h_3)$

• *Perdida por Campana de extracción.*  $(h_3)$ 

La pérdida ocasionada por la campana de extracción se calculó usando la siguiente ecuación:

$$
h_3 = n * Pd
$$
 **Ec. (13)**

Donde:

 $h_3$ = Perdida por campana.

 $n =$ Coeficiente de pérdida en la campana

 $Pd =$ Presión dinámica

El coeficiente n se determina de la gráfica donde se usó un ángulo de 60 grados para nuestra campana circular. Se coloca una línea perpendicular al ángulo de 60 hasta la línea continua en la [Ilustración](#page-59-0) 3-77 y el resultado fue 0.1, adimensional. El coeficiente n está listo para ser remplazado en la ecuación 13 de pérdidas por campana.

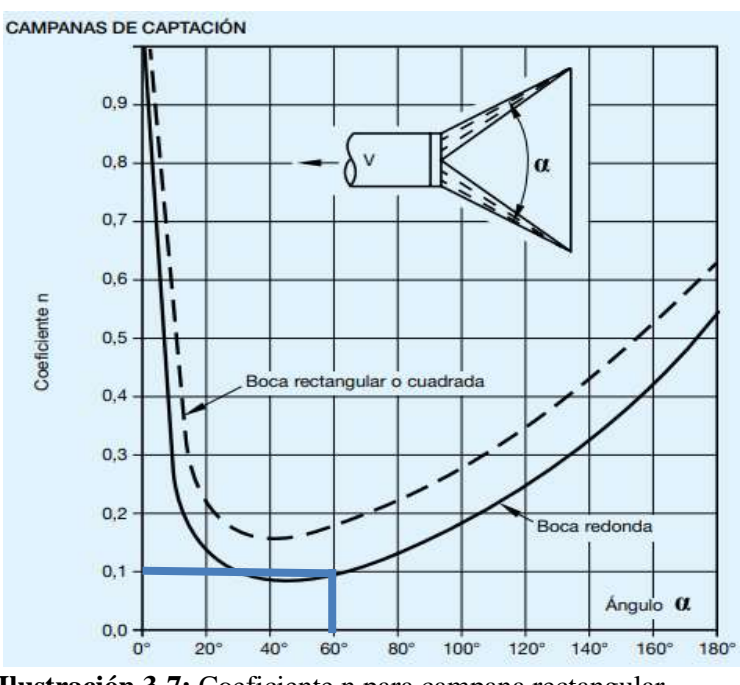

**Ilustración 3-7:** Coeficiente n para campana rectangular. **Fuente:(** Soler y Palau 2012**)**

<span id="page-59-0"></span>Para el cálculo de la presión dinámica se utilizó la ecuación 7 en donde la incógnita a encontrar es la velocidad. A su vez la ecuación 8 determina la velocidad calculando el área de sección transversal detallada en la ecuación 9.

El área de sección transversal,  $(0.1824m^2)$  obtenido en el cálculo sin campana de extracción.

En la ecuación 8 referente a velocidad el dato faltante a reemplazar es el caudal de extracción de la campana, el mismo que fue calculado en el paso 3 y se obtiene como resultado un caudal de extracción de:

$$
Q_{ex}=508.93\ m^3/h
$$

Transformando a  $m^3/s$  tenemos un valor de:

$$
Q_{ex}=0.14\ m^3/s
$$

Se procede a remplazar en la ecuación 8 de velocidad de fluido en el conducto.

$$
V = \frac{508.93}{0.01824}
$$

$$
V = 27901.86 \frac{m}{h}
$$

Expresado en m/s tenemos un valor nominal de:

$$
V = 7.75 \frac{m}{s}
$$

La velocidad de fluido en el conducto esta lista para ser remplazada en la ecuación 7 de presión dinámica.

$$
Pd = \frac{1.2 \times 7.75^2}{2}
$$

$$
Pd = 36.04 Pa
$$

Para la pérdida por campana  $(h_3)$  se remplaza:

$$
h_3 = 0.1 * 36.04
$$
  

$$
h_3 = 3.60 Pa
$$

### • *Perdidas por longitud*  $(h_1)$

Para el siguiente cálculo se usó la ecuación 6 descrita en el cálculo de pérdidas por longitud sin campana de extracción. Pero esta vez varían los valores debido al uso de una campana. El conducto no varía y se mantiene su equivalente a seis pulgadas en milímetros. Se mantienen los 23 metros de longitud tomando las mismas consideraciones que en la perdida por longitud sin campana de extracción.

$$
h_1 = \frac{27.8}{0.14^{0.079} * 152.4^{1.066}} * 36.4 * 23
$$

$$
h_1 = 126.65 \ Pa
$$

### • *Perdida por accesorios*  $(h_2)$

Se consideró una sola línea de extracción con dos codos como accesorios y usando la ecuación 10 se obtuvo:

El coeficiente  $n$  fue calculado en el apartado de perdidas sin campana de extracción y se obtuvo un valor de 0.2 que al ser multiplicado por la presión dinámica nos da como resultado la perdida de carga por accesorios.

$$
h_2 = (0.2 * 36.04) * 2
$$

$$
h_2 = 14.42 Pa
$$

Las pérdidas por accesorios se multiplican por dos por el número de accesorios que se tienen en la línea de extracción. Por otro lado, la sumatoria de las pérdidas calculadas ( $h_1 + h_2 + h_3$ ) nos dan como resultado la presión estática que debe vencer el extractor.

$$
H = \sum h_n
$$
  
\n
$$
H = h_1 + h_2 + h_3
$$
  
\n
$$
H = 3.60 + 126.65 + 14.42
$$
  
\n
$$
H = 144.66 Pa
$$

Transformando a milímetros de columna de agua tenemos.

$$
H=14.76 \, mmca
$$

<span id="page-61-0"></span>Los parámetros de selección se muestran en la [Tabla](#page-61-0) 3-1111:

**Tabla 3-11:** Parámetros de selección de extractor usando campana.

| Parámetros de selección    |        |      |  |
|----------------------------|--------|------|--|
| P estática<br>144.66<br>Pa |        |      |  |
| Caudal de extracción       | 508.93 | m3/h |  |

**Realizado por:** Vilema R, Villa H., 2023

#### *3.5.5 Paso 5: Punto de trabajo*

Se llama punto de trabajo a la intersección entre los dos parámetros de selección en la curva característica de un extractor. Las curvas características de un extractor se las puede encontrar en catálogos, manuales de fabricantes y distribuidores, están determinadas por el tipo de extractor que se desea implementar y nos dan una idea de la eficiencia que va a tener dicho extractor.

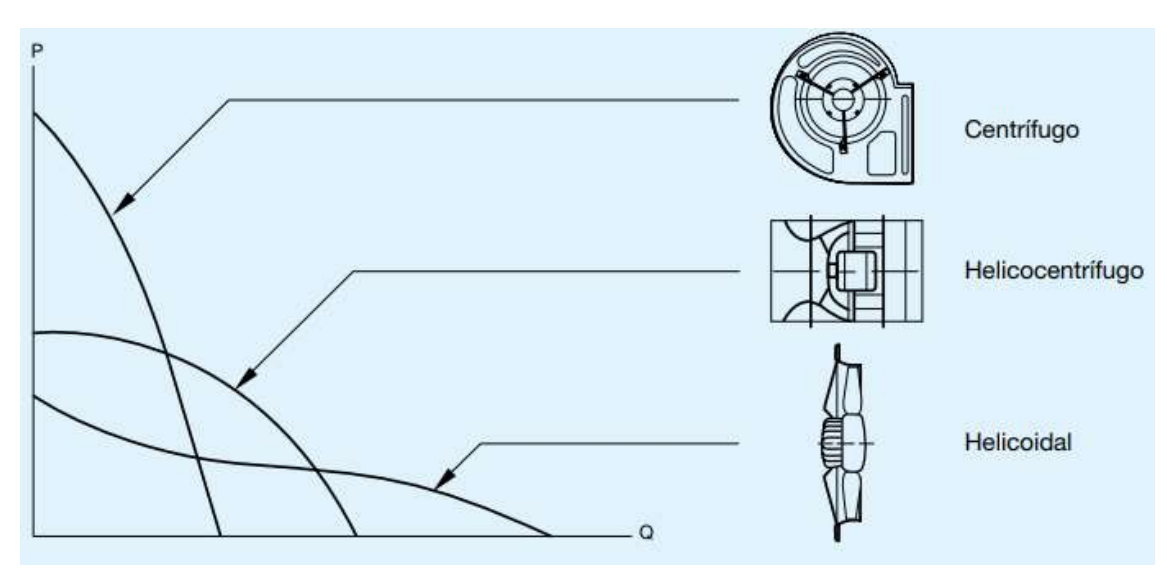

**Ilustración 3-8:** Curvas características de los diferentes tipos de extractores. **Fuente:** (Soler y Palau, 2012)

### *3.5.5.1 Punto de trabajo para extracción sin campana:*

Para la [Tabla](#page-58-0) 3-1010 se observa una presión estática baja y un caudal de extracción bastante mínimo en comparación con el caudal obtenido con anterioridad. La curva que mejor se ajusta a estos parámetros es la de un extractor centrífugo que a bajo caudal de extracción tiene mayor presión.

### *3.5.5.2 Punto de trabajo para extracción con campana*

En la Tabla 3-11 se obtuvo una presión estática moderada y un caudal del mismo comportamiento se puede optar por dos tipos de extractores según su curva de funcionamiento, uno de forma centrifugo que se adapta bien a los valores obtenidos y un extractor de forma helicocentrifugo que no estaría dentro de lo ideal, pero se acerca a lo que se desea obtener. De no obtener un extractor centrífugo para el caso 2 se procederá a seleccionar un extractor helicocentrifugo como segunda opción.

De esta forma para el paso seis se tomaron en cuenta estos dos tipos de extractores que se ajustan a las necesidades y demandas del sistema de extracción. El paso seis se detalla en el próximo capítulo y es la finalización de la selección de extractores según el manual guía de Soler y Palau.

### **3.6 Sistema de control de los extractores.**

Para la correcta manipulación de los sistemas de extracción en cada una de las fosas de revisión técnica vehicular lo más recomendable es que estas funcionen de forma automatizada para lo cual es necesario el acoplamiento de un circuito eléctrico formado por:

- CONTADOR LÓGICO. (LOGO SIEMENS 8 230 RC 110/220 VAC 8DI/4DO RELE).
- SESORES FOTOELECTRICOS 24-240 VAC/DC SALIDA RELE IP66.
- CONTACTOR 9A 220 VAC.
- RELE TERMICO (2.4-4A).
- SELECTOR 22MM 3POS.
- LUZ PILOTO DE 22MM LED VERDE 220 VAC.
- LUZ PILOTO DE 22MM LED ROJO 220 VAC.
- LUZ PILOTO VOLTIMETRO DE 22MM LED VERDE 220 VAC.
- LUZ PILOTO AMPERIMETRO DE 22MM LED ROJO 220 VAC.
- BREAKER RIEL DIN 2P 25A.

### *3.6.1 Funcionamiento del sistema.*

Se debe accionar el selector para dar paso al funcionamiento del circuito ya que este es el accionamiento principal, si no se acciona este el circuito no tendrá funcionamiento.

Al ingresar un vehículo a la Cámara1 el sensor foto eléctrico detecta el corte del haz de luz proyectado, Lo cual permite el funcionamiento de la entrada digital I2 del autómata programable dando lugar al funcionamiento de la salida Q1 del autómata programable, el cual al cerrar sus contactos permite la activación de la bobina de KM1. Al activarse la bobina de KM1 este cierra sus contactos de potencia entrando así en funcionamiento el ventilador 1.

Al ingresar un vehículo a la Cámara2 el sensor foto eléctrico 2 detecta el corte del haz de luz proyectado, Lo cual permite el funcionamiento de la entrada digital I3 del autómata programable dando lugar al funcionamiento de la salida Q2 del autómata programable, el cual al cerrar sus contactos permite la activación de la bobina de KM2. Al activarse la bobina de KM2 este cierra sus contactos de potencia entrando así en funcionamiento el ventilador 2.

Al ingresar un vehículo a la Cámara3 el sensor foto eléctrico 3 detecta el corte del haz de luz proyectado, Lo cual permite el funcionamiento de la entrada digital I4 del autómata programable dando lugar al funcionamiento de la salida Q3 del autómata programable, el cual al cerrar sus contactos permite la activación de la bobina de KM3. Al activarse la bobina de KM3 este cierra sus contactos de potencia entrando así en funcionamiento el ventilador 3.

Al ingresar un vehículo a la Cámara4 el sensor foto eléctrico 4 detecta el corte del haz de luz proyectado, Lo cual permite el funcionamiento de la entrada digital I5 del autómata programable dando lugar al funcionamiento de la salida Q4 del autómata programable, el cual al cerrar sus

contactos permite la activación de la bobina de KM4. Al activarse la bobina de KM4 este cierra sus contactos de potencia entrando así en funcionamiento el ventilador 4.

Al salir un vehículo de cualquier cámara el ventilador de esta quedara en funcionamiento durante un lapso de 10 segundos esto debido a la programación en el bloque de temporizador con retardo a la desconexión.

Si se acciona el selector a su posición inicial se detendrá todo proceso que se está ejecutando sin importar el proceso en el que este se encuentre.

De haber un fallo en las instalaciones los elementos de protección entraran en vigor interrumpiendo la corriente y así deteniendo el proceso de cualquier máquina.

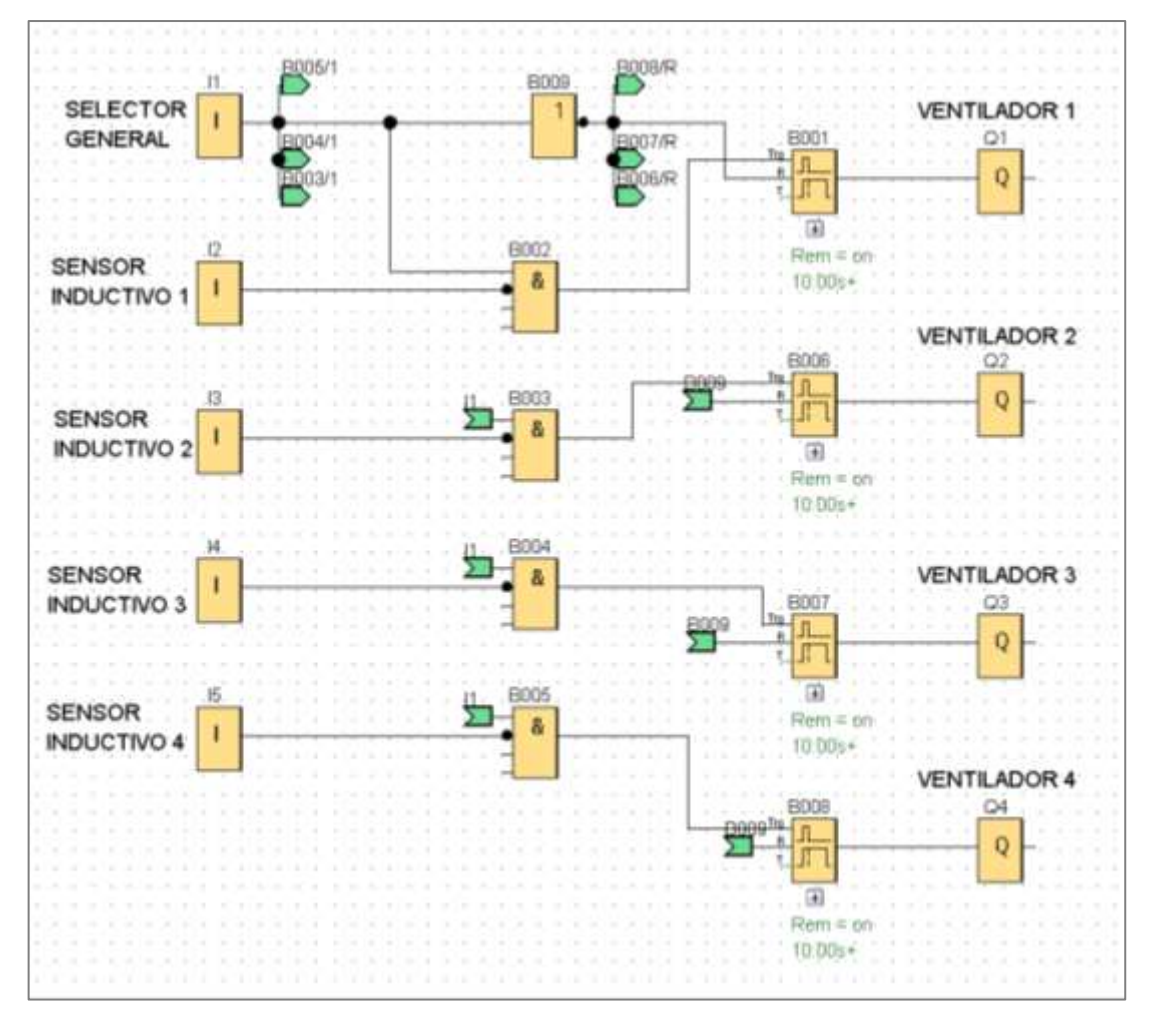

### *3.6.2 Lógica Programada*

**Ilustración 3-9:** Programación el software de logo. **Realizado por:** Vilema R, Villa H., 2023

### *3.6.3 Lógica cableada*

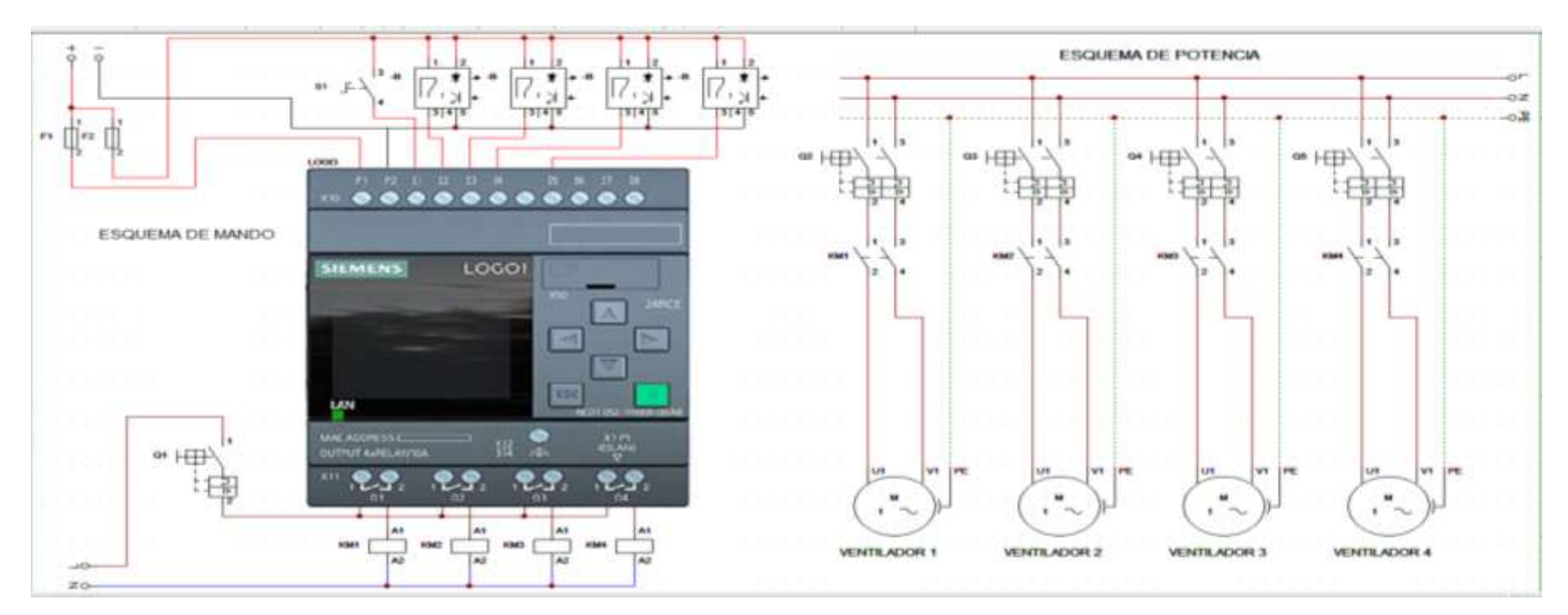

**Ilustración 3-10:** Circuito de cableado del sistema. **Realizado por:** Vilema R, Villa H., 2023

# *3.6.4 Interfaz de comunicación*

Para la comunicación entre un logo y una PC es necesario una interfaz de comunicación para la cual se configurará la IP del logo y también la IP de la PC Así logrando una comunicación mediante cable ethernet, Una vez configuradas la IP tanto del logo como de la PC se prueba si logran comunicarse. En el logo soft confort se coloca la IP del logo y se prueba si la interfaz permite el enlace, de ser así procedemos a cargar el programa.

### **CAPÍTULO IV**

# **4. ANÁLISIS DE RESULTADOS**

#### **4.1 Concentración de CO y CO2 en las fosas de revisión técnica vehicular**

La concentración de gases en las fosas de revisión técnica vehicular está sujeta a varios factores, que afectan directamente la renovación de aire en el recinto. Entre estas condiciones tenemos:

- Densidad del aire.
- Contaminación del entorno dependiente del vehículo que se esté revisando.
- Corrientes de aire que ingresan al recinto.
- Número de veces que se usa la fosa en una hora.

Las consideraciones anteriores son las más notorias e influyentes en el análisis.

Al analizar los factores antes mencionados y con las muestras recolectadas en el lapso de 2.08 horas con un intervalo de 5 minutos entre muestras, y enumerados en la [Tabla](#page-48-0) 3-3, [Tabla](#page-49-0) 3-4 y [Tabla](#page-49-1) 3-5 se desarrolla la [Tabla](#page-66-0) 4-1 donde se observa el promedio de concentración al que está expuesta la fosa de revisión técnica durante las 2.08 horas de trabajo.

<span id="page-66-0"></span>**Tabla 4-1:** Concentración promedio de CO y CO<sub>2</sub> en dos horas de trabajo.

| Tiempo total de muestreo                                                                                                    | 125      | minutos |
|----------------------------------------------------------------------------------------------------|----------|---------|
| Concentración promedio                                                                                                    | CO (ppm) | CO2(%)  |
| 1,8 metros de profundidad                                                                                                    | 32.44    | 90%     |
| 0,9 metros de profundidad                                                                                                    | 137      | 41%     |
| 1,8 metros de altura (Circulación de                                                                                              |          |         |
| vehículos)                                                                                                    | 379.2    | 37%     |
| $\mathbf{n} \cdot \mathbf{P}$ , $\mathbf{I}$ , $\mathbf{V}^{t}$ , $\mathbf{n}$ , $\mathbf{V}^{t+1}$ , $\mathbf{H}$ , $\mathbf{Q}$ |          |         |

**Realizado por:** Vilema R, Villa H., 2023

En la [Tabla](#page-66-0) 4-1 se puede observar de forma clara como tiene un descenso progresivo la concentración de monóxido de carbono medido en partes por millón, a medida que la profundidad aumenta. Esto tiene que ver con la densidad del gas, y las corrientes de aire a las que están expuestas las fosas en el cantón Pelileo.

**Tabla 4-2:** Exposición limite diaria de monóxido de carbono (CO) en partes por millón (ppm) para 8 horas recomendada por distintas organizaciones.

| País       | Estándar                 | Exposición diaria (8h) | Exposición de corta duración (15 min) |
|------------|--------------------------|------------------------|---------------------------------------|
| <b>USA</b> | OSHA (PEL <sub>s</sub> ) | 50                     |                                       |
| <b>USA</b> | NIOSH (RELs)             | 35                     | 200                                   |
| <b>USA</b> | ACGIH (TLV)              | 25                     |                                       |
| Australia  | NOSH (OES)               | 30                     | 200                                   |
| Canadá     | OHSR (PEV <sub>s</sub> ) | 35                     | 200                                   |
| España     | <b>INSHT (VLA)</b>       | 25                     | 125                                   |

**Fuente:**(Carballo et al, 2010)

**Realizado por:** Vilema R, Villa H., 2023

Para la administración de seguridad y salud ocupacional (OSHA) la exposición promedio de monóxido de carbono a la que una persona puede estar expuesto es de 50 (ppm), sin embargo, para la conferencia americana de higienistas industriales el mayor promedio al que puede estar expuesto un trabajador durante 8 horas es de 25 (ppm). En contexto con la [Tabla](#page-66-0) 4-1 donde se aprecia una concentración de 32.44 (ppm) en 1.8 metros de profundidad, se define que el valor está de acuerdo con el promedio que establecen como tolerancia las organizaciones especialistas en salud ocupacional.

El valor especificado, al ser puesto en contexto con los resultados especificados en la [Tabla](#page-66-0) 4-1 a la profundidad de 0.9 metros arroja un nivel elevado de monóxido de carbono al que va a estar expuesto el revisador. Se aprecia un valor de 137.44 (ppm) que se acerca bastante al límite de exposición de corta duración para 200 (ppm) en un lapso de 15 minutos. Esto es preocupante para la salud del personal que labora en la fosa. Y los valores de monóxido de carbono aumentan de acuerdo disminuye la profundidad de la fosa, pues a una altura de 1,8 metros (Circulación de vehículos) se tiene una concentración de 379.2 (ppm) de CO. Relacionándolo con la altura del personal, se pudo afirmar que a menor profundidad de la fosa el técnico va a estar en mayor exposición al monóxido de carbono.

Mientras tanto se observó la variación de medidas en el dióxido de carbono se puede verificar un incremento en la acumulación de gases a 1.8 metros de profundidad, es decir existe una mayor acumulación de gases en el fondo de la fosa, cuando se trata de dióxido de carbono se considera una mayor densidad lo que justifica su acumulación en el fondo de la fosa de revisión técnica.

| CO <sub>2</sub> | <b>Efectos y Estándares</b>                                                               |  |
|-----------------|-------------------------------------------------------------------------------------------|--|
| $0.04\%$        | Concentración atmosférica normal de CO2.                                                  |  |
| $0.5\%$         | Límite de exposición recomendado para trabajadores a CO2 (promedio basado en una          |  |
|                 | exposición de 10 horas diarias, 40 horas semanales; NIOSH estándar de exposición          |  |
|                 | ocupacional).                                                                             |  |
| 1%              | Frecuencia respiratoria aumenta 37%.                                                      |  |
| 1.6%            | Volumen de aire inhalado y exhalado en un minuto (minuto de ventilación) incrementa       |  |
|                 | $~100\%$ .                                                                                |  |
| 2%              | Frecuencia respiratoria incrementada $\sim 50\%$ .                                        |  |
| 3%              | Disminuye la tolerancia al ejercicio en trabajadores al usar equipamiento respiratorio.   |  |
|                 | Límite de exposición de cortos períodos de tiempo (15 minutos tiempo promedio; estándar   |  |
|                 | NIOSH).                                                                                   |  |
| 4%              | Inmediatamente peligroso para vida o salud. Ninguna exposición se considerará aceptable a |  |
|                 | este o mayores concentraciones (estándar NIOSH).                                          |  |
| 5%              | Minuto de ventilación aumenta ~270%. Frecuencia respiratoria aumenta ~100%. Aumento       |  |
|                 | significante en presión sanguínea y ritmo cardíaco. Dolor de cabeza, mareos, confusión y  |  |
|                 | dificultad para respirar son experimentados en algunos individuos.                        |  |
| $>=5\%$         | Hormonas como epinefrina (adrenalina) son liberadas.                                      |  |

**Tabla 4-3:** Concentraciones de CO2 con sus respectivos efectos.

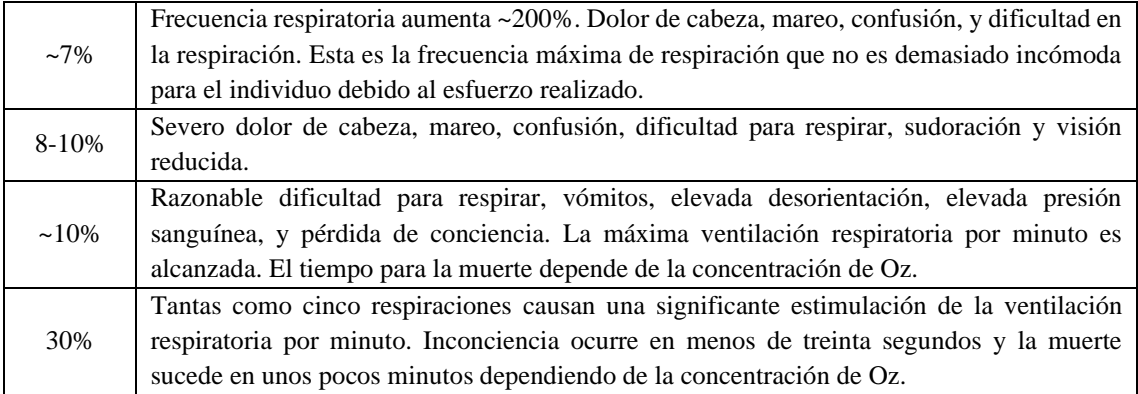

**Fuente:** (BBVA, 2023)

A una altura de 1,8 metros de altura lugar donde circulan los vehículos para la revisión se aprecia un 37 por ciento de concentración considerando un nivel de oxígeno bastante alto por las corrientes de aire ya mencionadas, sin embargo, se considera una concentración peligrosa a lo largo de las 8 horas laborales, y el factor de riesgo incrementa a medida que los gases se acumulan con la profundidad. A 0.9 metros tenemos un porcentaje de 41% de concentración y a la profundidad de 1.8 metros se observa un 90% en la concentración de dióxido de carbono, los efectos mencionados en la Tabla 4-3 son estimados para una exposición de 40 horas semanales o 10 horas diarias.

El estimado seguro de exposición es de 0.5 por ciento de concentración del total de los gases. Más allá de esta concentración se presenta frecuencia respiratoria incrementada, disminución de tolerancia al ejercicio físico, aumento en la presión sanguínea, dolor de cabeza, mareos, confusión y dificultad para respirar.

Los antecedentes mencionados en este capítulo justifican la implementación de los extractores que se presenta como solución a la acumulación de gases perjudiciales para los operadores del centro de revisión técnica vehicular del cantón Pelileo. Los valores enumerados en la [Tabla](#page-66-0) 4-1 se consideran peligrosos tanto de monóxido de carbono como de dióxido de carbono. Es necesario la extracción de los gases nocivos y la recuperación de aire fresco durante la jornada de trabajo.

### **4.2 Selección del ventilador**

Con los parámetros obtenidos en el capítulo 3 se procedió a seleccionar el extractor de acuerdo con las dos curvas de trabajo que se podían ajustar a nuestra necesidad.

#### *4.2.1 Paso 6: selección usando presión estática y caudal de extracción.*

En el capítulo 3 con el uso de la [Tabla](#page-58-0) 3-10 y [Tabla](#page-61-0) 3-11 se obtuvo una presión estática y caudal de extracción para los dos casos analizados que fueron, el caso 1 sin campana de extracción y el <span id="page-69-0"></span>caso 2 con campana de extracción. En la [Tabla](#page-69-0) 4-4 se observa los dos casos identificados y listos para seleccionar el extractor.

| Parámetros caso 1                             |        |            |  |
|-----------------------------------------------|--------|------------|--|
| P estática                                    | 2,20   | mmca       |  |
| Caudal de extracción                          | 192.1  | $m^3/h$    |  |
| Parámetros caso 2                             |        |            |  |
| P estática                                    |        | 14,76 mmca |  |
| Caudal de extracción                          | 508,94 | $m^3/h$    |  |
| <b>Dealizado por:</b> Vilama D. Villa H. 2023 |        |            |  |

**Tabla 4-4:** Caso 1 y 2 para selección de extractor.

**Realizado por:** Vilema R, Villa H., 2023

Para el primer caso de selección se determinó que la curva de trabajo del extractor que mejor se ajusta a la necesidad es la de un extractor centrífugo, por sus características de presión y caudal de extracción. La [Tabla](#page-69-0) 4-4 para el proceso de selección se redondea al inmediato superior con el fin de hacer más sencillo y didáctico el proceso de selección. Para la presión estática se tomó un valor de 2.5 mmca el caudal de extracción es de 195 metros cúbicos hora, con el fin de idealizar el proceso y sobredimensionar el equipo.

El resultado de este proceso es un equipo CK 25 y su selección se realizó mediante el uso de las curvas características proporcionadas por el distribuidor Soler y Palau en su catálogo y manual de leyes de extracción.

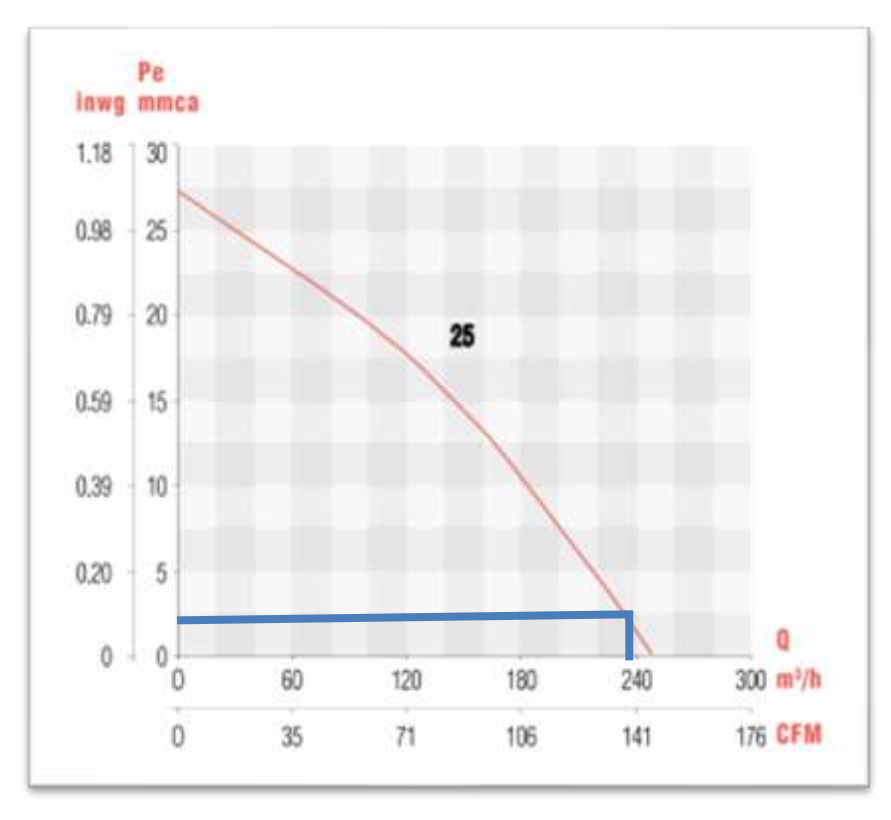

**Ilustración 4-1:** Curva característica del extractor modelo CK 25 **Fuente:** (Soler y Palau, 2023)

<span id="page-70-0"></span>Una vez seleccionado el extractor se revisó las especificaciones detalladas en la [Tabla](#page-70-0) 4-55 y un factor importante a considerar es el nivel de ruido que en este caso es de 50 decibelios. A esto se le puede sumar que el equipo puede ser ensamblado o no con una campana de extracción. Este extractor brinda una mayor versatilidad en el funcionamiento del equipo y haciendo mayor la eficiencia de este.

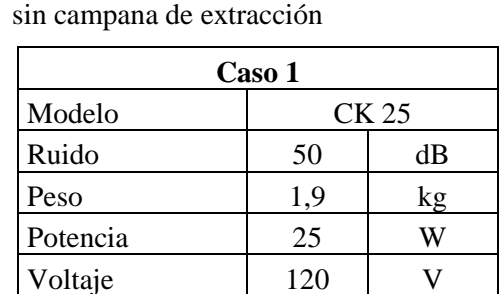

Velocidad | 2250 rpm Caudal 250 m3/h

**Tabla 4-5:** Características del extractor

**Realizado por:** Vilema R, Villa H., 2023

Este modelo en específico es muy eficiente y silencioso, capaz de remover caudales de hasta 250 metros cubico hora. Dicho extractor se usa en cocinas, es ideal para gases y humos con material particulado.

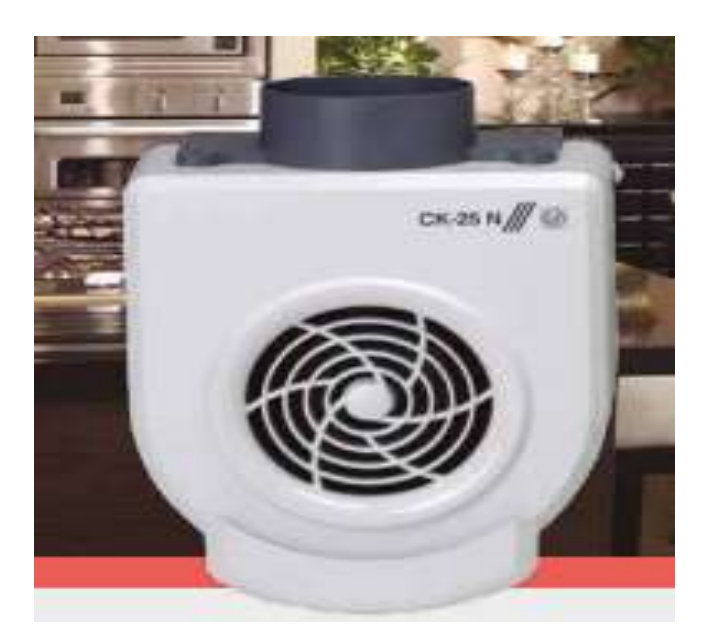

**Ilustración 4-2:** Extractor modelo CK-25 N **Fuente:** (Soler y Palau, 2023)

Las dimensiones del extractor están especificadas en la ilustración 4-5 y están expresadas en mm.

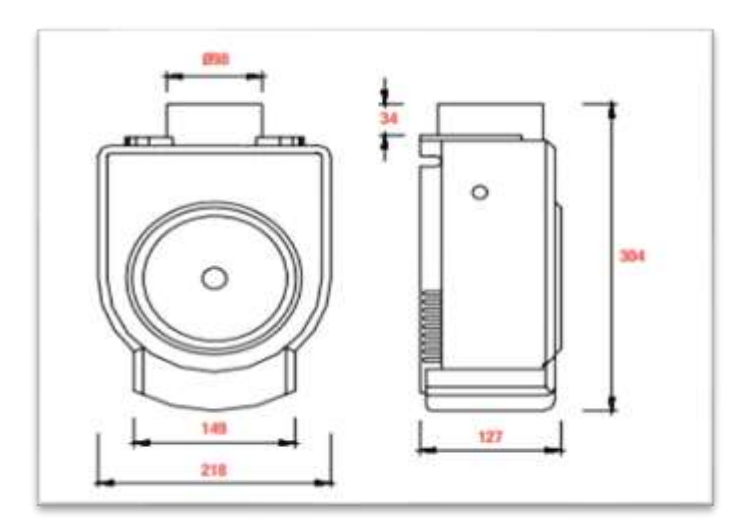

**Ilustración 4-3:** Dimensiones del extractor en milímetros **Fuente:** (Soler y Palau, 2023)

Para el segundo caso tomando en cuenta una campana de extracción cónica se procedió a buscar en el catálogo proporcionado por Soler y Palau, la curva característica que se ajustó a los requerimientos fue la curva de un extractor centrífugo de simple oreja de aspiración. Y en la [Ilustración](#page-71-0) 4-4 se selecciona el modelo con la mejor capacidad para el caudal de extracción determinado.

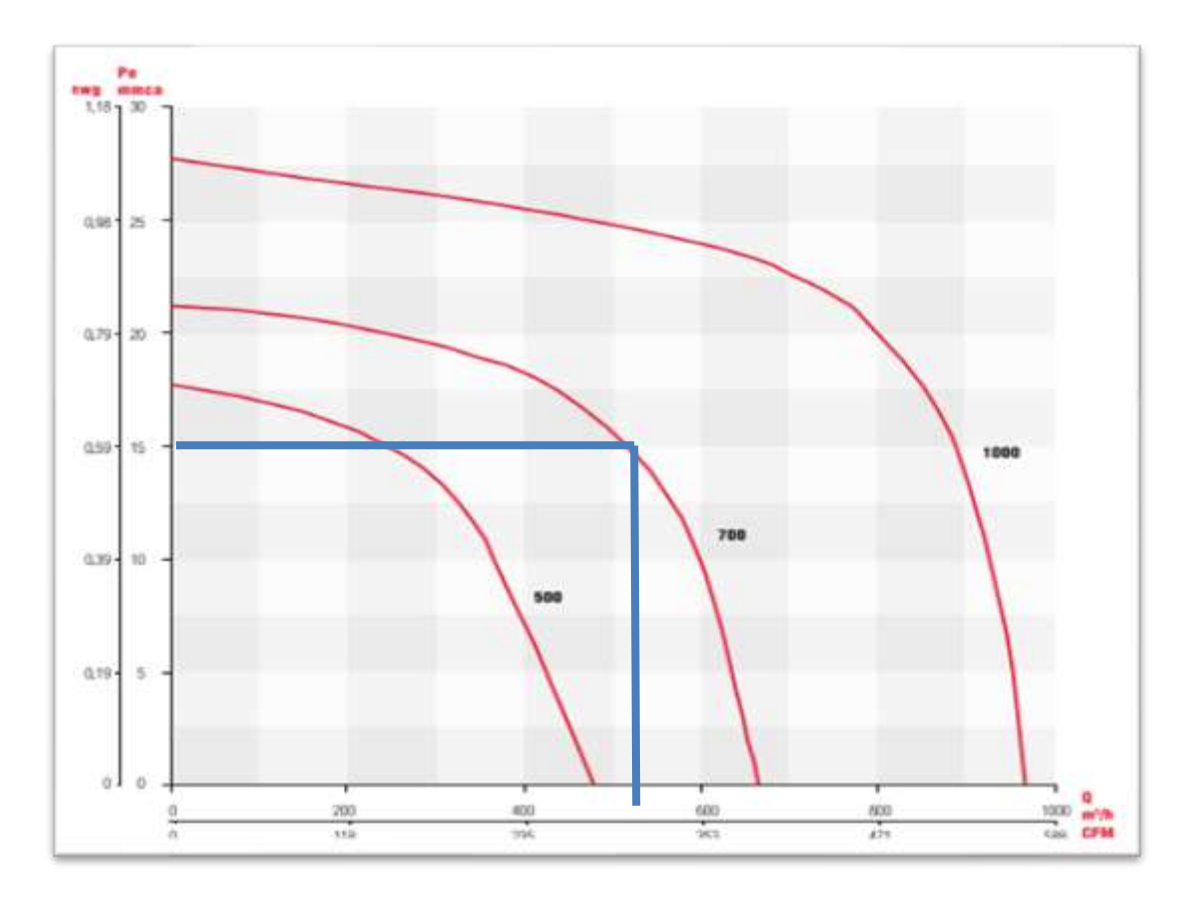

<span id="page-71-0"></span>**Ilustración 4-4:** Selección de modelo, extractor centrífugo de simple oreja de aspiración. **Fuente:**(Soler y Palau, 2023)
Para la selección en la [Ilustración](#page-71-0) 4-4, se observa la curva característica de 3 modelos distintos de extractores, los datos de selección se redondean al inmediato superior como en el caso uno. Y con una presión estática de 15 mmca en el eje vertical y un caudal de extracción de 510 metros cúbicos hora el modelo que mejor se adapta es el de la serie 700.

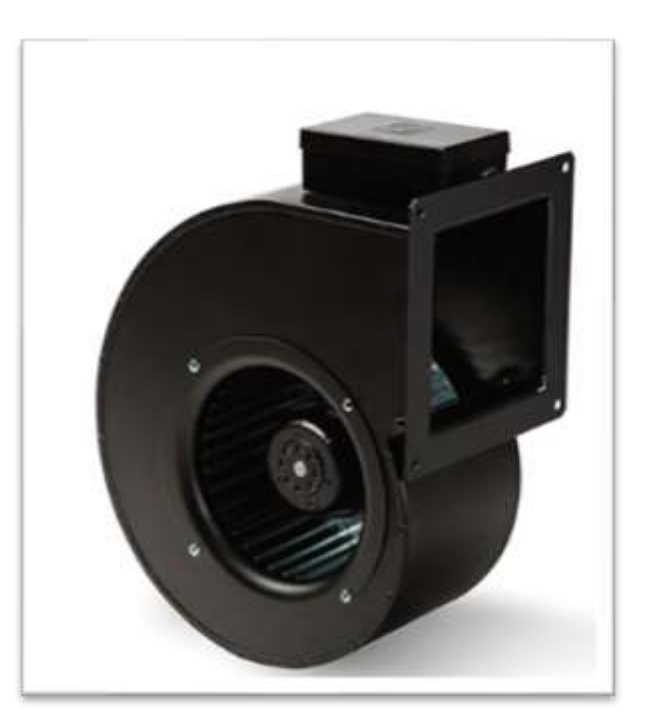

**Ilustración 4-5:** Extractor centrifugo de simple oreja de aspiración **Fuente:**(Soler y Palau, 2023)

<span id="page-72-0"></span>Las características del extractor centrífugo BS-700 a implementar en el caso 2 se describen en la [Tabla](#page-72-0) 4-6:

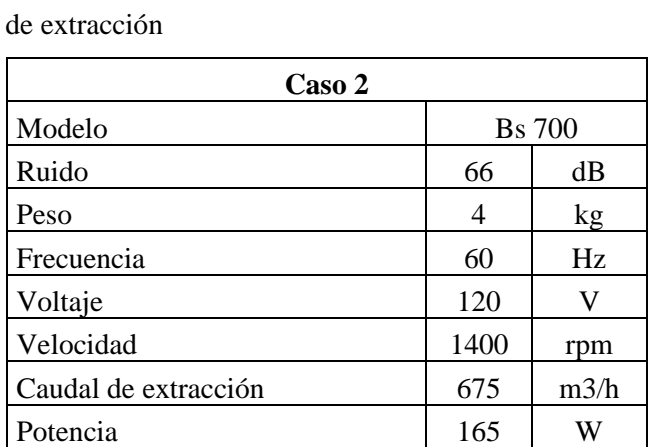

**Tabla 4-6:** Características del extractor con campana

**Realizado por:** Vilema R, Villa H., 2023

Como se puede apreciar en la Tabla 4-6: [Características](#page-72-0) del extractor con campana de extracción el nivel sonoro cumple con el límite recomendado a exposición por 8 horas, el caudal de extracción del modelo 700 está por encima del caudal de extracción calculado, con 165 metros cúbicos hora. Es decir, el 24.44% del caudal de extracción del modelo 700 es sobredimensionado para las fosas de revisión técnica vehicular. Este sobredimensionamiento ofrece la posibilidad de extraer una mayor cantidad de gases si de cambiar la campana de extracción fuese necesario o la fosa tuviese la necesidad de ser ampliada.

Una forma muy práctica de corroborar el proceso de selección que se llevó a cabo es con el uso de la página web que ofrece el distribuidor Soler y Palau. Donde se aprecia una interfaz amigable como se muestra en la [Ilustración](#page-73-0) 4-6.

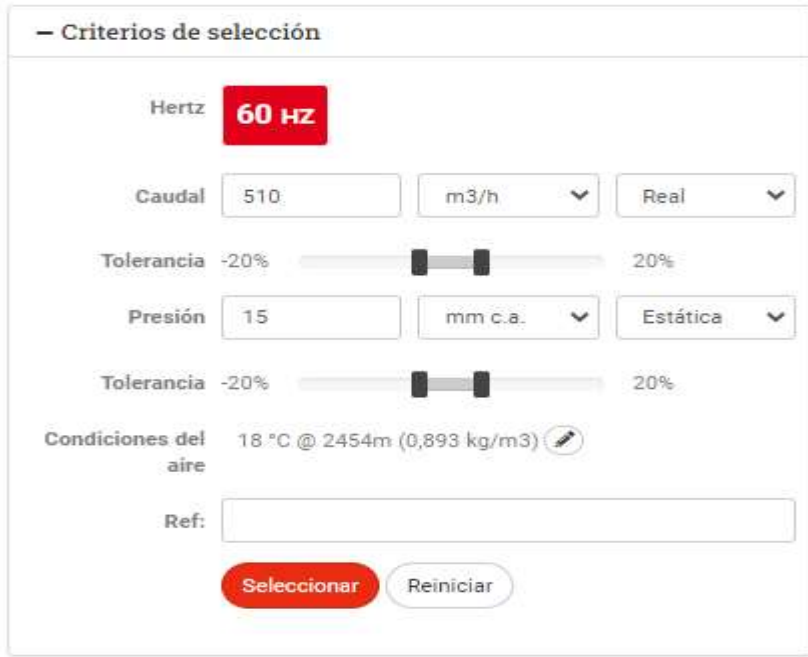

**Ilustración 4-6:** Criterios de selección requeridos para proceso de selección en línea. **Fuente:**(Soler y Palau, 2023)

<span id="page-73-0"></span>El caudal de extracción se puede configurar en las unidades de nuestra preferencia, para la presión se seleccionó la opción estática debido que es el dato que hemos obtenido en los cálculos, las unidades pueden ir desde pascales, milímetros de mercurio, milímetros de agua, bares entre otras unidades que se despliegan al hacer clic en esta pestaña. Para este caso se configuro en metros cúbicos hora el caudal y la presión estática en milímetros de columna de agua.

<span id="page-74-1"></span>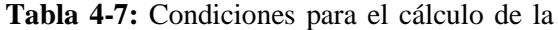

densidad del aire

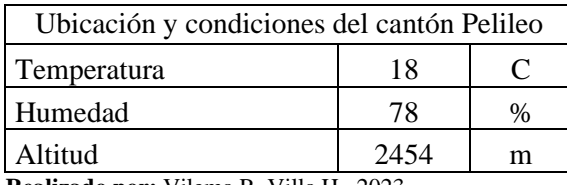

**Realizado por:** Vilema R, Villa H., 2023

Las condiciones del aire juegan un papel importante en el tema de extracción y evacuación de gases, la altitud, la temperatura, la humedad, determinan la densidad del aire. En la [Ilustración](#page-74-0) [4-7](#page-74-0) se verifica cada una de las variables para determinar la densidad del aire con sus respectivas unidades que pueden ser configuradas según la Tabla 4-7 obtenida con la ayuda de la aplicación de Google earth.

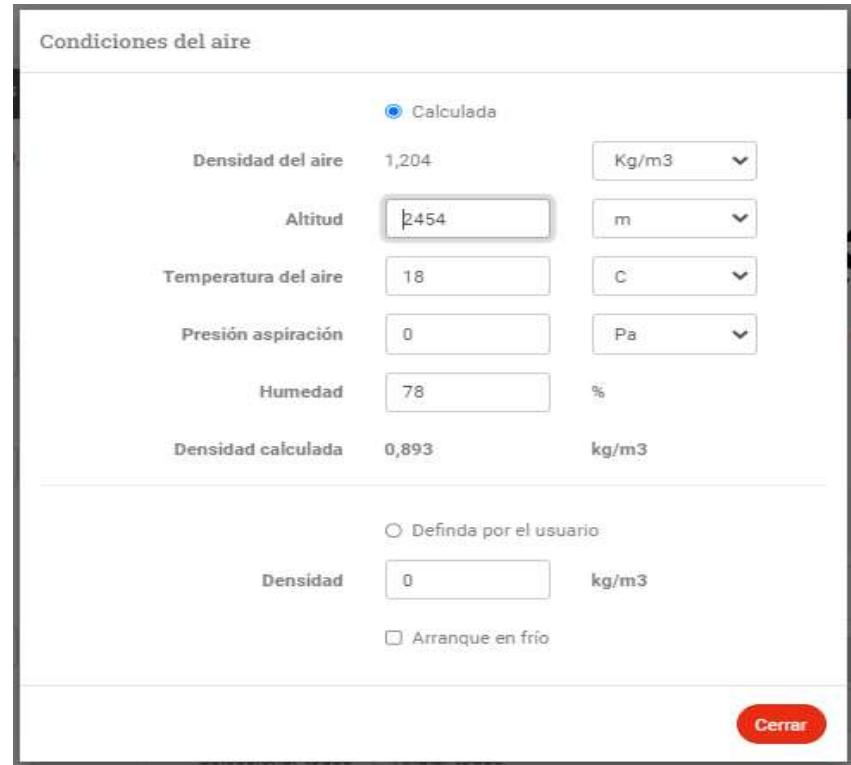

**Ilustración 4-7:** Variables para el cálculo de la densidad del aire. **Fuente:**(Soler y Palau, 2023)

<span id="page-74-0"></span>Otra ventaja notable que ofrece esta interfaz es poder definir la densidad del aire por tabla, sin embargo, en esta ocasión la densidad será calculada de acuerdo con los parámetros de la [Tabla](#page-74-1) [4-7.](#page-74-1) Una vez definidos los parámetros se cierra la ventana que se muestra en la [Ilustración](#page-74-0) 4-7 y procedemos a filtrar nuestra búsqueda de acuerdo con las necesidades requeridas.

En la [Ilustración](#page-75-0) 4-8 se aprecia las opciones disponibles para esta ventana de navegación. Por esta ocasión se selecciona la opción; extracción y los resultados coincidentes con el caudal de extracción y presión estática ingresados con anterioridad se ajustarán a los distintos extractores disponibles para los parámetros de selección planteados antes.

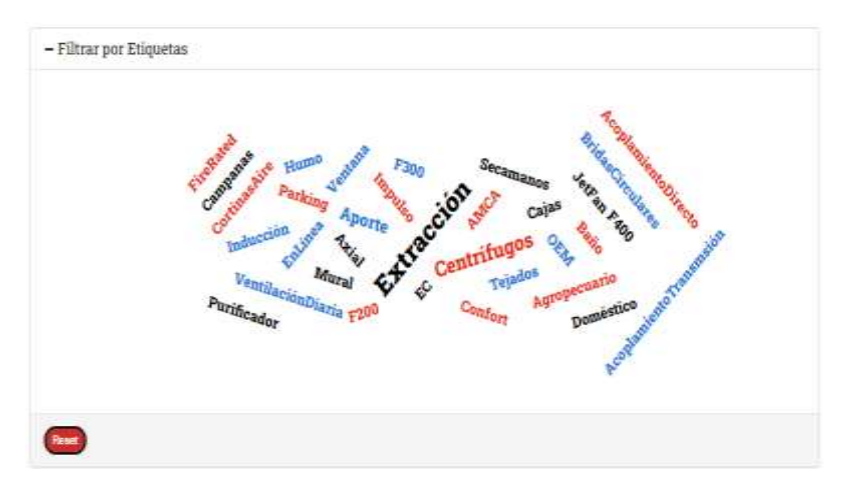

**Ilustración 4-8:** Etiquetas coincidentes con los parámetros de selección ingresados. **Fuente:**(Soler y Palau, 2023)

<span id="page-75-0"></span>De la lista de extractores enlistados se procedió con la selección de los modelos que se acoplan a la fosa de revisión técnica de acuerdo con las dimensiones que se logró obtener para colocar el extractor, los modelos de interés para nuestra selección se muestran en la [Ilustración](#page-75-1) 4-9.

| ll | Descripción<br><u> Leonard Carl Marches (</u> | Punto de trabajo      | Caudal Psf | <b>MITHS</b> | Eficiencia<br>海 | LwA<br>(6(A)) | Lp aspiración<br>(dB(A)) | Vel imp<br>(m/s) | RPM<br><b>I roams</b> | Diametro impulsión<br>周朗 |
|----|-----------------------------------------------|-----------------------|------------|--------------|-----------------|---------------|--------------------------|------------------|-----------------------|--------------------------|
| Θ  | EXTRACTOR BLOWER BS-700                       | 91                    | 466        | 125          | $-$             | w             | 63                       | 9,61             | 400                   | $\sim$                   |
|    | EXTRACTOR BLOWER BS-1000                      | 110<br><b>SECTION</b> | 59         | 180          | 渓               | 32            | 68.<br>$\sim$<br>m       | 838              | 1.959                 | 追                        |
|    | BLOWER BD-1300                                | m<br>109              | 555        | 17.7         | œ               | 58            | 笾                        | 亚拉               | 1275                  | 1300                     |

<span id="page-75-1"></span>**Ilustración 4-9:** Modelos centrífugos coincidentes con la búsqueda.

**Fuente:**(Soler y Palau, 2023)

Una vez se obtuvo los modelos capaces de extraer el caudal, el primer equipo en ser sugerido es el modelo BS-700 seguido del modelo BS-1000 y el extractor Blower BD-1300. El modelo BS-700 por ser la primera sugerencia es la opción que mejor se adapta a los parámetros de selección. De esta manera se comprueba que el extractor seleccionado haciendo uso de las curvas características se eligió de forma correcta.

# **4.3 Simulación del sentido de flujo**

A continuación, se muestra los diferentes pasos y condiciones a emplear al momento de realizar la simulación de un CFD en la herramienta de FLOW SIMULATION del software SOLID

WORKS. La simulación en este caso tuvo como fin el indicar las líneas de flujo y el comportamiento de este dentro de las fosas y tuberías del modelo ya implementado.

# *4.3.1 Geometría*

Una vez dimensionado el terreno, se crea un modelo en el software de modelo 3D aproximado a las dimensiones reales de las fosas de revisión técnica vehicular, del cual se extraerá el volumen interior captado en esta, el modelo está representado en la [Ilustración](#page-76-0) 4-10, junto con el libre ingreso del aire (para el caso de estudio de las fosas las aberturas de estas serán denominadas "Inlet"), las 4 salidas de las fosas y la salida general de la conexión de tuberías (denominadas "Oulet").

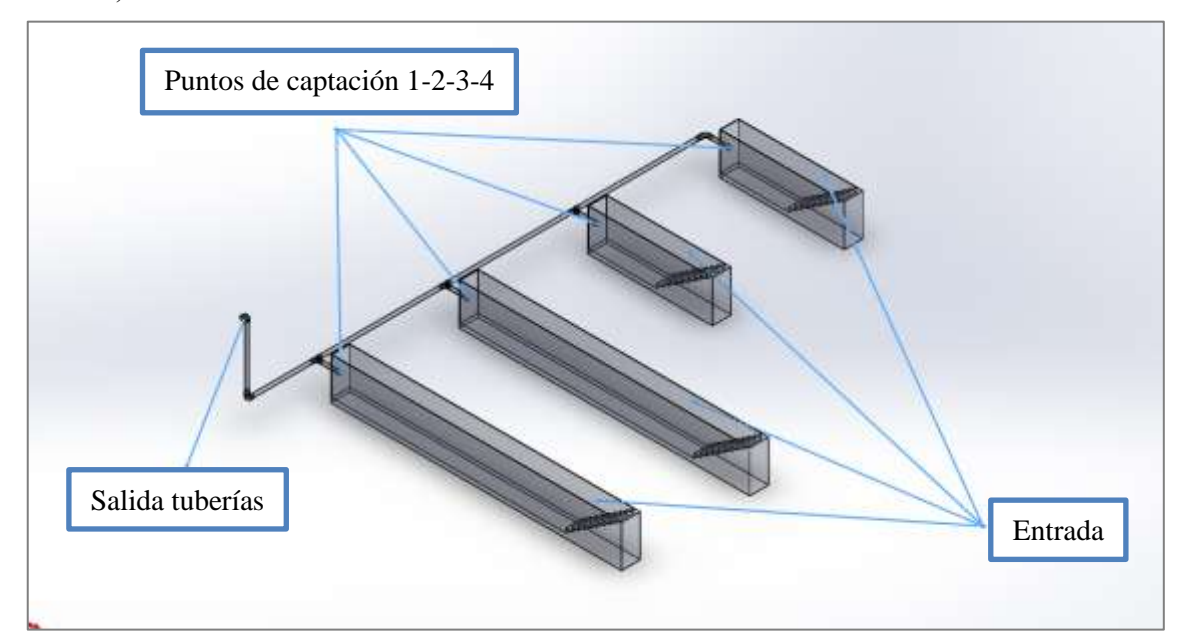

<span id="page-76-0"></span>**Ilustración 4-10:** Geometría base para simulación. **Realizado por:** Vilema R, Villa H., 2023

#### *4.3.2 Configuración en Wizard.*

Dentro de la configuración de Wizard, se logra cambiar el sistema de unidades a los fluidos, así como también el determinar si el flujo se realizara de forma interna o externa, al siguiente paso se logra decidir el tipo de fluido a ser tratado en la simulación, así como su forma de circulación (laminar y turbulento) como se muestra en la [Ilustración](#page-77-0) 4-11.

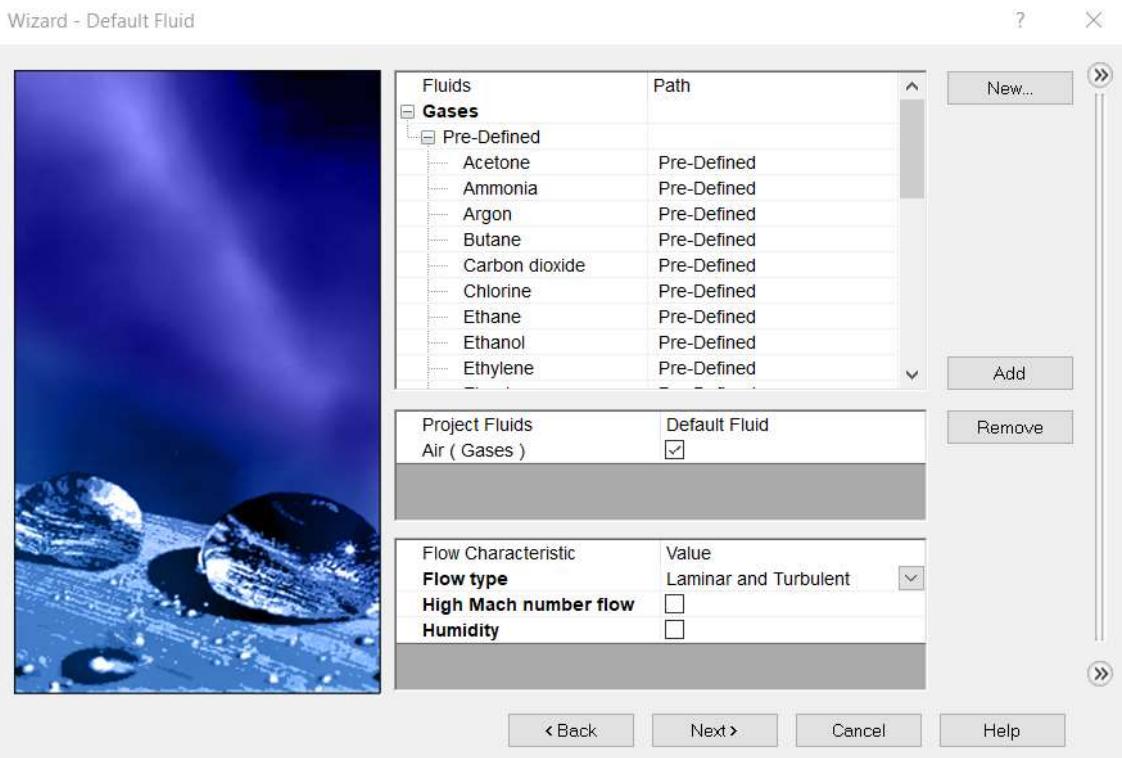

<span id="page-77-0"></span>**Ilustración 4-11:** Determinación de fluido y características. **Realizado por:** Vilema R, Villa H., 2023

Una vez determinado el fluido y sus características, el siguiente paso a es colocar las condiciones iniciales en las cuales trabaja la simulación del sistema como se muestra en la Ilustración 4-12.

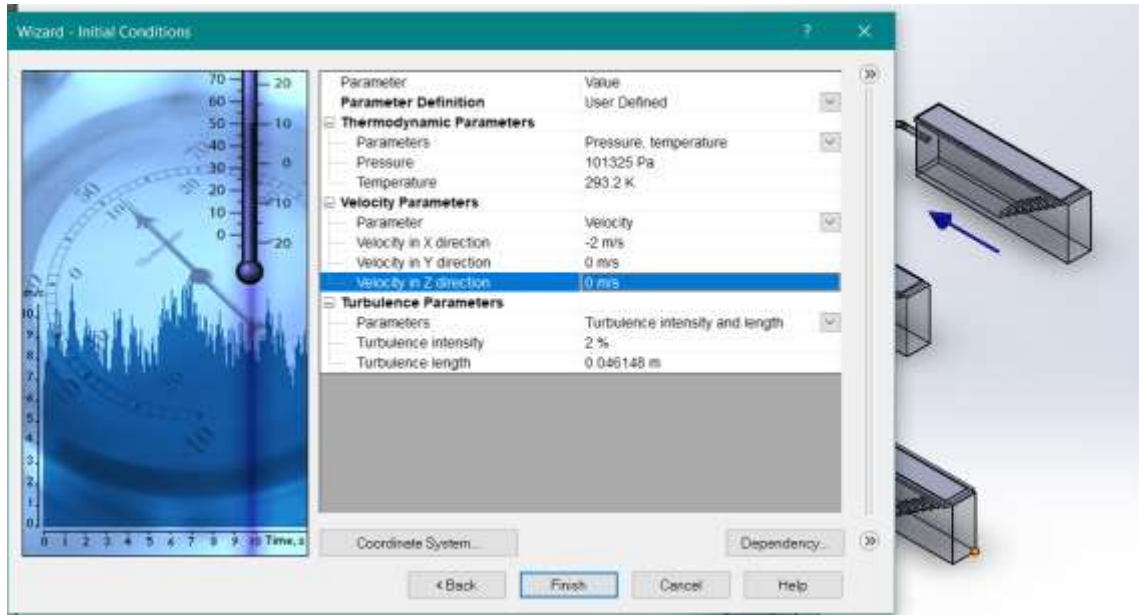

**Ilustración 4-12:** Condiciones iniciales.

**Realizado por:** Vilema R, Villa H., 2023

#### *4.3.3 Aplicaciones de condiciones de borde*

Ya determinado los diferentes puntos por donde se requiere la circulación del fluido en este caso aire, se procede a la implementación de tapas "LIDS" a la entrada y salida del sistema, ya que en estas se implementará las condiciones de borde o como menciona el software los (boundary conditions).

- Inlet: Entrada y salida de las fosas de revisión.
- Oulet: Salida general de las tuberías.

Una vez determinadas las entradas y salidas como se muestra en la [Ilustración](#page-78-0) 4-13, se procede a determinar las condiciones de borde.

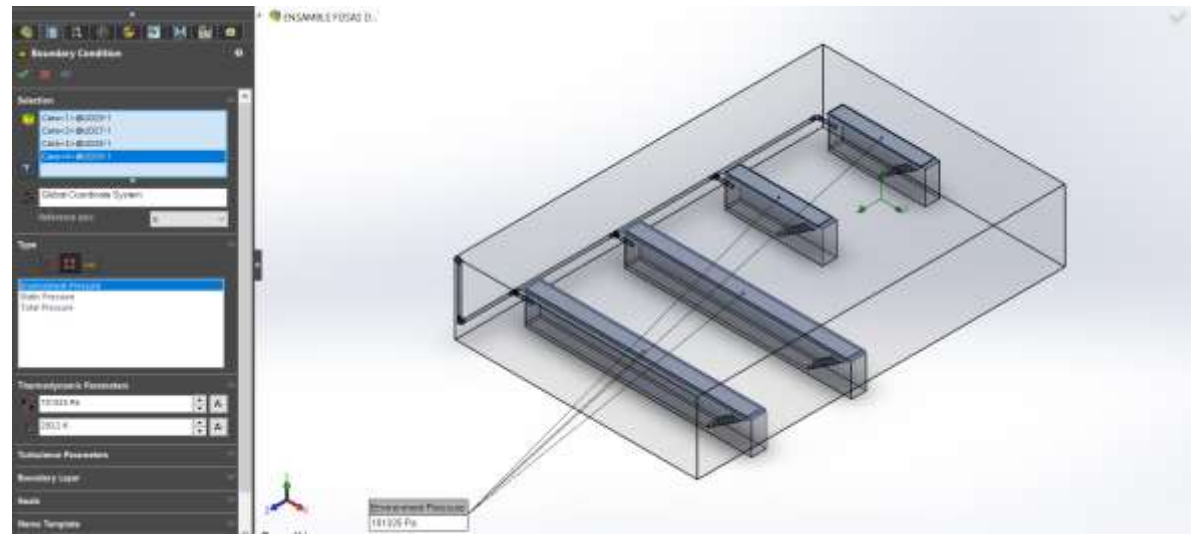

**Ilustración 4-13:** Aplicación de condiciones de borde. **Realizado por:** Vilema R, Villa H., 2023

<span id="page-78-0"></span>Una vez definido las condiciones de borde como son las siguientes:

- Entrada y salida de las fosas: Enviroment Pressure (Presión Ambiental)
- Salida de los conductos: Oulet Mass Flow (Caudal masico de salida)

Definidos los límites de borde, tenemos en cuenta cada uno de los parámetros a definirse dentro de la simulación del sistema que es:

- Sentido de flujo del aire.
- Presión (Pa) a la salida de las conexiones.

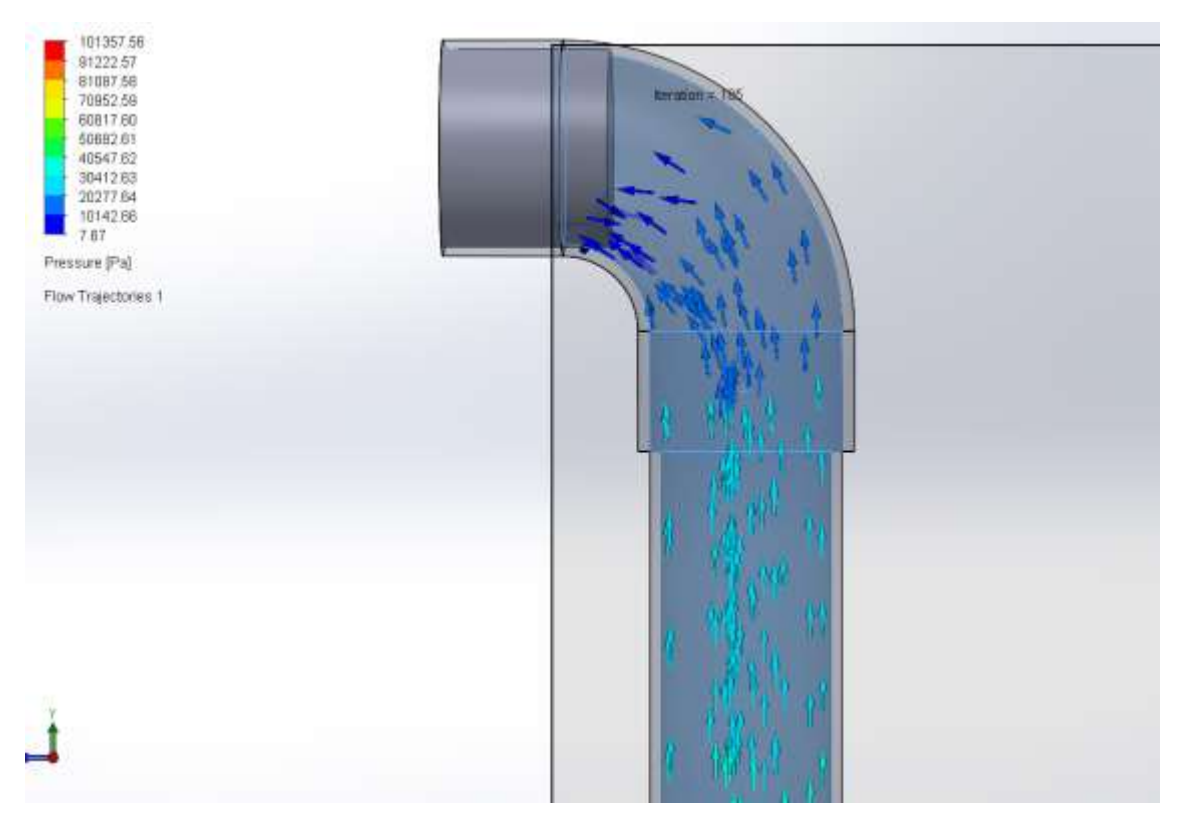

**Ilustración 4-14:** Presión a la salida del sistema. **Realizado por:** Vilema R, Villa H., 2023

Una vez realizada la respectiva simulación como se puede notar en la [Ilustración](#page-79-0) 4-15, se ha logrado definir el sentido de flujo hacia la salida general de las conexiones de tuberías previamente instaladas lo cual nos da a entender que el sistema de ventilación tendrá un flujo de extracción.

<span id="page-79-0"></span>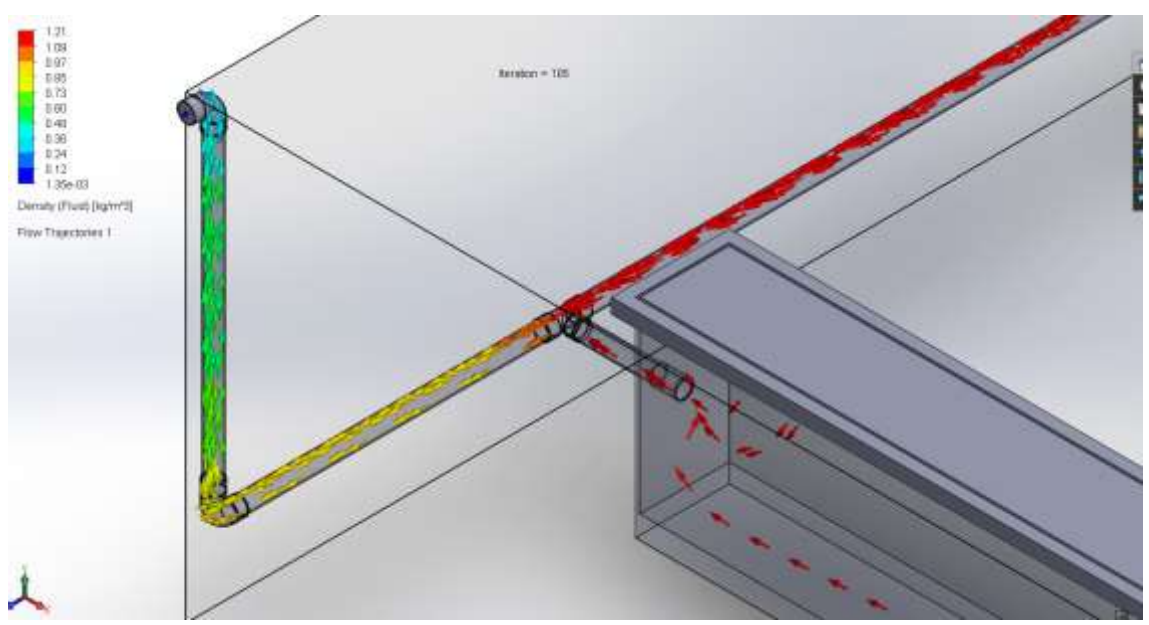

**Ilustración 4-15:** Sentido de flujo. **Realizado por:** Vilema R, Villa H., 2023

## **4.4 Manual de funcionamiento del sistema de control de los ventiladores.**

Para el uso de control automático de los ventiladores, en las fosas del centro de revisión técnica vehicular se desarrolla mediante el siguiente manual.

#### *4.4.1 Lógica programada*

Para el control general del tablero se hará uso de la (entrada I1, en estado de interruptor) que será accionado por un selector de 2 posiciones, este bloque será conectado a la entrada del bloque funcional NOT. Además, también estará conectada a 1 entrada de cuatro bloques funcionales AND, Que determinarán la condición para que a través del selector se energice todo el circuito.

- La (entrada I2, en estado de pulsador normalmente cerrado) pertenecerá al sensor inductivo 1 que será conectado a la entrada del Primer bloque funcional AND, pero su conector se determinará en condición de negación o conector negada.
- La (entrada I3, en estado de pulsador normalmente cerrado) pertenecerá al sensor inductivo 2 que será conectado a la entrada del segundo bloque funcional AND, pero su conector se determinará en condición de negación o conector negada.
- La (entrada I4, en estado de pulsador normalmente cerrado) pertenecerá al sensor inductivo 3 que será conectado a la entrada del tercer bloque funcional AND, pero su conector se determinará en condición de negación o conector negado.
- La (entrada I5, en estado de pulsador normalmente cerrado) pertenecerá al sensor inductivo 4 que será conectado a la entrada del cuarto bloque funcional AND, pero su conector se determinará en condición de negación o conector negado.

De la salida del primer bloque funcional AND se conectará a "Trg" de un bloque temporizador con retardo a la desconexión, Con 10 segundos de retardo programado, este controlará la salida Q1 que pertenece al ventilador 1.

De la salida del segundo bloque funcional AND se conectará a "Trg" de un bloque temporizador con retardo a la desconexión, con 10 segundos de retardo programado, éste será el controlador para la salida Q2 que pertenece al ventilador 2

De la salida del tercer bloque funcional AND se conectará a "Trg" de un bloque temporizador con retardo a la desconexión, con 10 segundos de retardo programado, éste será el controlador para la salida Q3 que pertenece al ventilador 3

De la salida del cuarto bloque funcional AND se conectará a "Trg" de un bloque temporizador con retardo a la desconexión, con 10 segundos de retardo programado, éste será el controlador para la salida Q4 que pertenece al ventilador 4.

De la salida del bloque funcional NOT conectaremos a "RESET" de los cuatro bloques de temporizadores a la desconexión, esto con el fin de DETENER el circuito con el selector de 2 posiciones en cualquier momento sin importar en qué estado de proceso se encuentre el esquema de control.

#### *4.4.2 Lógica cableada*

# *4.4.2.1 Esquema de mando*

Desde una fuente de alimentación de 24 voltios se energiza con línea hacia dos fusibles monofásicos, Del fusible 1 energiza a la entrada (P1) del autómata junto con neutro que se conectara a (P2) que serán las alimentaciones del autómata Programable.

Del fusible dos energizaremos la entrada un selector de 2 posiciones y de la salida de este conectaremos a la entrada (I1) del autómata programable, Además se energizará a la entrada "1 y 2" de cuatro sensores foto eléctricos de barrera.

De la línea negativa conectaremos a la entrada 5 de los cuatro sensores foto eléctricos de barrera.

- Del primer sensor foto eléctrico desde la entrada 3 conectaremos a la entrada I2 del autómata programable.
- Desde el segundo sensor foto eléctrico de la entrada 3 conectaremos hacia la entrada I3 del autómata programable.
- Del tercer sensor foto eléctrico se conectará de la entrada 3 hacia la entrada I4 del autómata programable
- Por último, del sensor foto eléctrico cuatro se conectará de la entrada 3 hacia la entrada I5 del autómata programable.

De una alimentación bifásica, se energizará desde la línea1 hacia un magnetotérmico monofásico "Q1", Desde el magnetotérmico se energizará a la entrada "1" de las cuatro salidas del autómata programable (Q1, Q2, Q3 y Q4).

De la salida de Q1 del autómata programable se conecta la bobina del contactor KM1 y retornara a neutro.

De la salida de Q2 del autómata programable se conecta la bobina del contactor KM2 y retornara a neutro.

De la salida de Q3 del autómata programable se conecta la bobina del contactor KM3 y r retornara a neutro.

De la salida de Q4 del autómata programable se conecta la bobina del contactor KM4 y retornara a neutro.

#### *4.4.2.2 Esquema de potencia*

Desde una alimentación monofásica se energiza las entradas de un magnetotérmico bifásico Q1, de las salidas de esta se conecta a las entradas de los contactos de potencia de KM1, de la salida de los contactos de KM1 se conectará al ventilador 1.

Desde una alimentación monofásica se energiza las entradas de un magnetotérmico bifásica Q2, de las salidas de esta se conecta a las entradas de los contactos de potencia de KM2, de la salida de los contactos de KM2 se conectará al ventilador 2.

Desde una alimentación monofásica se energiza las entradas de un magnetotérmico bifásico Q3, de las salidas de esta se conecta a las entradas de los contactos de potencia de KM3, de la salida de los contactos de KM3 se conectará al ventilador 3.

Desde una alimentación monofásica se energiza las entradas de un magnetotérmico bifásico Q4, de las salidas de esta se conecta a las entradas de los contactos de potencia de KM4, de la salida de los contactos de KM4 se conectará al ventilador 4.

# **CAPÍTULO V**

#### **5. CONCLUSIONES Y RECOMENDACIONES**

#### **5.1 Conclusiones**

El análisis de gases dentro de la fosa de revisión técnica vehicular ubicada en el cantón Pelileo revela la concentración promedio a la que están expuestos los técnicos que laboran en este lugar, siendo concentraciones de 137 (pmm) para el monóxido de carbono a 0.9 metros de profundidad y para el dióxido de carbono una concentración del 90% a 1.8 metros de profundidad, los dos gases son perjudiciales para la salud de los trabajadores, y se evidencia la necesidad de implementación de extractores debido a las altas concentraciones de los gases mencionados.

Una vez realizada la simulación respectiva del plano 3D de las fosas de revisión técnica vehicular se puede determinar que al aplicar una presión atmosférica de 101325 Pa, a las entradas de cada fosa y una salida de caudal másico de 60 kg/s, se ha logrado definir que el sistema cumple con la trayectoria esperada, así como también determinar una presión de 202776 Pa en conjunto de todo el sistema de extracción.

El número de extractores necesarios para reducir la concentración monóxido de carbono y dióxido de carbono fueron 4, uno en cada fosa considerando una campana de extracción ubicada antes del extractor de modelo BS-700, el mismo que estará conectado al conducto de material PVC de un diámetro de 6 pulgadas que conducirá los gases a los exteriores de las fosas cumpliendo con una descarga libre y asegurando que estos gases perjudiciales no vuelvan a circular dentro de la fosa.

Para finalizar, el control de los diferentes extractores se lo realizo mediante un contador lógico denominado LOGO de la marca Siemens este tiene la función de controlar de manera automática cada uno de los extractores a utilizarse ya que puede ser programado para controlar tiempos de funcionamiento, así como también que extractor ingresara a operar de acuerdo con la información emitida por los sensores fotoeléctricos.

### **5.2 Recomendaciones**

Para el análisis de concentración de gases se recomienda el uso del equipo en lugares que sean totalmente cerrados ya que al estar en lugares con demasiada ventilación el equipo no llega a captar de forma acertada los datos, y se deberán realizar varias tomas de muestras del aire para poder llegar a un análisis real.

Para la programación del LOGO 8, debemos tener en cuenta que se realiza de dos formas diferentes como son mediante el uso de una PC y los botones ubicados en la parte delantera de este, para una forma mucho más eficaz a la hora de intervenir en la lógica programada se la debe realizar desde una PC ya que facilitaría de muchas formas el manipular este equipo.

# **BIBLIOGRAFÍA**

- **1. ALVARADO, Erick; et al.** Diseño e implementación de un banco de pruebas para control industrial programable. [En línea]. (Trabajo de titulación) Universidad Politécnica Salesiana de Guayaquil, Facultad de Ingeniería, Carrera Ingeniería Eléctrica. Guayaquil- Ecuador. 2015. [Consulta: 20 mayo 2023]. Disponible en: https://dspace.ups.edu.ec/handle/123456789/10245
- **2. ÁLVAREZ, Manuel,** *Controladores Lógicos*. [En línea]. Barcelona España: 2007. [Consulta: 10 de Agosto de 2023.] Disponible en: https://pdfcoffee.com/controladoreslogicos-alvarez-pulido-manuelpdf-2-pdf-free.html.
- **3. ARIAS, Fidias.** *El proyecto de investigación*. [En línea]. 6º ed. Caracas Venezuela: Editorial Episteme, 2012. [Consulta: 10 de Agosto de 2023.] Disponible en: https://abacoenred.com/wp-content/uploads/2019/02/El-proyecto-deinvestigaci%C3%B3n-F.G.-Arias-2012-pdf-1.pdf
- **4. BARRIONUEVO, Raquel & MARTÍNEZ, Edison.** Análisis *de la correlación de la concentración de CO y CO2 en el habitáculo de vehículos tipo SUV con la temperatura y humedad relativa en el interior de los vehículos*. [En línea]. (Trabajo de titulación) Escuela Superior Politécnica de Chimborazo, Facultad de Mecánica, Escuela de Ingeniería Automotriz. Riobamba- Ecuador. 2022. [Consulta: 10 mayo 2023]. Disponible en: http://dspace.espoch.edu.ec/bitstream/123456789/18862/1/65T00488.pdf
- **5. BBVA.** *¿Qué es el dióxido de carbono (CO2) y cómo impacta en el planeta?* [En línea] Buenos Aires: 2023. [Consulta: 20 Agosto 2023.] Disponible en: https://www.bbva.com/es/sostenibilidad/que-es-la-educacion-financiera/
- **6. CARBALLO LEYENDA, Belén; et al. "**Exposición al monóxido de carbono del personal especialista en extinción de incendios forestales". *Revista Española de Salud Pública*. [En línea], 2010, (España) vol. 84 (6), [Consulta: 10 mayo 2023]. ISSN 2173-9110. Disponible en: https://scielo.isciii.es/scielo.php?script=sci\_arttext&pid=S1135-57272010000600010
- **7. CASALS TORRENS, Pau & BOSCH TOUS, Ricardo.** *Máquinas Eléctricas, aplicaciones de Ingeniería eléctrica a instalaciones Navales y Marinas. Practicas*. [en línea] Cataluña- España: Edicions UPC, 2010. [Consulta: 10 mayo 2023]. Disponible en: https://upcommons.upc.edu/handle/2099.3/36708?locale-attribute=es
- **8. CASTILLO, Xavier & MEDINA, Johana.** Diseño, construcción e implementación de un detector de fugas para los sistemas: control de emisiones evaporativas, lubricación, admisión y escape, para la escuela de ingeniería automotriz de la ESPOCH. [En línea]. (Trabajo de titulación) Escuela Superior Politécnica de Chimborazo, Facultad de Mecánica, Escuela de

Ingeniería Automotriz. Riobamba- Ecuador. 2012. [Consulta: 10 mayo 2023]. Disponible en: http://dspace.espoch.edu.ec/bitstream/123456789/2294/1/65T00050.pdf

- **9. CCOHST & CCHST,** *Introduction to Industrial Ventilation,* 2023. [Consulta: 10 mayo 2023]. Disponible en: https://hsseworld.com/introduction-to-industrial-ventilation/
- **10. CHECA, Elisa.** Evaluación a la exposición laboral a monóxido de carbono en el centro de revisión y control vehicular la florida alta del Distrito Metropolitano de Quito y propuesta de medidas de prevención y control. [En línea]. (Trabajo de titulación) Universidad Internacional SEK, Facultad de ciencias del trabajo y comportamiento humano. Quito-Ecuador. 2015. [Consulta: 10 mayo 2023]. Disponible en: https://repositorio.uisek.edu.ec/bitstream/123456789/1363/1/EVALUACION%20A%20LA %20EXPOSICI%c3%93N%20LABORAL%20A%20MON%c3%93XIDO%20DE%20CA RBONO%20%20EN.pdf
- **11. FARINA, Luis Alberto. "**Motores eléctricos trifásicos: usos, componentes y funcionamiento". *Ingeniería eléctrica*. [En línea], 2018, págs. 68-72. [Consulta: 10 mayo 2023]. Disponible en: https://www.editoressrl.com.ar/sites/default/files/ie330\_farina\_motores\_electricos.pdf
- **12. GALLARDO VÁSQUEZ, Sergio.** *Técnicas y procesos en instalaciones domóticas y automáticos*. [en línea]. 2º edición. Madrid- España: Ediciones Paraninfo SA, 2013. [Consulta: 8 mayo 2023]. Disponible en: https://www.paraninfo.es/catalogo/9788428341011/tecnicas-y-procesos-en-instalacionesdomoticas-y-automaticas-2-%C2%AA-edicion-
- **13. GARCIA, Aida.** Estudio sobre la reducción de emisiones NOx y SOx (Study about NOx and SOx reduction) [En línea]. (Trabajo de titulación) Universidad De Cantabria, Escuela Técnica Superior De Náutica. Cantabria- España. 2018. [Consulta: 18 mayo 2023]. Disponible en:

https://repositorio.unican.es/xmlui/bitstream/handle/10902/15456/Garc%C3%ADa%20Cot erillo%2C%20A%C3%ADda.pdf

- **14. GOBERNA, Ricardo; et al.** *Ventilación Industrial* [En línea]. Valencia España: Artes gráficas Soler, 1992. [Consulta: 10 de Agosto de 2023.] Disponible en: https://www.medicinalaboraldevenezuela.com.ve/archivo/doc\_ergo\_higiene/VENTILACI ON\_INDUSTRIAL%20acgih%20esp.pdf
- **15. GONZAGA & RODRIGUEZ CIA.LTDA.** *Logo230rc siemens 110/220vac (8di / 4do) tipo relé.* [En línea] Machala: 2023. [Consulta: 09 agosto 2023] Disponible en: https://electricoindustrial.com.ec/producto/logo230rc-siemens-110-220vac-8di-4do-tiporele/.
- **16. GONZALEZ, Roberto; et al. "**Consumo de combustible de los motores de combustión interna". *Revista Ciencias Técnicas Agropecuarias*. [En línea], 2010, (Cuba), vol. 19 (1), [Consulta: 1 mayo 2023]. ISSN 2071-0054. Disponible en: http://scielo.sld.cu/scielo.php?script=sci\_arttext&pid=S2071-00542010000100001
- **17. GUTIÉRREZ COLOMER, Rosa Penélope; et al.** *Prácticas de Electrotécnica y electrificación rural*. [en línea]. 2º edición. Valencia- España: Escuela Politécnica de Valencia, 2003. [Consulta: 8 mayo 2023]. ISBN 8497053516. Disponible en: https://books.google.com.ec/books/about/PR%C3%81CTICAS\_DE\_ELECTROTECNIA\_ Y\_ELECTRIFIC.html?id=l6gl8mMQRnkC&redir\_esc=y
- **18. HUAMAN, Violeta. "** Descripción de los efectos de los óxidos de carbono (CO 2 y CO) en ambientes interiores y exteriores ". *Revista de Investigación Universitaria*. [En línea], 2015, (Perú), vol. 4 (1), [Consulta: 1 mayo 2023]. ISSN 2078-4015. Disponible en: https://revistas.upeu.edu.pe/index.php/riu/article/view/661
- **19. INEN 2349: 2003.** *Revisión técnica vehicular. Procedimientos*.
- **20. INSELEC CÍA. LTDA.** *Contactor trifásico 12a 220v ( ref: v-0103 )*. [En línea] Quito: 2015. [Consulta: 10 Agosto 2023.] Disponible en: https://inselec.com.ec/store/inicio/1810 contactor-trifasico-12a-220v-ref-v-0103-.html.
- **21. KELJIK, Jeff.** *Electricidad. 4: Motores de CA/CC, Controles y Mantenimiento*. [en línea]. 9º edición. Buenos Aires, Argentina: Cengage Learning, 2011. [Consulta: 8 mayo 2023]. Disponible en: https://catalogo.uniquindio.edu.co/cgi-bin/koha/opacdetail.pl?biblionumber=65190
- **22. KEYENCE CORPORATION.** *Características y ventajas de los sensores fotoeléctricos.*  [En línea] Ciudad de Mexico: 2023. [Consulta: 10 Agosto 2023.] Disponible en: https://www.keyence.com.mx/ss/products/sensor/sensorbasics/photoelectric/feature/.
- **23. KYWI.** *Cable concent 2x18 thhn/thwn c/m electr.* [En línea] Quito: 2023. [Consulta: 10 Agosto 2023.] Disponible en: https://kywitiendaenlinea.com/product/cable-concentr-2x18 thhn-thwn-c-m-electr/.
- **24. MONCAYO, Vinicio; et al**. "Emisión de dióxido de carbono de vehículo automotor en la ciudad de Loja, Ecuador". *Revista CEDAMAZ*. [En línea], 2018, (Ecuador), vol. 8, págs. 23- 29 [Consulta: 1 mayo 2023]. Disponible en: https://revistas.unl.edu.ec/index.php/cedamaz/article/view/567/532
- **25. MONTERO, John & ALCAZAR, Javier.** La contaminación atmosférica por fuentes móviles: Caso Milagro. [En línea]. (Trabajo de titulación) Universidad Estatal De Milagro, Facultad Ciencias de Ingeniería. Milagro - Ecuador. 2018. [Consulta: 10 mayo 2023]. Disponible en:

https://repositorio.unemi.edu.ec/bitstream/123456789/3912/1/CONTAMINACION%20AT MOSFERICA.pdf

- **26. MSA.** *Orion ® plus MultiGas Detector Operating Manual*. [en línea]. 2008 [Consulta: 09 agosto 2023] Disponible en: www.msanet.com.
- **27. NISTAL, Jesús. "** Motores Síncronos ". *Revista Digital de ACTA*. [En línea], 2014, [Consulta: 1 mayo 2023]. Disponible en: https://www.acta.es/medios/articulos/ciencias\_y\_tecnologia/029001.pdf
- **28. PILATÁSIG PANCHI, Marco Antonio.** Evaluación energética del banco de pruebas motor ventilador centrífugo, para la reducción de consumo de energía eléctrica en los laboratorios del ITSA en el año 2013. Propuesta de un sistema de control. [En línea]. (Trabajo de titulación) (Maestría) Universidad Técnica de Cotopaxi. Unidad de posgrados. Cotopaxi - Ecuador. 2013. [Consulta: 25 mayo 2023]. Disponible en: https://repositorio.utc.edu.ec/bitstream/27000/6148/1/MUTC-000180.pdf
- **29. QUISPE ROJAS, Roberto.** Sensores inductivos, capacitivos y fotoeléctrico [En línea]. (Trabajo de titulación) Universidad Nacional de Educación, Facultad de Tecnología, Escuela Profesional de Electromecánica. Lima - Perú. 2020. [Consulta: 25 mayo 2023]. Disponible en: https://repositorio.une.edu.pe/server/api/core/bitstreams/308a4a2b-0e33-4390-b455- 8453f866348d/content
- **30. ROBOTICS .** *Luces piloto 22mm 12v.* [En línea] Quito: 2023. [Consulta: 10 de Agosto de 2023.] Disponible en: https://roboticsec.com/producto/luces-piloto-22mm-12v/.
- **31. ROJAS, Edgar; et al.** "Analysis of behavior of CO2 emissions, CO and the lambda factor of a vehicle with a conventional injection system with catalyst and without catalyst". *Ingenius Revista de Ciencia y tecnología.* [En línea], 2020, (Ecuador), No 23. [Consulta: 10 mayo 2023]. ISSN 1390860X. Disponible en: https://ingenius.ups.edu.ec/index.php/ingenius/article/view/23.2020.02
- **32. SCHNEIDER.** *BREAKER ENCHUFABLE QOvs 2P.* [En línea] 2023. [Consulta: 09 agosto 2023] Disponible en: https://www.se.com/ww/en/work/solutions/software/
- **33. SIEMENS.** *Logo\_s.* [En línea] 2023. [Consulta: 09 agosto 2023] Disponible en: https://www.siemens.com/global/en.html
- **34. SOLBES MONZÓ, Raúl.** *Automatismos industriales: (contenidos conceptuales y procedimentales)* [En línea]. Valencia - España: Editorial Nau Llibres, 2013. [Consulta: 10 de Agosto de 2023.] ISBN 9788476429204 Disponible en: https://books.google.com.ec/books?id=XrMN6post9UC&printsec=copyright#v=onepage& q&f=false
- **35. SOLER & PALAU.** *Sistemas de Ventilación*. [Blog] Girona España: 2012. [Consulta: 10 de Agosto de 2023.] Disponible en: www.solerpalau.es.
- **36. SOLER & PALAU.** *Catalogo SP y leyes de los ventiladores.* [Blog] Girona España: 2023. [Consulta: 10 de Agosto de 2023.] Disponible en:
- **37. SOLIDWORKS.** *SOLIDWORKS - Qué es y para qué sirve.* [en línea]. 2023 [Consulta: 16 mayo 2023]. Disponible en: https://solid-bi.es/solidworks/.
- **38. SUAREZ, Yosselin.** Factores de riesgo del dióxido de carbono (CO2) en ambientes interiores asociados a la ventilación. [En línea]. (Trabajo de titulación) Universidad Peruana Unión, Facultad de Ingeniería y Arquitectura, Escuela Profesional de Ingeniería Ambiental. Lima- Perú. 2022. [Consulta: 10 mayo 2023]. Disponible en: https://repositorio.upeu.edu.pe/bitstream/handle/20.500.12840/5565/Yosselin\_Tesis\_Licen ciatura\_2022.pdf?sequence=1&isAllowed=y
- **39. TELLEZ, Jairo & RODRIGUEZ, Alba.** "Contaminación por Monóxido de Carbono: un Problema de Salud Ambiental ". *Revista de Salud Pública.* [En línea], 2006, (Colombia), vol. 8(1), págs. 108-117 [Consulta: 10 mayo 2023]. ISSN 0124-0064. Disponible en: https://www.redalyc.org/pdf/422/42280110.pdf
- **40. TEVNI GRAJALES, G.,** *Tipos De Investigación* [En línea] 2000. [Consulta: 10 de Agosto de 2023.] Disponible en: https://studylib.es/doc/5564907/tipos-de-investigacion
- **41. TORO, Jane Lourdes; et al.** "Normativa en seguridad y salud ocupacional en el Ecuador". *Revista Científica de la Universidad de Cienfuegos.* [En línea], 2020, (Ecuador), vol. 12(51), págs. 497-503 [Consulta: 10 mayo 2023]. ISSN 2218-3620. Disponible en: https://ingenius.ups.edu.ec/index.php/ingenius/article/view/23.2020.02

# **ANEXOS**

# **ANEXO A:** FICHA TÉCNICA DEL EXTRACTOR BS 700

 $510\,m^2/h$ 

to Hr.

wagon

 $400\,\mathrm{k_B}$ 

 $\frac{1}{2}$ 

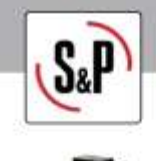

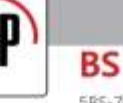

anticorrosiva.

5BS-700 - EXTRACTOR BLOWER BS-700 - CENTRÍFUGOS

Punto requerido

Punto de trabajo

Cauttal Lausse<br>Piesen Estàtica<br>Temperatura

Aintist

Demidiat<br>Pressencia

Caudal<br>Passión estática

Presion dinamical

Pesión total<br>Potencia motor

Intervented military (A) Velocidad vehilador

Construcción Temato ventilidor

Índice de protección<br>Clase motor

Características del motor

Timon

Pano.

aislamiento clase "B", Protección IP-44 y protector térmico de rearme automático, acabado en pintura poliéster Curva  $\mathcal{H}_1$ **Jyim**  $\bar{u}$  $\mu$  $\dot{\nu}$ 

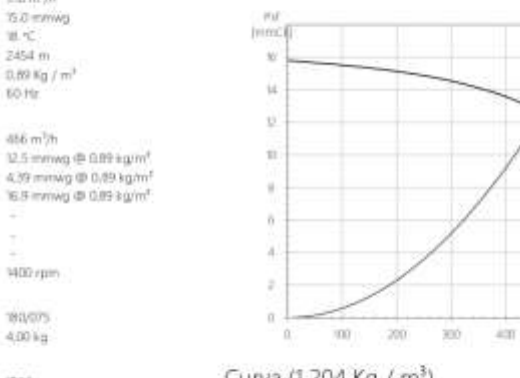

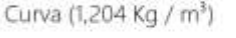

Gama BS Ventiladores centrifugos, marca S&P, modelo EXTRACTOR BLOWER BS-700, con caudal 466 m<sup>3</sup>/h y presión 12,5 mmwg.Rodetes balanceados dinámicamente, lo que reduce el ruido y evita vibraciones futuras, diseño compacto, debido a la unión del motor y rodete, brida en descarga, motor con rodamientos a bolas de engrase permanente,

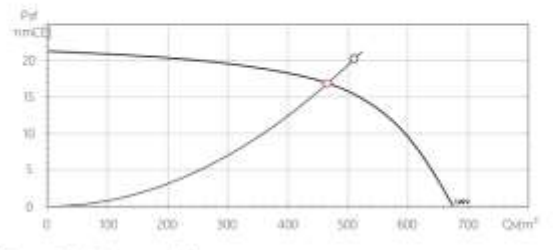

 $600$ 

mo

Ovimbiti

 $700$ 

Dimensiones

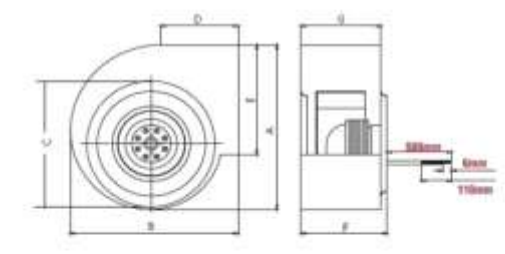

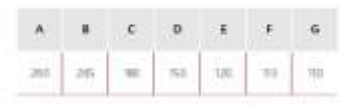

Características acústicas

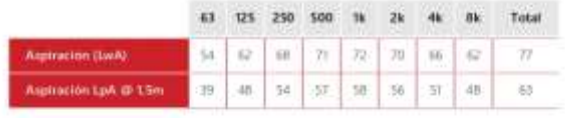

Lisa II, but Litch

# **ANEXO B:** PROFORMA DE CIRCUITO ELÉCTRICO DE CONTROL DE VENTILADORES

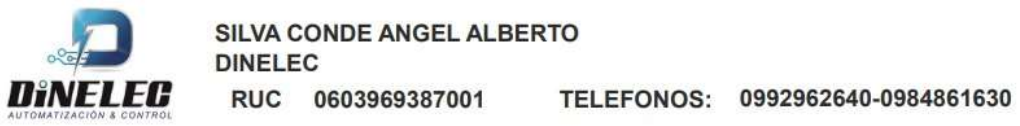

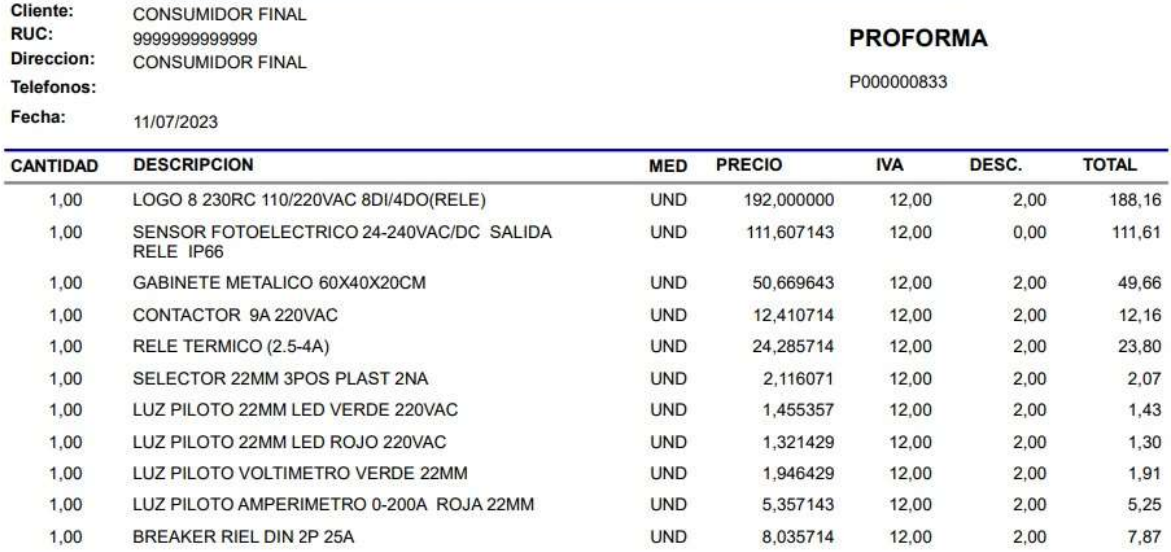

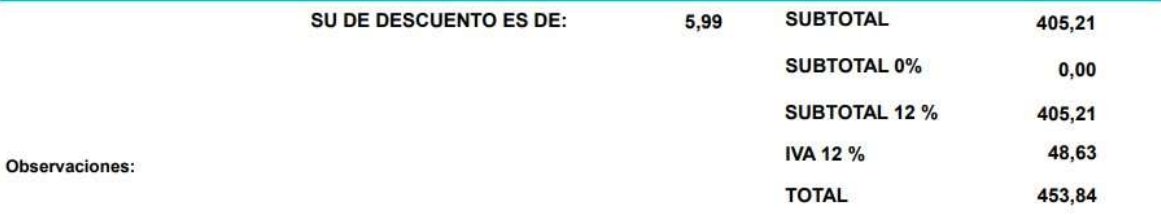

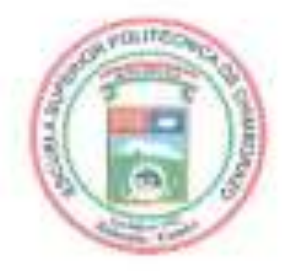

# ESCUELA SUPERIOR POLITÉCNICA DE CHIMBORAZO CERTIFICADO DE CUMPLIMIENTO DE LA GUÍA PARA NORMALIZACIÓN DE TRABAJOS DE FIN DE GRADO

Fecha de entrega: 30/01/2024

**INFORMACIÓN DEL AUTOR** 

Numbres - Apellidos: RONNY ALEXIS VILEMA OROZCO HUGO DAVID VILLA CHAFLA

INFORMACIÓN INSTITUCIONAL

Facultad: MECÁNICA

Carrera: INGENIERIA AUTOMOTRIZ

Titulo a optar: INGENIERO AUTOMOTRIZ

Firma del director del Trabajo de Integración Curricular

Ing. Milton Israel Quinga Morales Msr.

Firma del Asesur del Trabajo de Integración Curricular

Ing. Paul Alejandro Montufar Paz Msc.